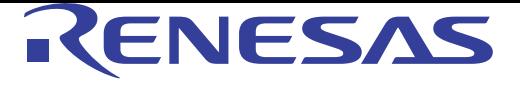

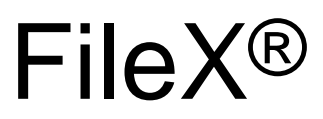

User's Manual: Software

## Renesas SynergyTM Platform

synergygallery.renesas.com

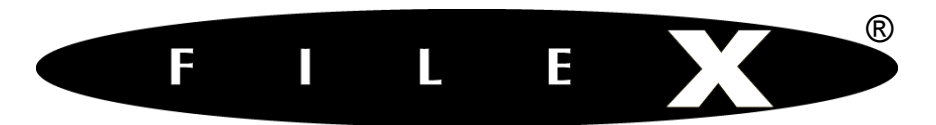

#### the high-performance real-time file system

## User Guide Version 5.0

### Express Logic, Inc.

858.613.6640 Toll Free 888-THREADX FAX 858.521.4259 http://www.expresslogic.com

#### **©1999-2006 by Express Logic, Inc.**

All rights reserved. This document and the associated FileX software are the sole property of Express Logic, Inc. Each contains proprietary information of Express Logic, Inc. Reproduction or duplication by any means of any portion of this document without the prior written consent of Express Logic, Inc. is expressly forbidden.

Express Logic, Inc. reserves the right to make changes to the specifications described herein at any time and without notice in order to improve design or reliability of FileX. The information in this document has been carefully checked for accuracy; however, Express Logic, Inc. makes no warranty pertaining to the correctness of this document.

#### **Trademarks**

FileX and ThreadX are registered trademarks of Express Logic, Inc., and *picokernel, preemptionthreshold,* and *event-chaining* are trademarks of Express Logic, Inc.

All other product and company names are trademarks or registered trademarks of their respective holders.

#### **Warranty Limitations**

Express Logic, Inc. makes no warranty of any kind that the FileX products will meet the USER's requirements, or will operate in the manner specified by the USER, or that the operation of the FileX products will operate uninterrupted or error free, or that any defects that may exist in the FileX products will be corrected after the warranty period. Express Logic, Inc. makes no warranties of any kind, either expressed or implied, including but not limited to the implied warranties of merchantability and fitness for a particular purpose, with respect to the FileX products. No oral or written information or advice given by Express Logic, Inc., its dealers, distributors, agents, or employees shall create any other warranty or in any way increase the scope of this warranty, and licensee may not rely on any such information or advice.

Part Number: 000-1010 Revision 5.0

## *Contents*

#### *[About This Guide 11](#page-11-0)*

- [Organization 11](#page-11-1)
- [Guide Conventions 12](#page-12-0)
- [FileX Data Types 13](#page-13-0)
- [Customer Support Center 14](#page-14-0) [Latest Product Information 14](#page-14-1) [What We Need From You 14](#page-14-2) [Where to Send Comments About This Guide 15](#page-15-0)

### *1 Introduction to FileX 17*

- [FileX Unique Features 18](#page-18-0) [Product Highlights 18](#page-18-1)
- [Powerful Services of FileX 19](#page-19-0) [Multiple Media Management 19](#page-19-1) [Logical Sector Cache 19](#page-19-2) [Contiguous File Support 19](#page-19-3) [Dynamic Creation 20](#page-20-0)
- [Easy-to-use API 20](#page-20-1)
- [Easy Integration 20](#page-20-2)

#### *2 Installation and Use of FileX 23*

- [Host Considerations 24](#page-24-0) [Computer Type 24](#page-24-1) [Download Interfaces 24](#page-24-2) [Debugging Tools 24](#page-24-3) [Required Hard Disk Space 24](#page-24-4)
- $\longrightarrow$  [Target Considerations 25](#page-25-0)

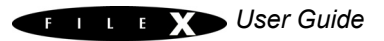

- [Product Distribution 25](#page-25-1)
- [FileX Installation 26](#page-26-0)
- [Using FileX 27](#page-27-0)
- [Troubleshooting 28](#page-28-0)
- [Configuration Options 29](#page-29-0)
- [FileX Version ID 31](#page-31-0)

#### *3 Functional Components of FileX 33*

• [Media Description 35](#page-35-0) [Logical Sectors 35](#page-35-1) [Media Boot Record 35](#page-35-2) [Jump Instruction 35](#page-35-3) [OEM Name 36](#page-36-0) [Bytes Per Sector 36](#page-36-1) [Sectors Per Cluster 36](#page-36-2) [Reserved Sectors 38](#page-38-0) [Number of FATs 38](#page-38-1) [Root Directory Size 38](#page-38-2) [Number of Sectors FAT-12 & FAT-16 38](#page-38-3) [Media Type 38](#page-38-4) [Sectors Per FAT 39](#page-39-0) [Sectors Per Track 39](#page-39-1) [Number of Heads 39](#page-39-2) [Hidden Sectors 39](#page-39-3) [Number of Sectors FAT-32 39](#page-39-4) [Sectors per FAT \(FAT-32\) 39](#page-39-5) [Root Directory Cluster 40](#page-40-0) [System Boot Code 40](#page-40-1) [Signature 0x55AA 40](#page-40-2) [File Allocation Table \(FAT\) 40](#page-40-3) [Internal Logical Cache 41](#page-41-0) [Write Protect 42](#page-42-0) [Free Sector Update 42](#page-42-1) [Media Control Block FX\\_MEDIA 42](#page-42-2) • [Directory Description 43](#page-43-0)

[Directory Name 43](#page-43-1) [Directory Filename Extension 44](#page-44-0)

[Directory Attribute 44](#page-44-1) [Directory Time 45](#page-45-0) [Directory Date 45](#page-45-1) [Directory Starting Cluster 45](#page-45-2) [Directory File Size 46](#page-46-0) [Ordinal 47](#page-47-0) [Unicode Character 48](#page-48-0) [LFN Attributes 48](#page-48-1) [LFN Type 48](#page-48-2) [LFN Checksum 48](#page-48-3) [LFN Cluster 49](#page-49-0) [Root Directory 49](#page-49-1) [Subdirectories 49](#page-49-2) [Global Default Path 50](#page-50-0) [Local Default Path 50](#page-50-1)

- [File Description 51](#page-51-0) [File Allocation 51](#page-51-1) [File Access 51](#page-51-2) Initialization 52 [File Control Block FX\\_FILE 53](#page-53-0)
- [System Information 53](#page-53-1) [System Date 53](#page-53-2) [System Time 54](#page-54-0) [Periodic Time Update 54](#page-54-1) Initialization 55

#### *4 Description of FileX Services 57*

- fx directory attributes read 62 [fx\\_directory\\_attributes\\_set 64](#page-64-0) [fx\\_directory\\_create 66](#page-66-0) fx directory default get 68 fx directory default set 70 fx directory delete 72 fx directory first entry find 74 [fx\\_directory\\_first\\_full\\_entry\\_find 76](#page-76-0) fx directory information get 80 [fx\\_directory\\_local\\_path\\_clear 82](#page-82-0) fx directory local path get 84
- [fx\\_directory\\_local\\_path\\_restore 86](#page-86-0)

fx directory local path set 88 [fx\\_directory\\_long\\_name\\_get 90](#page-90-0) [fx\\_directory\\_name\\_test 92](#page-92-0) [fx\\_directory\\_next\\_entry\\_find 94](#page-94-0) fx directory next full entry find 96 [fx\\_directory\\_rename 100](#page-100-0) [fx\\_directory\\_short\\_name\\_get 102](#page-102-0) [fx\\_file\\_allocate 104](#page-104-0) fx file attributes read 106 fx file attributes set 108 [fx\\_file\\_best\\_effort\\_allocate 110](#page-110-0) [fx\\_file\\_close 112](#page-112-0) [fx\\_file\\_create 114](#page-114-0) fx file date time set 116 [fx\\_file\\_delete 118](#page-118-0) [fx\\_file\\_open 120](#page-120-0) [fx\\_file\\_read 122](#page-122-0) [fx\\_file\\_relative\\_seek 124](#page-124-0) fx file rename 126 [fx\\_file\\_seek 128](#page-128-0) [fx\\_file\\_truncate 130](#page-130-0) [fx\\_file\\_truncate\\_release 132](#page-132-0) [fx\\_file\\_write 134](#page-134-0) [fx\\_media\\_abort 136](#page-136-0) [fx\\_media\\_cache\\_invalidate 138](#page-138-0) [fx\\_media\\_check 140](#page-140-0) [fx\\_media\\_close 144](#page-144-0) [fx\\_media\\_flush 146](#page-146-0) [fx\\_media\\_format 148](#page-148-0) [fx\\_media\\_open 152](#page-152-0) [fx\\_media\\_read 154](#page-154-0) [fx\\_media\\_space\\_available 156](#page-156-0) fx media volume get 158 [fx\\_media\\_volume\\_set 160](#page-160-0) [fx\\_media\\_write 162](#page-162-0) [fx\\_system\\_date\\_get 164](#page-164-0) fx system date set 166 fx system initialize 168 [fx\\_system\\_time\\_get 170](#page-170-0) fx system time set 172 fx unicode directory create 174

[fx\\_unicode\\_file\\_create 176](#page-176-0) [fx\\_unicode\\_length\\_get 178](#page-178-0) fx unicode name get 180 [fx\\_unicode\\_short\\_name\\_get 182](#page-182-0)

### *5 I/O Drivers for FileX 185*

- [I/O Driver Introduction 186](#page-186-0)
- [I/O Driver Entry 186](#page-186-1)
- [I/O Driver Requests 186](#page-186-2) [Driver Initialization 187](#page-187-0) [Boot Sector Read 187](#page-187-1) [Boot Sector Write 188](#page-188-0) [Sector Read 188](#page-188-1) [Sector Write 189](#page-189-0) [Driver Flush 190](#page-190-0) [Driver Abort 190](#page-190-1) [Release Sectors 191](#page-191-0) [Driver Suspension 191](#page-191-1) [Sector Translation 191](#page-191-2) [Hidden Sectors 192](#page-192-0) [Media Write Protect 192](#page-192-1) [Hidden Sectors 193](#page-193-0) [Media Write Protect 193](#page-193-1)
- [Sample RAM Driver 193](#page-193-2)

### *[A FileX Services 201](#page-201-0)*

[System Services 202](#page-202-0) [Media Services 202](#page-202-1) [Directory Services 203](#page-203-0) [File Services 204](#page-204-0) [Unicode Services 205](#page-205-0)

### *[B FileX Constants 207](#page-207-0)*

[Alphabetic Listings 208](#page-208-0) [Listings by Value 213](#page-213-0)

#### *[C FileX Data Types 219](#page-219-0)*

- EX\_DIR\_ENTRY 220
- $\bullet$  [FX\\_PATH 220](#page-220-1)
- $\bullet$  [FX\\_CACHED\\_SECTOR 220](#page-220-2)
- $\bullet$  [FX\\_MEDIA 221](#page-221-0)
- $\bullet$  [FX\\_FILE 223](#page-223-0)

#### *[D ASCII Character Codes 225](#page-225-0)*

 *[Index 227](#page-227-0)*

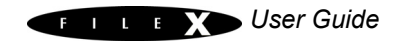

## *Figures*

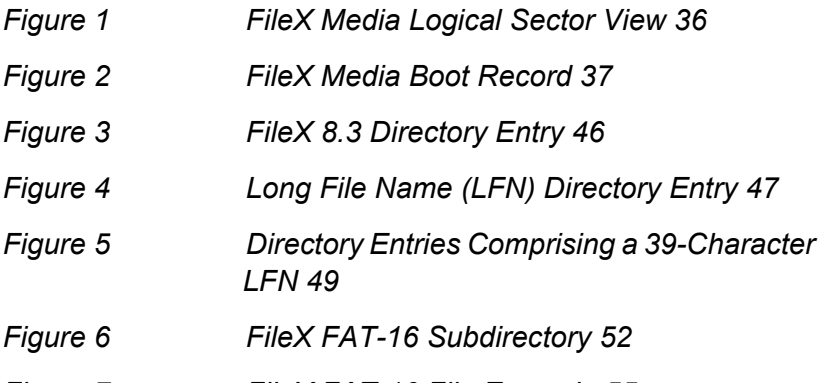

*Figure 7 [FileX FAT-16 File Example 55](#page-55-0)*

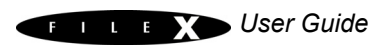

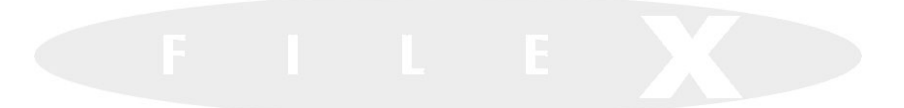

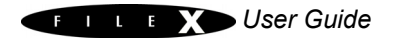

## <span id="page-11-0"></span>*About This Guide*

This guide contains comprehensive information about FileX, the high-performance real-time file system from Express Logic, Inc.

It is intended for the embedded real-time software developer. The developer should be familiar with standard real-time operating system functions, FAT file system services, and the C programming language.

### <span id="page-11-1"></span>**Organization**

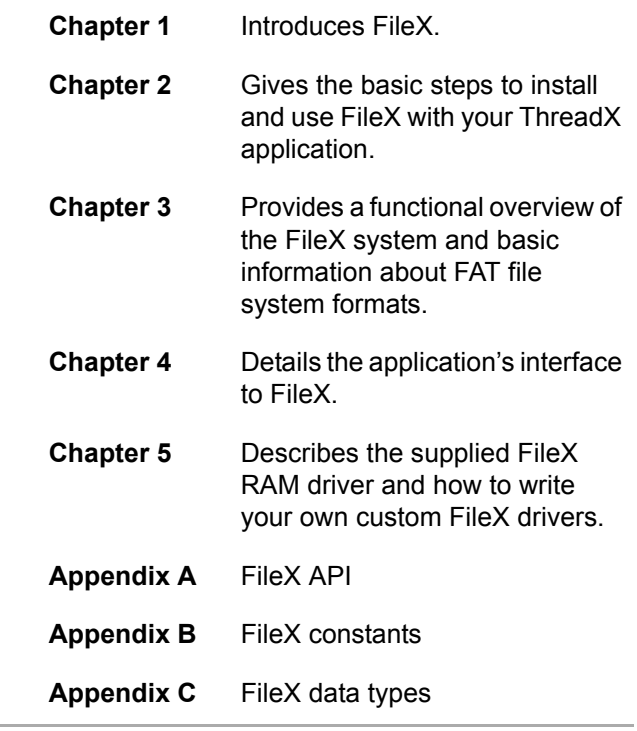

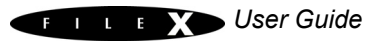

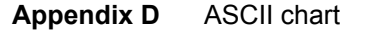

**Index** Topic cross reference

### <span id="page-12-0"></span>**Guide Conventions**

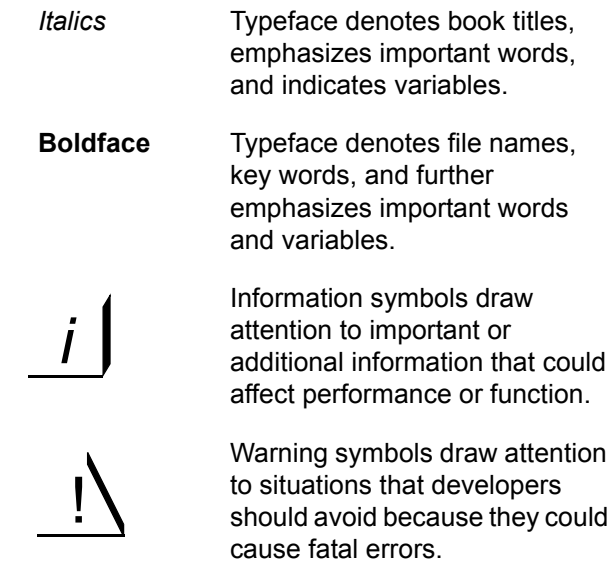

*User Guide*

### <span id="page-13-0"></span>**FileX Data Types**

In addition to the custom FileX control structure data types, there is a series of special data types that are used in FileX service call interfaces. These special data types map directly to data types of the underlying C compiler. This is done to insure portability between different C compilers. The exact implementation is inherited from ThreadX and can be found in the *tx\_port.h* file included in the ThreadX distribution.

The following is a list of FileX service call data types and their associated meanings:

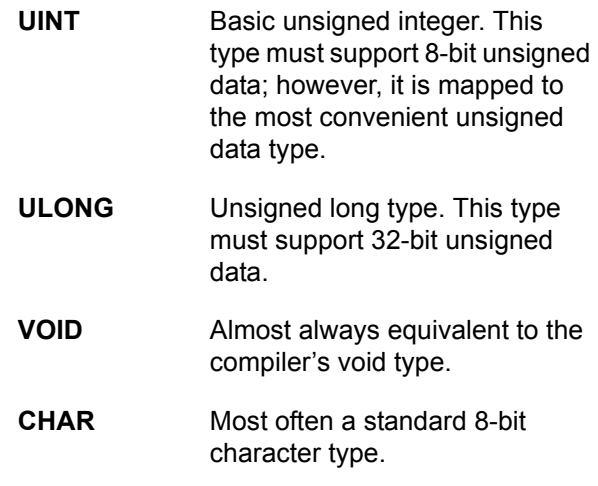

Additional data types are used within the FileX source. They are located in either the *tx\_port.h* or *fx\_port.h* files.

## <span id="page-14-3"></span><span id="page-14-0"></span>**Customer Support Center**

<span id="page-14-2"></span><span id="page-14-1"></span>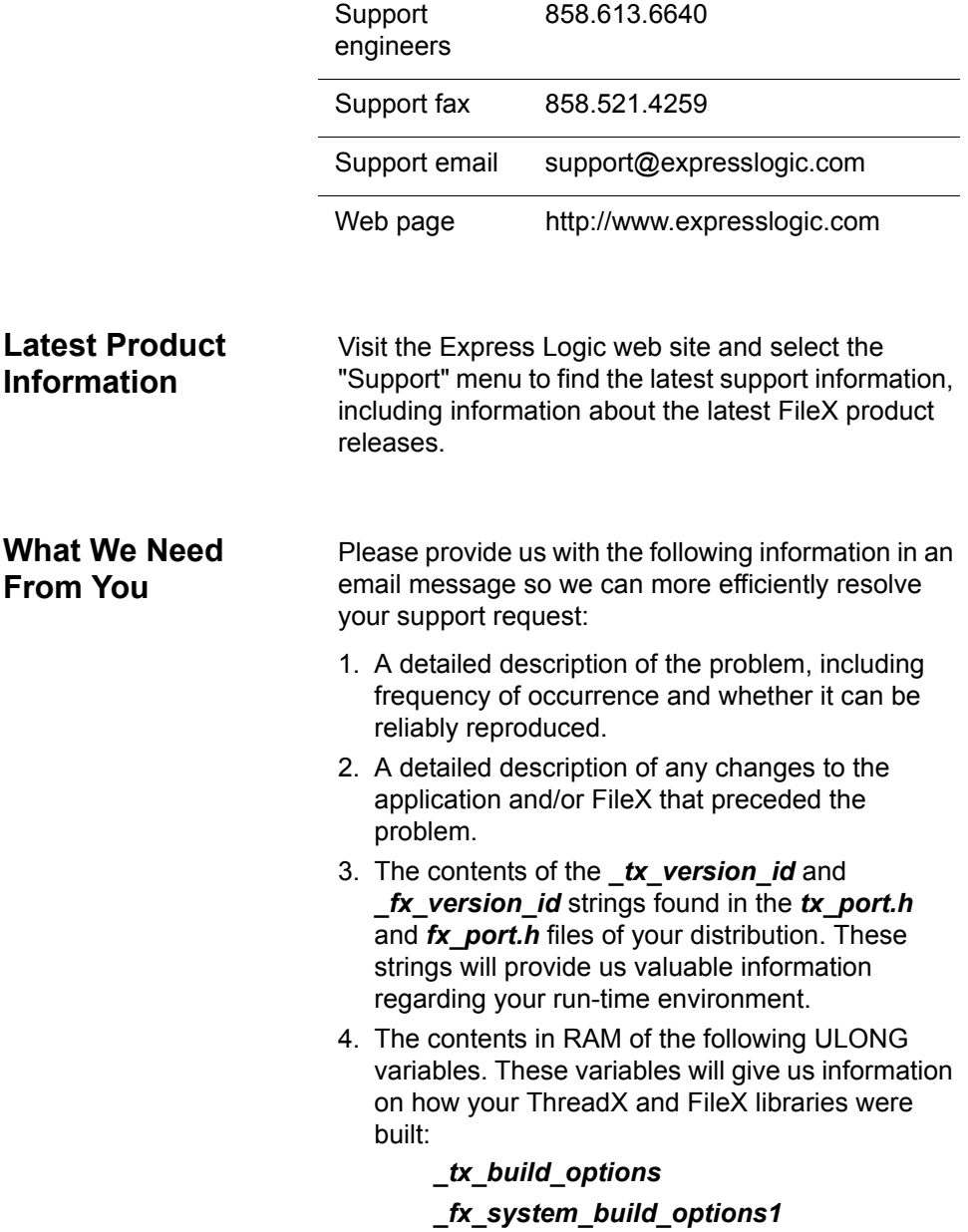

#### *\_fx\_system\_build\_options2 \_fx\_system\_build\_options3*

#### <span id="page-15-0"></span>**Where to Send Comments About This Guide**

The staff at Express Logic is always striving to provide you with better products. To help us achieve this goal, email any comments and suggestions to the Customer Support Center at

support@expresslogic.com

Please type "FileX User Guide" in the subject line.

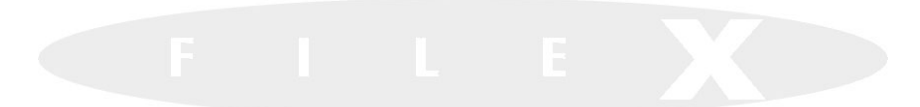

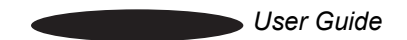

## *Introduction to FileX*

FileX is a complete FAT format media and file management system for deeply embedded applications. This chapter introduces FileX, describing its applications and benefits.

- [FileX Unique Features 18](#page-18-0) [Product Highlights 18](#page-18-1)
- [Powerful Services of FileX 19](#page-19-0) [Multiple Media Management 19](#page-19-1) [Logical Sector Cache 19](#page-19-2) [Contiguous File Support 19](#page-19-3) [Dynamic Creation 20](#page-20-0)
- [Easy-to-use API 20](#page-20-1)
- $\bullet$  [Easy Integration 20](#page-20-2)

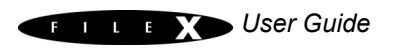

### <span id="page-18-0"></span>**FileX Unique Features**

FileX supports an unlimited number of media devices at the same time, including RAM disks, FLASH managers, and actual physical devices. It also supports 12-, 16-, and 32-bit File Allocation Table (FAT) formats, contiguous file allocation, and it is highly optimized for both size and performance.

Designed to meet the growing need for FLASH devices, FileX uses the same design and coding methods as ThreadX. Like all Express Logic products, FileX is distributed with full ANSI C source code, and it has no run-time royalties.

- <span id="page-18-1"></span>**Product Highlights •** Complete ThreadX processor support
	- **•** No royalties
	- **•** Complete ANSI C source code
	- **•** Real-time performance
	- **•** Responsive technical support
	- **•** Unlimited FileX objects (media, directories, and files)
	- **•** Dynamic FileX object creation/deletion
	- **•** Flexible memory usage
	- **•** Size scales automatically
	- **•** Small footprint (as low as 6 KBytes) instruction area size: 6-30K
	- **•** Complete integration with ThreadX
	- **•** Endian neutral
	- **•** Easy-to-implement FileX I/O drivers
	- **•** 12-, 16-, and 32-bit FAT support
	- **•** Long filename support
	- **•** Internal FAT entry cache

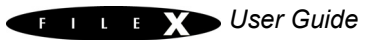

- **•** Unicode name support
- **•** Contiguous file allocation
- **•** Consecutive sector and cluster read/write
- **•** Internal logical sector cache
- **•** RAM disk demonstration runs out-of-the-box
- **•** Media format capability
- **•** Error detection and recovery
- **•** Fault tolerant options
- **•** Built-in performance statistics

### <span id="page-19-0"></span>**Powerful Services of FileX**

<span id="page-19-3"></span><span id="page-19-2"></span><span id="page-19-1"></span>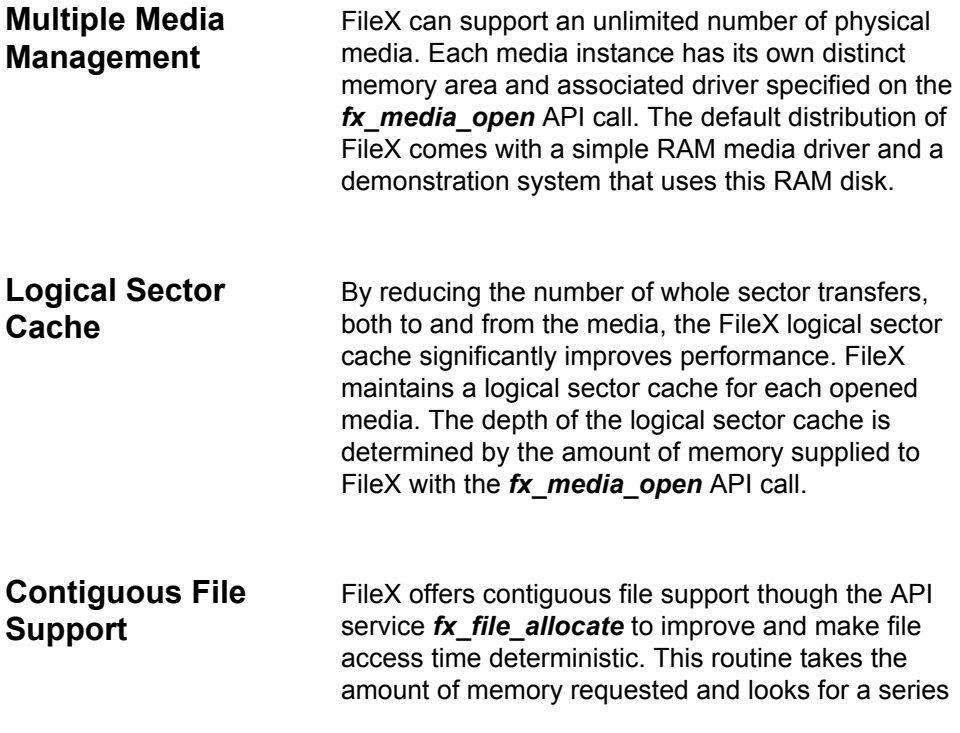

of adjacent clusters to satisfy the request. If such clusters are found, they are pre-allocated by making them part of the file's chain of allocated clusters. On moving physical media, the FileX contiguous file support results in a significant performance improvement and makes the access time deterministic.

<span id="page-20-0"></span>**Dynamic Creation** FileX allows you to create system resources dynamically. This is especially important if your application has multiple or dynamic configuration requirements. In addition, there are no predetermined limits on the number of FileX resources you can use (media or files). Also, the number of system objects does not have any impact on performance.

### <span id="page-20-1"></span>**Easy-to-use API**

FileX provides the very best deeply embedded file system technology in a manner that is easy to understand and easy to use! The FileX Application Programming Interface (API) makes the services intuitive and consistent. You won't have to decipher "alphabet soup" services that are all too common with other file systems.

For a complete list of the FileX Version 2 API, see Appendix C on [page 219.](#page-219-1)

### <span id="page-20-2"></span>**Easy Integration**

FileX is easily integrated with virtually any FLASH or media device. Porting FileX is simple. This guide

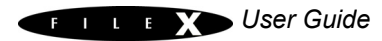

describes the process in detail, and the RAM driver of the demo system makes for a very good place to start!

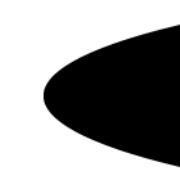

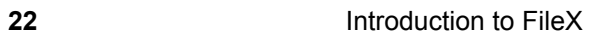

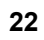

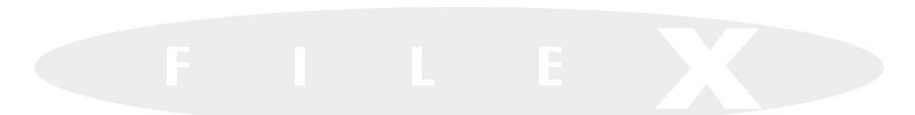

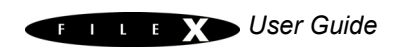

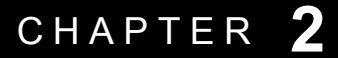

## *Installation and Use of FileX*

This chapter contains an introduction to FileX and a description of installation conditions, procedures, and use, including the following:

- [Host Considerations 24](#page-24-0) [Computer Type 24](#page-24-1) [Download Interfaces 24](#page-24-2) [Debugging Tools 24](#page-24-3) [Required Hard Disk Space 24](#page-24-4)
- $\longrightarrow$  [Target Considerations 25](#page-25-0)
- [Product Distribution 25](#page-25-1)
- [FileX Installation 26](#page-26-0)
- [Using FileX 27](#page-27-0)
- $\longrightarrow$  [Troubleshooting 28](#page-28-0)
- [Configuration Options 29](#page-29-0)
- [FileX Version ID 31](#page-31-0)

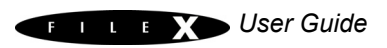

### <span id="page-24-0"></span>**Host Considerations**

<span id="page-24-4"></span><span id="page-24-3"></span><span id="page-24-2"></span><span id="page-24-1"></span>**Computer Type** Embedded development is usually performed on Windows or Linux (Unix) host computers. After the application is compiled, linked, and located on the host, it is downloaded to the target hardware for execution. **Download Interfaces** Usually the target download is done from within the development tool's debugger. After download, the debugger is responsible for providing target execution control (go, halt, breakpoint, etc.) as well as access to memory and processor registers. **Debugging Tools** Most development tool debuggers communicate with the target hardware via on-chip debug (OCD) connections such as JTAG (IEEE 1149.1) and Background Debug Mode (BDM). Debuggers also communicate with target hardware through In-Circuit Emulation (ICE) connections. Both OCD and ICE connections provide robust solutions with minimal intrusion on the target resident software. **Required Hard Disk Space** The source code for FileX is delivered in ASCII format and requires approximately 500 KBytes of space on the host computer's hard disk. *Please review the supplied readme\_filex.txt file for additional host system considerations and options. i*

### <span id="page-25-0"></span>**Target Considerations**

FileX requires between 6 KBytes and 30 KBytes of Read-Only Memory (ROM) on the target. Another 100 bytes of the target's Random Access Memory (RAM) are required for FileX global data structures. Each opened media also requires 1.5 KBytes of RAM for the control block in addition to RAM for storing data for one sector (typically 512 bytes).

For date/time stamping to function properly, FileX relies on ThreadX timer facilities. This is implemented by creating a FileX-specific timer during FileX initialization. FileX also relies on ThreadX semaphores for multiple thread protection and I/O suspension.

### <span id="page-25-1"></span>**Product Distribution**

Two FileX packages are available—*standard* and *premium*. The standard package includes minimal source code, while the premium package contains the complete FileX source code. Either package is shipped on a single CD.

The exact content of the distribution CD depends on the target processor, development tools, and the FileX package. Following is a list of the important files common to most product distributions:

#### *readme\_filex.txt*

This file contains specific information about the FileX port, including information about the target processor and the development tools.

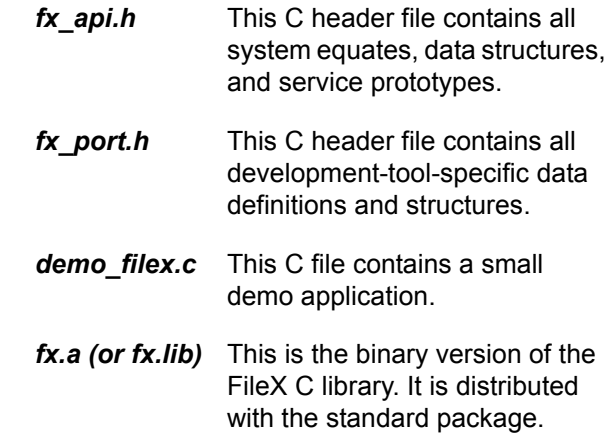

*All files are in lower-case. This naming convention makes it easier to convert the commands to Linux f* All thes are in lower-case. This<br>makes it easier to convert the<br>*(Unix)* development platforms.

### <span id="page-26-0"></span>**FileX Installation**

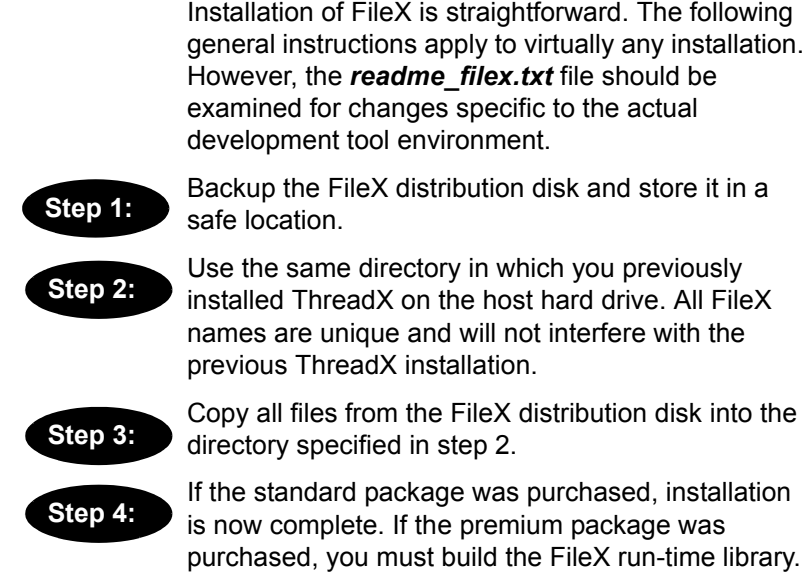

*Application software needs access to the FileX library file (usually called* usually *fx.a* or *fx.lib*) *and the C include files fx\_api.h and fx\_port.h. This is accomplished either by setting the appropriate path for the development tools or by copying these files into the application development area.*

### <span id="page-27-0"></span>**Using FileX**

*i*

Using FileX is easy. Basically, the application code must include *fx\_api.h* during compilation and link with the FileX run-time library *fx.a* (or *fx.lib*). Of course, the ThreadX files, namely *tx\_api.h* and *tx.a* (or *tx.lib*)*,* are also required.

Assuming you are already using ThreadX, there are four steps required to build a FileX application:

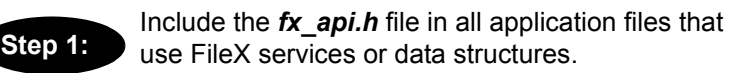

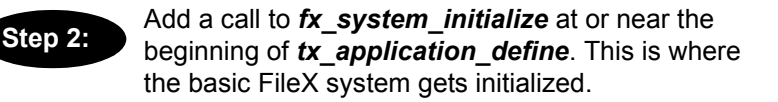

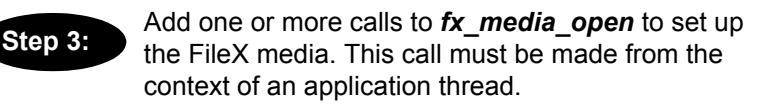

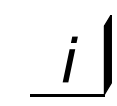

**Step 4:**

*Remember that the fx\_media\_open call requires enough RAM to store data for one sector.*

Compile application source and link with the FileX and ThreadX run-time libraries, *fx.a* (or *fx.lib*) and *tx.a* (or *tx.lib*). The resulting image can be downloaded to the target and executed!

### <span id="page-28-0"></span>**Troubleshooting**

Each FileX port is delivered with a demonstration application. It is always a good idea to get the demonstration system running first—either on the target hardware or a specific demonstration environment.

*i*

*See the readme\_filex.txt file supplied with the distribution disk for specific details regarding the demonstration system.*

If the demonstration system does not work, try the following things to narrow the problem:

- 1. Determine how much of the demonstration is running.
- 2. Increase stack sizes (this is more important in actual application code than it is for the demonstration).
- 3. Ensure there is enough RAM for the 32KBytes default RAM disk size. The basic system will operate on much less RAM; however, as more of the RAM disk is used, problems will surface if there is not enough memory.
- 4. Temporarily bypass any recent changes to see if the problem disappears or changes. Such information should prove useful to Express Logic support engineers. Follow the procedures outlined in ["Customer Support Center" on page 14](#page-14-3) to send the information gathered from the troubleshooting steps.

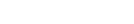

### <span id="page-29-0"></span>**Configuration Options**

There are several configuration options when building the FileX library and the application using FileX. The options below can be defined in the application source, on the command line, or within the *fx\_user.h* include file.

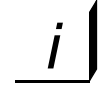

*Options defined in fx\_user.h are applied only if the application and ThreadX library are built with FX\_INCLUDE\_USER\_DEFINE\_FILE defined.*

Review the *readme\_filex.txt* file for additional options for your specific version of FileX. The following list describes each configuration option in detail:

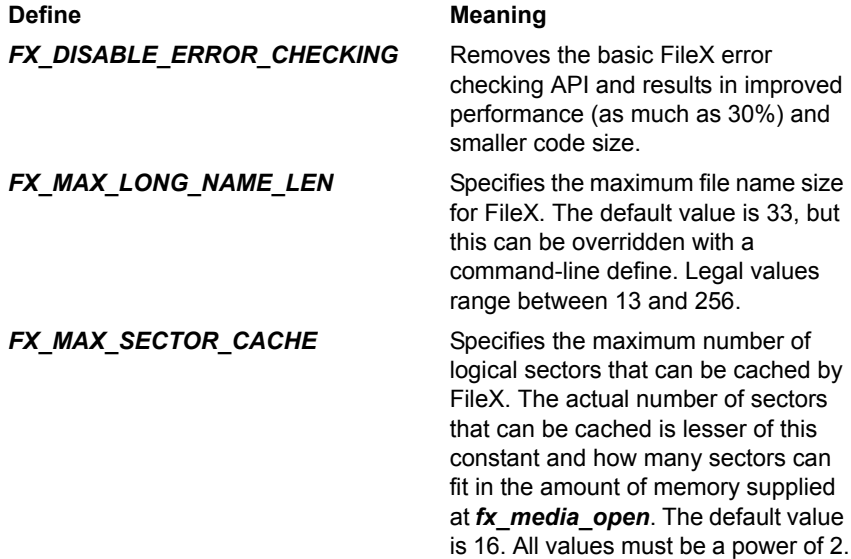

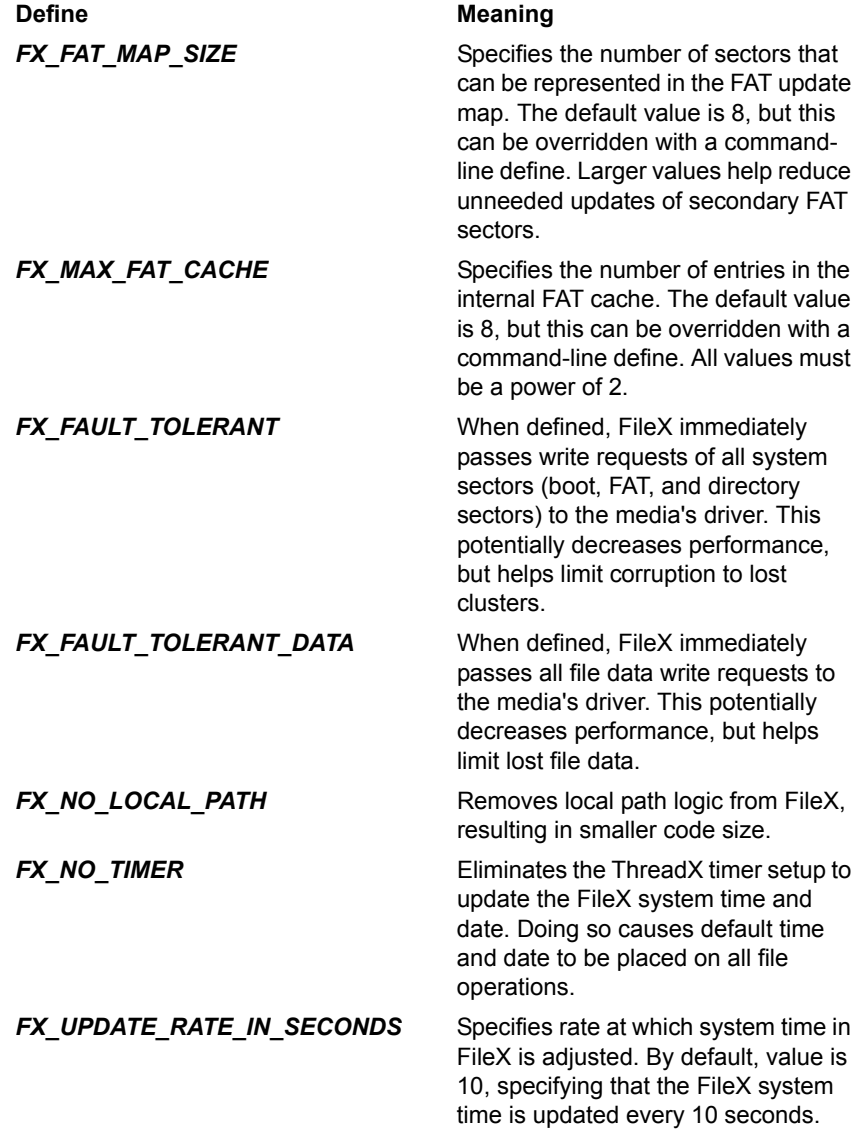

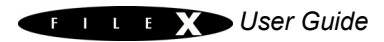

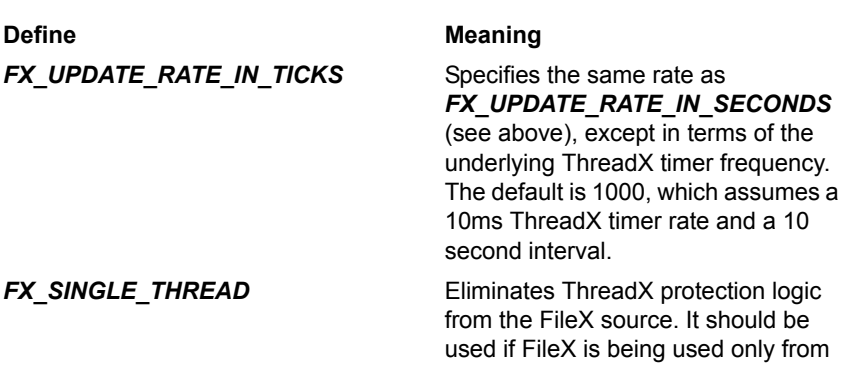

### <span id="page-31-0"></span>**FileX Version ID**

The current version of FileX is available both to the user and the application software during run-time. The programmer can obtain the FileX version from examination of the *readme\_filex.txt* file. In addition, this file also contains a version history of the corresponding port. Application software can obtain the FileX version by examining the global string *\_fx\_version\_id*.

without ThreadX.

one thread or if FileX is being used

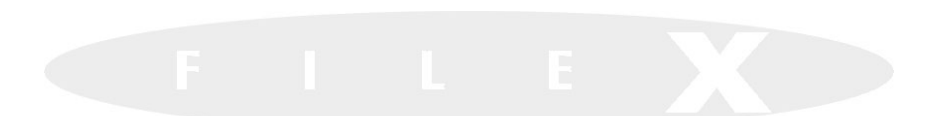

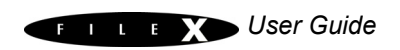

# *Functional Components of FileX*

This chapter contains a description of the highperformance FileX embedded file system from a functional perspective. This includes the following:

• Media Description 35 Logical Sectors 35 Media Boot Record 35 Jump Instruction 35 OEM Name 36 Bytes Per Sector 36 Sectors Per Cluster 36 Reserved Sectors 38 Number of FATs 38 Root Directory Size 38 Number of Sectors FAT-12 & FAT-16 38 Media Type 38 Sectors Per FAT 39 Sectors Per Track 39 Number of Heads 39 Hidden Sectors 39 Number of Sectors FAT-32 39 Sectors per FAT (FAT-32) 39 Root Directory Cluster 40 System Boot Code 40 Signature 0x55AA 40 File Allocation Table (FAT) 40 Internal Logical Cache 41 Write Protect 42 Free Sector Update 42 Media Control Block FX\_MEDIA 42 • Directory Description 43

Directory Name 43 Directory Filename Extension 44 Directory Attribute 44

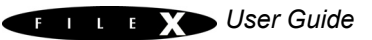

Directory Time 45 Directory Date 45 Directory Starting Cluster 45 Directory File Size 46 Ordinal 47 Unicode Character 48 LFN Attributes 48 LFN Type 48 LFN Checksum 48 LFN Cluster 49 Root Directory 49 Subdirectories 49 Global Default Path 50 Local Default Path 50

- File Description 51 File Allocation 51 File Access 51 File Control Block FX\_FILE 53
- System Information 53 System Date 53 System Time 54 Periodic Time Update 54

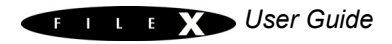

## <span id="page-35-0"></span>**Media Description**

<span id="page-35-3"></span><span id="page-35-2"></span><span id="page-35-1"></span>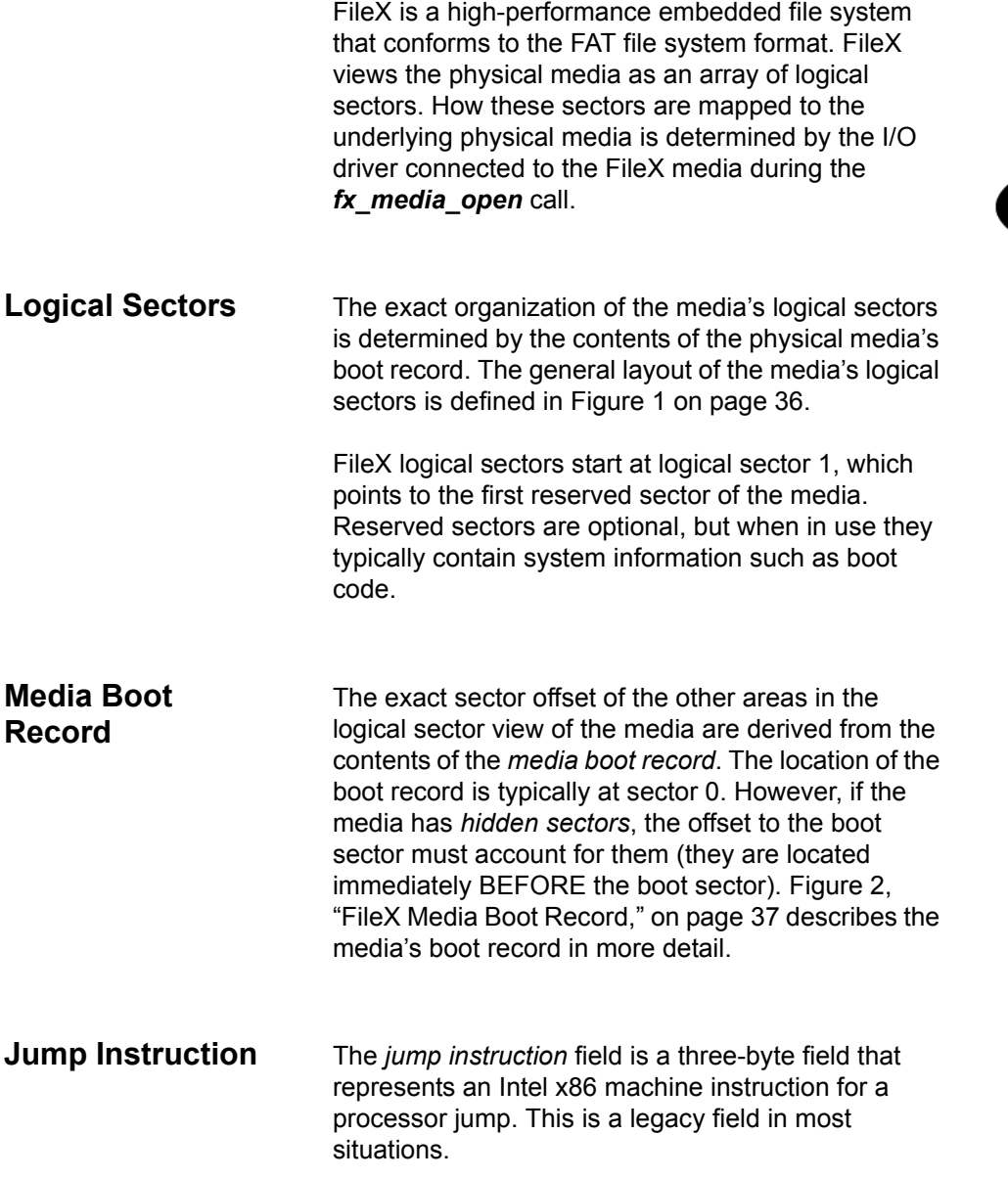
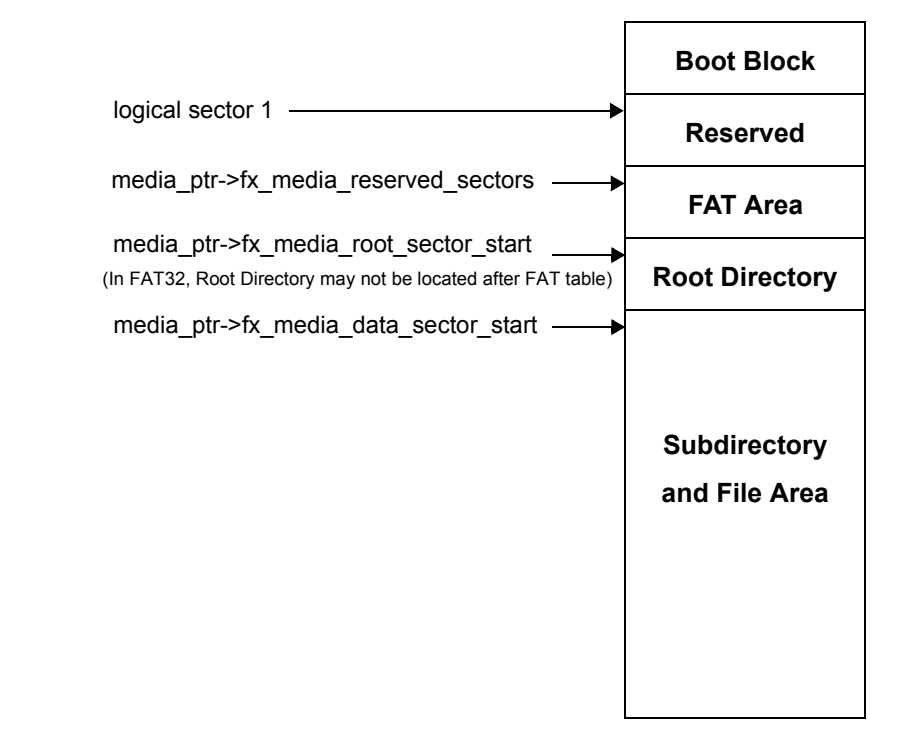

**FIGURE 1. FileX Media Logical Sector View**

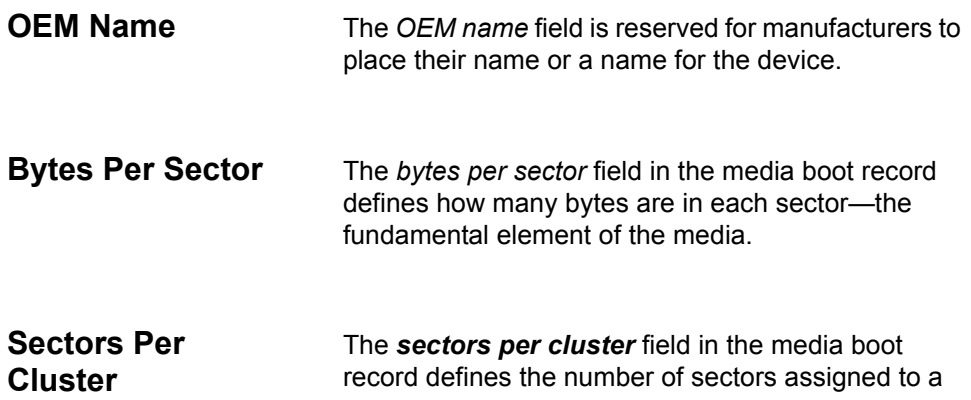

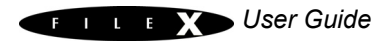

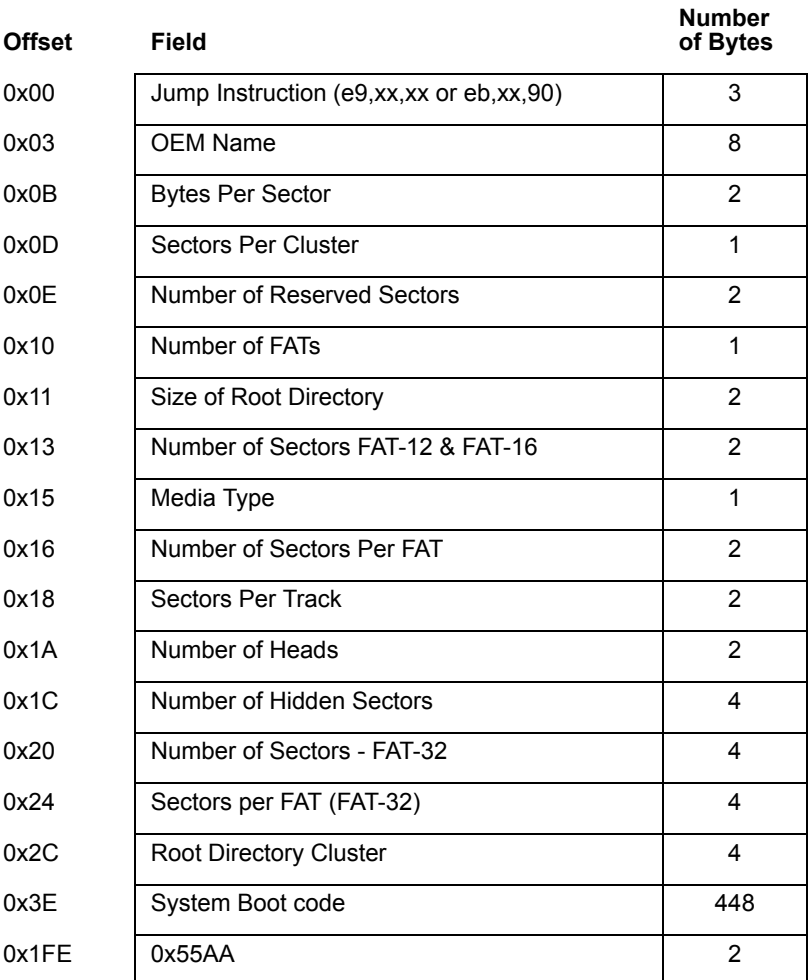

\* Fields in **bold** are used by FileX

### **FIGURE 2. FileX Media Boot Record**

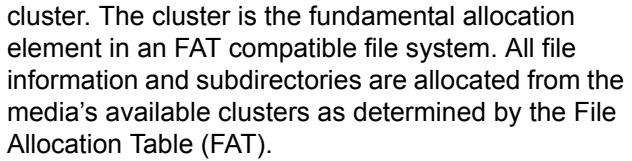

**Reserved Sectors** The *reserved sectors* field in the media boot record defines the number of sectors reserved between the boot record and the first sector of the FAT area. This entry is zero in most cases.

**Number of FATs** The *number of FATs* entry in the media boot record defines the number of FATs in the media. There must always be at least one FAT in a media. Additional FATs are merely duplicate copies of the primary (first) FAT and are typically used by diagnostic or recovery software.

**Root Directory Size** The *root directory size* entry in the media boot record defines the fixed number of entries in the root directory of the media. This field is not applicable to subdirectories and the FAT-32 root directory because they are both allocated from the media's clusters.

**Number of Sectors FAT-12 & FAT-16** The *number of sectors* field in the media boot record contains the total number of sectors in the media. If this field is zero, then the total number of sectors is contained in the *number of sectors FAT-32* field located later in the boot record.

**Media Type** The *media type* field is used to identify the type of media present to the device driver. This is a legacy field.

- **Sectors Per FAT** The *sectors per FAT* filed in the media boot record contains the number of sectors associated with each FAT in the FAT area. The number of FAT sectors must be large enough to account for the maximum possible number of clusters that can be allocated in the media.
- **Sectors Per Track** The *sectors per track* field in the media boot record defines the number of sectors per track. This is typically only pertinent to actual disk-type media. FLASH devices don't use this mapping.
- **Number of Heads** The *number of heads* field in the media boot record defines the number of heads in the media. This is typically only pertinent to actual disk-type media. FLASH devices don't use this mapping.
- **Hidden Sectors** The *hidden sectors* field in the media boot record defines the number of sectors before the boot record. This field is maintained in the *FX\_MEDIA* control block and must be accounted for in FileX I/O drivers in all read and write requests made by FileX.
- **Number of Sectors FAT-32** The *number of sectors* field in the media boot record is valid only if the two-byte *number of sectors* field is zero. In such a case, this four-byte field contains the number of sectors in the media.
- **Sectors per FAT (FAT-32)** The *sectors per FAT (FAT-32)* field is valid only in FAT-32 format and contains the number of sectors allocated for each FAT of the media.

**Root Directory Cluster**

The *root directory cluster* field is valid only in FAT-32 format and contains the starting cluster number of the root directory.

**System Boot Code** The *system boot code* field is an area to store a small portion of boot code. In most devices today, this is a legacy field.

**Signature 0x55AA** The *signature* field is a data pattern used to identify the boot record. If this field is not present, the boot record is not valid.

**File Allocation Table (FAT)**

The *File Allocation Table (FAT)* starts after the reserved sectors in the media. The FAT area is basically an array of 12-bit, 16-bit, or 32-bit entries that determine if that cluster is allocated or part of a chain of clusters comprising a subdirectory or a file. The size of each FAT entry is determined by the number of clusters that need to be represented. If the number of clusters (derived from the total sectors divided by the sectors per cluster) is less than 4,086, 12-bit FAT entries are used. If the total number of clusters is greater than 4,086 and less than or equal to 65,525, 16-bit FAT entries are used. Otherwise, if the total number of clusters is greater than 65,525, 32-bit FAT entries are used.

### **FAT Entry Contents**

The first two entries in the FAT table are not used and typically have the following contents:

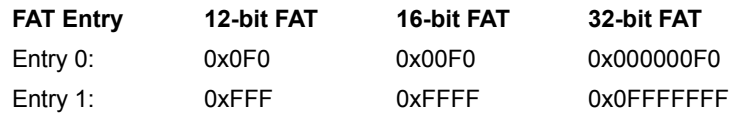

FAT entry number 2 represents the first cluster in the media's data area. The contents of each cluster entry determines whether or not it is free or part of a linked list of clusters allocated for a file or a subdirectory. If the cluster entry contains another valid cluster entry, then the cluster is allocated and its value points to the next cluster allocated in the cluster chain.

Possible cluster entries are defined as follows:

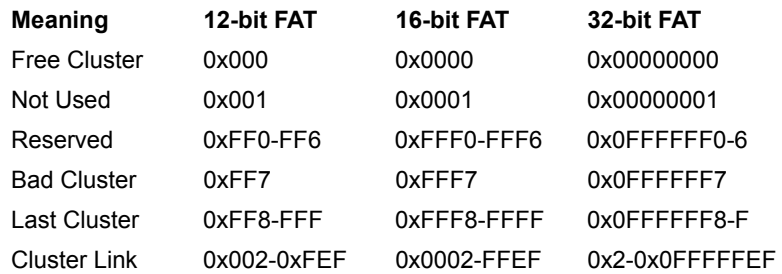

The last cluster in an allocated chain of clusters contains the Last Cluster value (defined above). The first cluster number is found in the file or subdirectory's directory entry.

**Internal Logical Cache** FileX maintains a *most-recently-used* logical sector cache for each opened media. The maximum size of the logical sector cache is defined by the constant *FX\_MAX\_SECTOR\_CACHE* and is located in *fx\_api.h*. This is the first factor determining the size of the internal logical sector cache.

> The other factor that determines the size of the logical sector cache is the amount of memory supplied to the *fx* media open call by the application. There must be enough memory for at least one logical sector. If more than FX MAX SECTOR CACHE logical sectors are

*i*

required, the constant must be changed in *fx\_api.h* and the entire FileX library must be rebuilt.

*Each opened media in FileX may have a different cache size depending on the memory supplied during the open call.*

**Write Protect** FileX provides the application driver the ability to dynamically set write protection on the media. If write protection is required, the driver sets to FX\_TRUE the *fx\_media\_driver\_write\_protect* field in the associated FX\_MEDIA structure. When set, all attempts by the application to modify the media are rejected as well as attempts to open files for writing. The driver may also enable write protection by clearing this field.

**Free Sector Update** FileX provides a mechanism to inform the application driver when sectors are no longer in use. This is especially useful for FLASH memory managers that manage all logical sectors being used by FileX.

> If notification of free sectors is required, the application driver sets to FX\_TRUE the *fx\_media\_driver\_free\_sector\_update* field in the associated FX\_MEDIA structure. This assignment is typically done during driver initialization.

Setting this field, FileX makes a *FX\_DRIVER\_RELEASE\_SECTORS* driver call indicating when one or more consecutive sectors become free.

### **Media Control Block FX\_MEDIA**

The characteristics of each open media in FileX are contained in the media control block. This structure is defined in the *fx\_api.h* file.

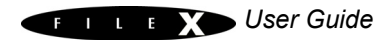

The media control block can be located anywhere in memory, but it is most common to make the control block a global structure by defining it outside the scope of any function.

Locating the control block in other areas requires a bit more care, just like all dynamically allocated memory. If a control block is allocated within a C function, the memory associated with it is part of the calling thread's stack.

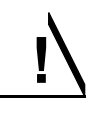

*In general, avoid using local storage for control blocks because after the function returns, all of its local variable stack space is released—regardless of whether it is still in use!*

### **Directory Description**

FileX supports both 8.3 and Windows Long File Name (LFN) name formats. In addition to the name, each directory entry contains the entry's attributes, the last modified time and date, the starting cluster index, and the size in bytes of the entry. [Figure 3 on](#page-46-0)  [page 46](#page-46-0) shows the contents and size of a FileX directory entry.

**Directory Name** FileX supports file names ranging in size from 8 to 255 characters. Standard eight-character file names are represented in a single directory entry on the media. They are left justified in the directory name field and are blank padded. In addition, the ASCII characters that comprise the name are always capitalized.

> Long File Names (LFNs) are represented by consecutive directory entries, in reverse order, followed immediately by an 8.3 standard file name.

*i*

The created 8.3 name contains all the meaningful directory information associated with the name. [Figure 4](#page-47-0) shows the contents of the directory entries used to hold the Long File Name information, and [Figure 5](#page-49-0) shows an example of a 39-character LFN that requires a total of four directory entries.

*The constant FX\_MAX\_LONG\_NAME\_LEN, defined in fx\_api.h, contains the maximum length supported by FileX.* 

**Directory Filename Extension** For standard 8.3 file names, FileX also supports the optional three-character *directory filename extension*. Just like the eight-character file name, filename extensions are left justified in the directory filename extension field, blank padded, and always capitalized.

**Directory Attribute** The one-byte *directory attribute* field entry contains a series of bits that specify various properties of the directory entry. Directory attribute definitions are as follows:

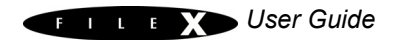

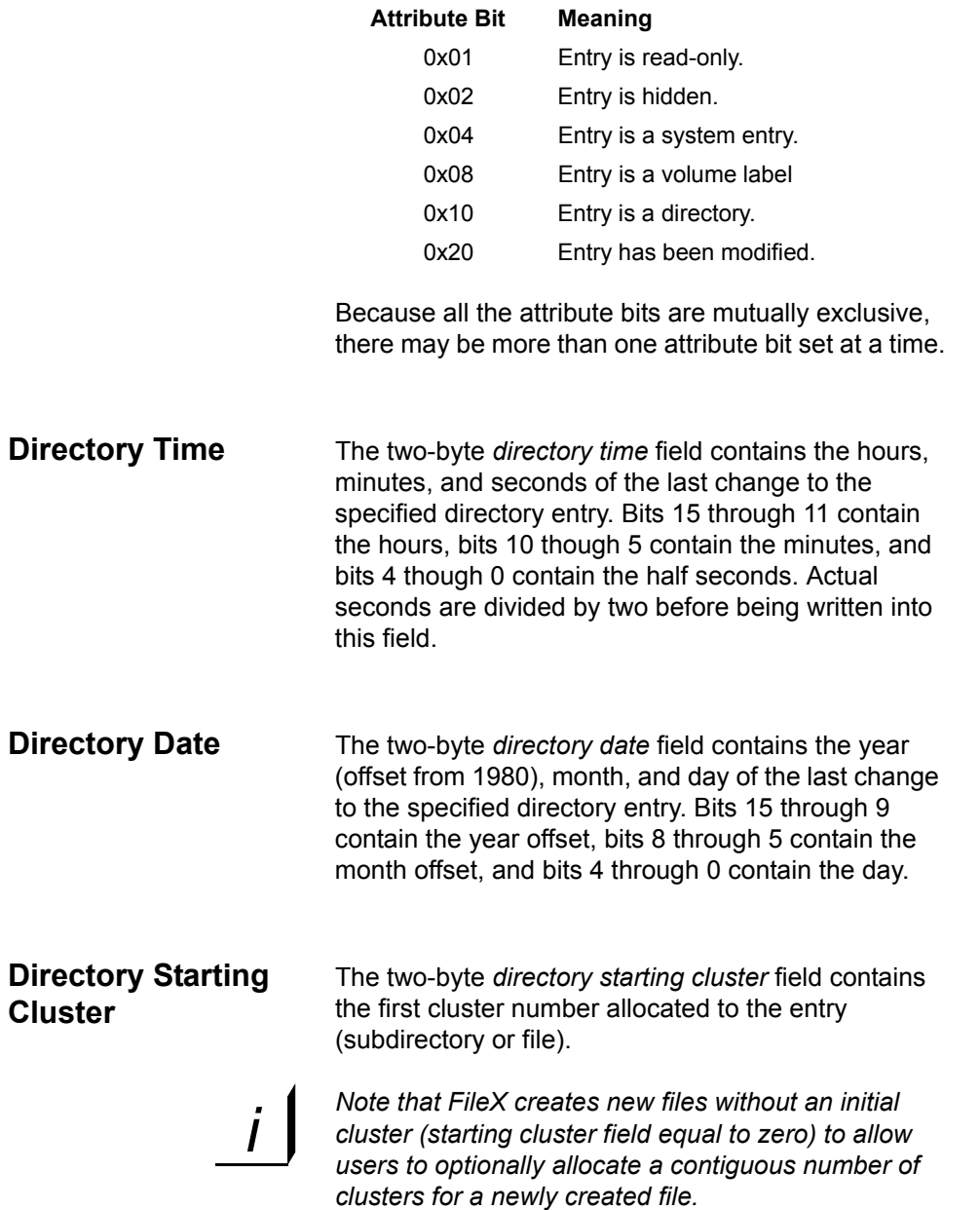

**Directory File Size** The four-byte *directory file size* field contains the number of bytes in the file. If the entry is really a subdirectory, the size field is zero.

#### **Offset Field Number of Bytes** 0x00 Directory Entry Name 8 0x08 Directory Extension 3 0x0B Attributes 2008 1  $0 \times C$  NT (introduced by the long file name format and is reserved for NT [always 0]) 1  $0xD$  Created Time in milliseconds (introduced by the long file name format and represents the number of milliseconds when the file was created.) 1  $0xE$  Created Time in hours & minutes (introduced by the long file name format and represents the hour and minute the file was created )  $\mathfrak{p}$  $0x10$  Created Date (introduced by the long file name format and represents the date the file was created.) 2 0x12 | Last Accessed Date (introduced by the long file name format and represents the date the file was last accessed.) 2  $0x14$  Starting Cluster (Upper 16 bits FAT-32 only) 2 0x16 Modified Time 2 0x18 Modified Date 2  $0x1A$  Starting Cluster (Lower 16 bits FAT-12 & FAT-16)  $\vert$  2 0x1C File Size 4

#### <span id="page-46-0"></span>**FIGURE 3. FileX 8.3 Directory Entry**

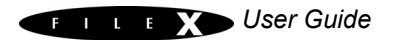

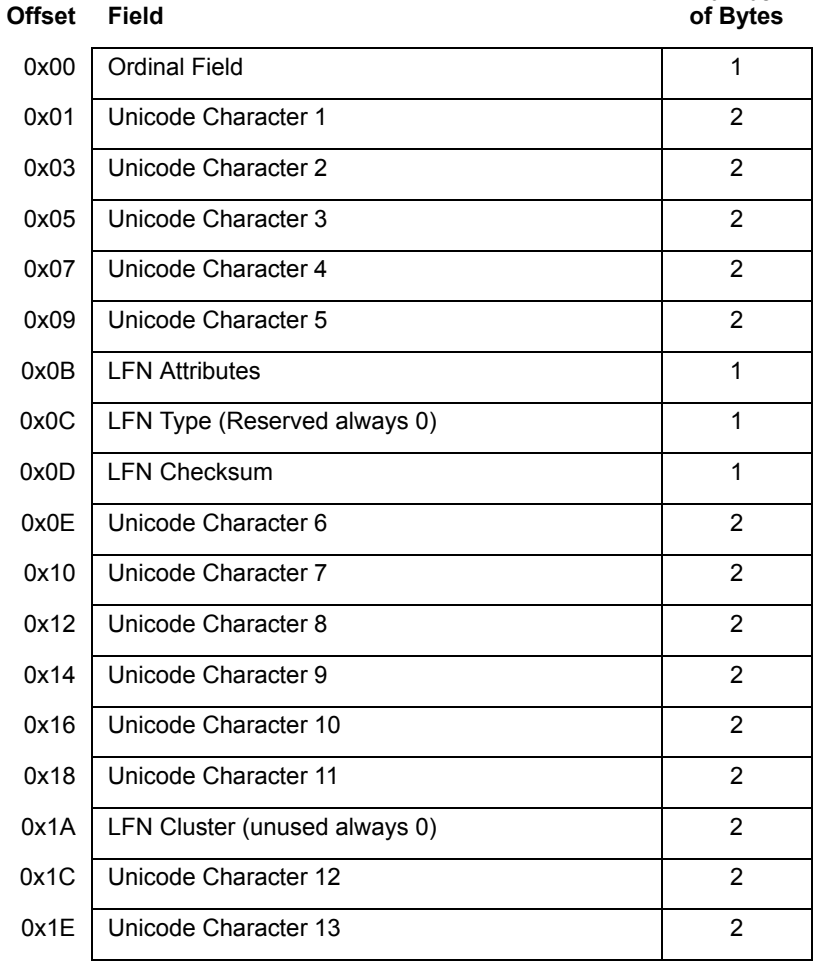

<span id="page-47-0"></span>**FIGURE 4. Long File Name (LFN) Directory Entry**

**Ordinal** The one-byte *ordinal* field that specifies the number of the LFN entry. Because LFN entries are positioned

**Number of Bytes** in reverse order, the ordinal values of the LFN directory entries comprising a single LFN decrease by one. In addition, the ordinal value of the LFN directly before the 8.3 file name must be one.

**Unicode Character** The two-byte *Unicode Character* fields are designed to support characters from many different languages. Standard ASCII characters are represented with the ASCII character stored in the first byte of the Unicode character followed by a space character.

**LFN Attributes** The one-byte *LFN Attributes* field contains attributes that identify the directory entry as an LFN directory entry. This is accomplished by having the read-only, system, hidden, and volume attributes all set.

**LFN Type** The one-byte *LFN Type* field is reserved and is always 0.

**LFN Checksum** The one-byte *LFN Checksum* field represents a checksum of the 11 characters of the associated FAT 8.3 file name. This checksum is stored in each LFN entry to help ensure the LFN entry corresponds to the appropriate 8.3 file name.

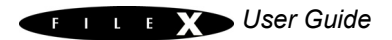

**LFN Cluster** The two-byte *LFN Cluster* field is unused and is always 0.

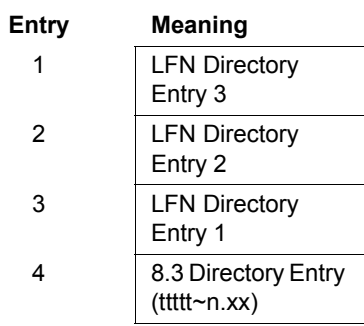

<span id="page-49-0"></span>**FIGURE 5. Directory Entries Comprising a 39- Character LFN** 

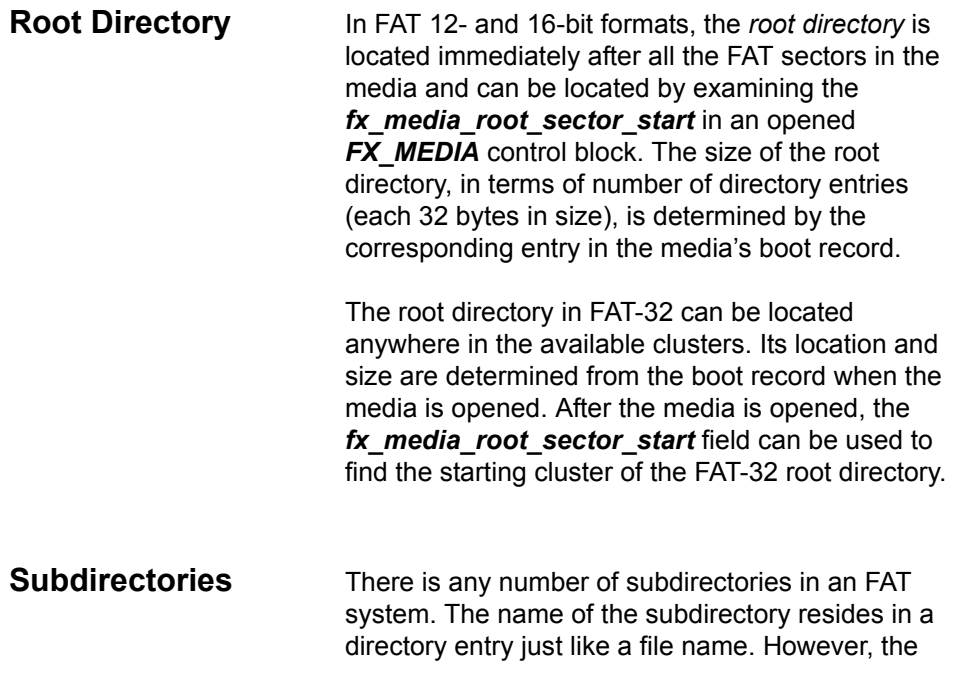

directory attribute specification (0x10) is set to indicate the entry is a subdirectory and the file size is always zero.

[Figure 6, "FileX FAT-16 Subdirectory," on page 52](#page-52-0) shows what a typical subdirectory structure looks like for a new single-cluster subdirectory named *SAMPLE.DIR* with one file called *FILE.TXT*.

In most ways, subdirectories are very similar to file entries. The first cluster field points to the first cluster of a linked list of clusters. When a subdirectory is created, the first two directory entries contain default directories, namely the "." directory and the ".." directory. The "." directory points to the subdirectory itself, while the ".." directory points to the previous or parent directory.

**Global Default Path** FileX provides a global default path for the media. The default path is used in any file or directory service that does not explicitly specify a full path.

> Initially, the global default directory is set to the media's root directory. This may be changed by the application by calling *fx\_directory\_default\_set*.

The current default path for the media may be examined by calling *fx\_directory\_default\_get*. This routine provides a string pointer to the default path string maintained inside of the *FX\_MEDIA* control block.

**Local Default Path** FileX also provides a thread-specific default path that allows different threads to have unique paths without conflict. The *FX\_LOCAL\_PATH* structure is supplied by the application during calls to *fx\_directory\_local\_path\_set* and

*fx\_directory\_local\_path\_restore* to modify the local path for the calling thread.

If a local path is present, the local path takes precedence over the global default media path. If the local path is not setup or if it is cleared with the *fx\_directory\_local\_path\_clear* service, the media's global default path is used once again.

### **File Description**

FileX supports standard 8.3 character and long file names with three-character extensions. In addition to the ASCII name, each file entry contains the entry's attributes, the last modified time and date, the starting cluster index, and the size in bytes of the entry.

**File Allocation** FileX supports the standard cluster allocation scheme of the FAT format. In addition, FileX supports pre-cluster allocation of contiguous clusters. To accommodate this, each FileX file is created with no allocated clusters. Clusters are allocated on subsequent write requests or on *fx\_file\_allocate* requests to pre-allocate contiguous clusters.

> [Figure 7, "FileX FAT-16 File Example," on page 55](#page-55-0)  shows a file named *FILE.TXT* with two sequential clusters allocated starting at cluster 101, a size of 26, and the alphabet as the data in the file's first data cluster number 101.

**File Access** A FileX file may be opened multiple times simultaneously for read access. However, a file can only be opened once for writing. The information

used to support the file access is contained in the *FX\_FILE* file control block.

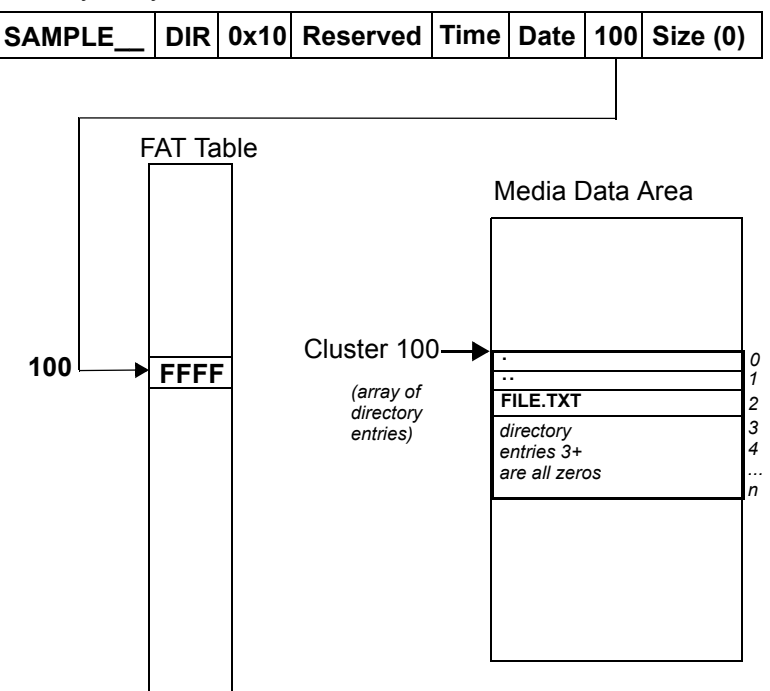

Directory Entry Structure

<span id="page-52-0"></span>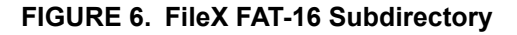

*Note that the media driver can dynamically set write protection. If this happens all write requests are rejected as well as attempts to open a file for writing.*

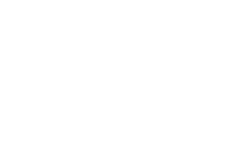

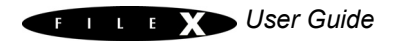

*i*

### **File Control Block FX\_FILE**

The characteristics of each open file are maintained in the file control block. This structure is defined in the *fx\_api.h* file.

The file control block can be located anywhere in memory, but it is most common to make the control block a global structure by defining it outside the scope of any function.

Locating the control block in other areas requires a bit more care, just like all dynamically allocated memory. If a control block is allocated within a C function, the memory associated with it is part of the calling thread's stack.

*In general, using local storage for control blocks should be avoided because after the function returns, all of its local variable stack space is released regardless of whether it is still being used!*

## **System Information**

**!**

FileX system information consists of keeping track of the open media instances and maintaining the global system time and date.

By default, the system date and time are set to the last release date of FileX. To have accurate system date and time, the application must call *fx\_system\_time\_set* and *fx\_system\_date\_set* during initialization.

**System Date** The FileX system date is maintained in the global *fx* system date variable. Bits 15 through 9 contain the year offset from 1980, bits 8 through 5 contain the month offset, and bits 4 through 0 contain the day.

**System Time** The FileX system time is maintained in the global *fx\_system\_time* variable. Bits 15 through 11 contain the hours, bits 10 though 5 contain the minutes, and bits 4 though 0 contain the half seconds.

**Periodic Time Update** During system initialization, FileX creates a ThreadX application timer to periodically update the system date and time. The rate at which the system date and time update is determined by two constants used by the *fx* system *initialize* function.

> The constants *FX\_UPDATE\_RATE\_IN\_SECONDS* and **FX\_UPDATE\_RATE\_IN\_TICKS** represent the same period of time. The constant *FX\_UPDATE\_RATE\_IN\_TICKS* is the number of ThreadX timer ticks that represents the number of seconds specified by the constant **FX\_UPDATE\_RATE\_IN\_SECONDS.** The *FX\_UPDATE\_RATE\_IN\_SECONDS* constant specifies how many seconds between each FileX time update. Therefore, the internal FileX time increments in intervals of *FX\_UPDATE\_RATE\_IN\_SECONDS*. These constants may be supplied during compilation of

*fx\_system\_initialize.c* or the user may modify the defaults found in the *fx\_port.h* file of the FileX release.

The periodic FileX timer is used only for updating the global system date and time, which is used solely for file time-stamping. If time-stamping is not necessary, simply define *FX\_NO\_TIMER* when compiling *fx\_system\_initialize.c* to eliminate the creation of the FileX periodic timer.

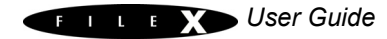

Directory Entry Structure **FILE\_\_\_\_ TXT 0x20 Reserved Time Date 101 Size=26** FAT Table **101 FFFF** Media Data Area Cluster 101<sup>-</sup> **102 102** abcdefghijklmnop qrstuvwxyz

#### <span id="page-55-0"></span>**FIGURE 7. FileX FAT-16 File Example**

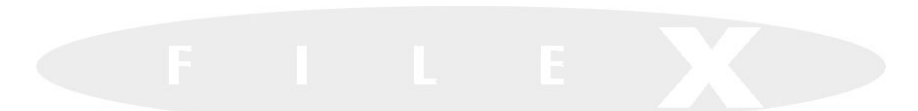

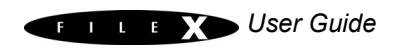

# *Description of FileX Services*

This chapter contains a description of all *FileX* services in alphabetic order. Service names are designed so all similar services are grouped together. For example, all file services are found at the beginning of this chapter.

- [fx\\_directory\\_attributes\\_read](#page-62-0)  *[Reads directory attributes 62](#page-62-1)* [fx\\_directory\\_attributes\\_set](#page-64-0) 
	- *[Sets directory attributes 64](#page-64-1)*
- [fx\\_directory\\_create](#page-66-0)  *[Creates subdirectory 66](#page-66-1)*
- [fx\\_directory\\_default\\_get](#page-68-0)  *[Gets last default directory 68](#page-68-1)*
- [fx\\_directory\\_default\\_set](#page-70-0)  *[Sets default directory 70](#page-70-1)*
- [fx\\_directory\\_delete](#page-72-0)  *[Deletes subdirectory 72](#page-72-1)*
- [fx\\_directory\\_first\\_entry\\_find](#page-74-0)  *[Gets first directory entry 74](#page-74-1)*
- [fx\\_directory\\_first\\_full\\_entry\\_find](#page-76-0)  *[Gets first directory entry with full information 76](#page-76-1)*
- fx directory information get *[Gets directory entry information 80](#page-80-1)*
- [fx\\_directory\\_local\\_path\\_clear](#page-82-0)  *[Clears default local path 82](#page-82-1)*
- [fx\\_directory\\_local\\_path\\_get](#page-84-0)  *[Gets the current local path string 84](#page-84-1)*
- [fx\\_directory\\_local\\_path\\_restore](#page-86-0)  *[Restores previous local path 86](#page-86-1)*

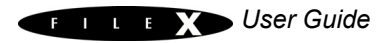

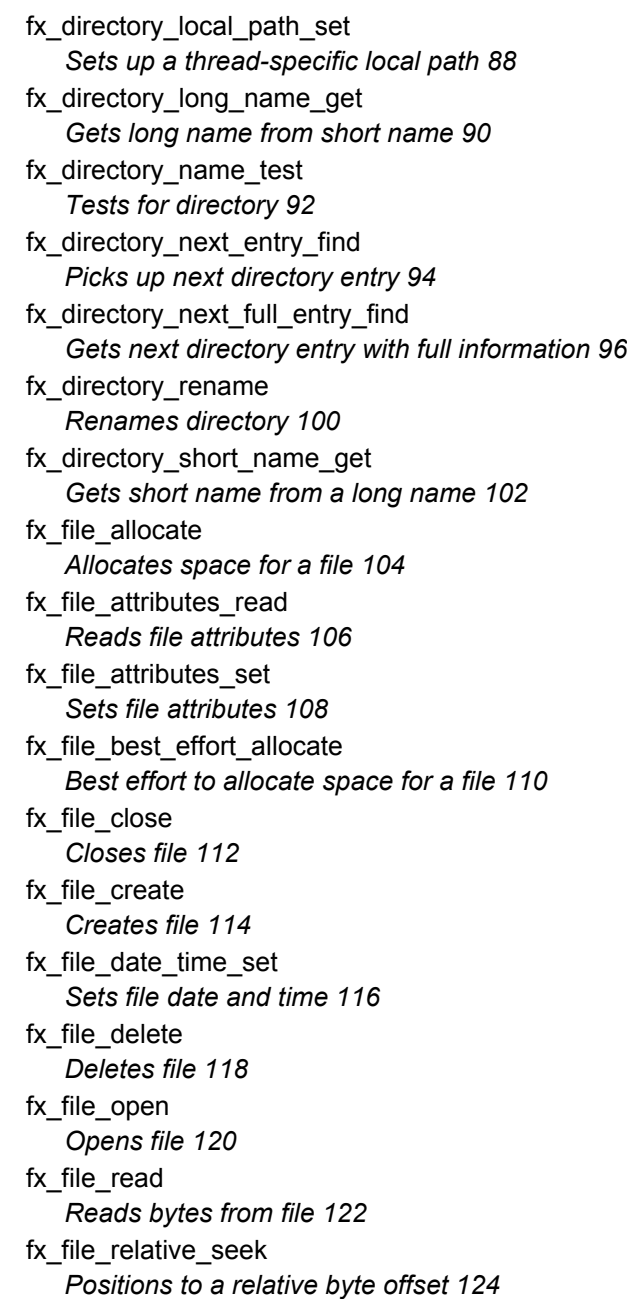

**E LEE** User Guide

[fx\\_file\\_rename](#page-126-0)  *[Renames file 126](#page-126-1)* [fx\\_file\\_seek](#page-128-0)  *[Positions to byte offset 128](#page-128-1)* fx\_file\_truncate *[Truncates file 130](#page-130-1)* fx\_file\_truncate\_release *[Truncates file and releases cluster\(s\) 132](#page-132-1)* fx\_file\_write *[Writes bytes to file 134](#page-134-1)* [fx\\_media\\_abort](#page-136-0)  *[Aborts media activities 136](#page-136-1)* fx media cache invalidate *[Invalidates logical sector cache 138](#page-138-1)* [fx\\_media\\_check](#page-140-0)  *[Checks media for errors 140](#page-140-1)* [fx\\_media\\_close](#page-144-0)  *[Closes media 144](#page-144-1)* [fx\\_media\\_flush](#page-146-0)  *[Flushes data to physical media 146](#page-146-1)* [fx\\_media\\_format](#page-148-0)  *[Formats media 148](#page-148-1)* [fx\\_media\\_open](#page-152-0)  *[Opens media for file access 152](#page-152-1)* [fx\\_media\\_read](#page-154-0)  *[Reads logical sector from media 154](#page-154-1)* fx media space available *[Returns available media space 156](#page-156-1)* fx media volume get *[Gets media volume name 158](#page-158-1)* [fx\\_media\\_volume\\_set](#page-160-0)  *[Sets media volume name 160](#page-160-1)* [fx\\_media\\_write](#page-162-0)  *[Writes logical sector 162](#page-162-1)* fx system date get *[Gets file system date 164](#page-164-1)*

- [fx\\_system\\_date\\_set](#page-166-0)  *[Sets system date 166](#page-166-1)*
- [fx\\_system\\_initialize](#page-168-0)  *[Initializes entire file system 168](#page-168-1)*
- [fx\\_system\\_time\\_get](#page-170-0)  *[Gets current system time 170](#page-170-1)*
- [fx\\_system\\_time\\_set](#page-172-0)  *[Sets current system time 172](#page-172-1)*
- [fx\\_unicode\\_directory\\_create](#page-174-0)  *[Creates a Unicode directory 174](#page-174-1)*
- [fx\\_unicode\\_file\\_create](#page-176-0)  *[Creates a Unicode file 176](#page-176-1)*
- [fx\\_unicode\\_length\\_get](#page-178-0)  *[Gets length of Unicode name 178](#page-178-1)*
- [fx\\_unicode\\_name\\_get](#page-180-0)  *[Gets Unicode name from short name 180](#page-180-1)*
- [fx\\_unicode\\_short\\_name\\_get](#page-182-0)  *[Gets short name from Unicode name 182](#page-182-1)*

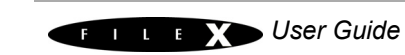

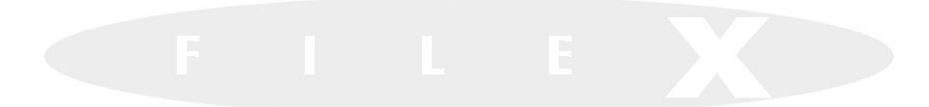

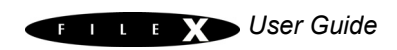

## <span id="page-62-1"></span><span id="page-62-0"></span>fx\_directory\_attributes\_read

### Reads directory attributes

### **Prototype**

UINT **fx\_directory\_attributes\_read**(FX\_MEDIA \***media\_ptr**, CHAR \*directory name, UINT \*attributes ptr);

### **Description**

This service reads the directory's attributes from the specified media.

#### **Input Parameters**

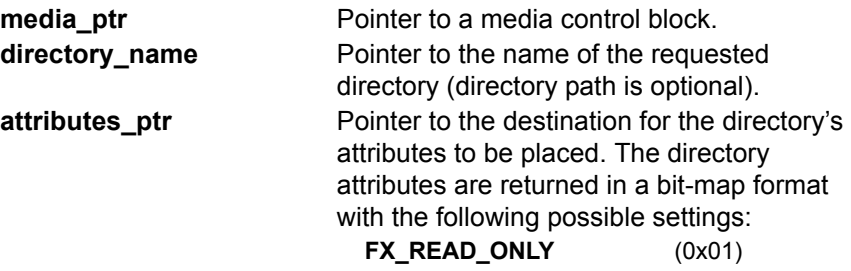

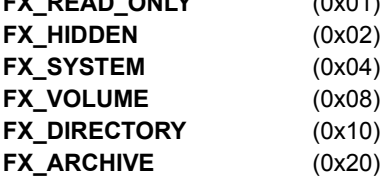

### **Return Values**

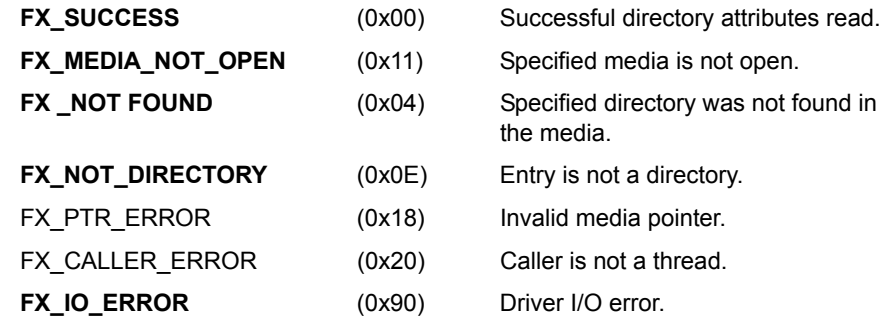

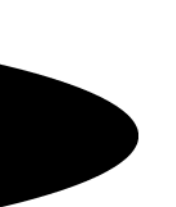

### **Allowed From**

Threads

### **Example**

```
FX MEDIA my media;
UINT status;
/* Retrieve the attributes of "mydir" from the specified media. */status = fx directory attributes read(&my media,
               "mydir", &attributes);
/* If status equals FX SUCCESS, "attributes" contains the directory
  attributes of "mydir". */
```
### **See Also**

fx directory attributes set, fx directory create, fx directory default get, fx\_directory\_default\_set, fx\_directory\_delete, fx directory first entry find, fx directory first full entry find, fx\_directory\_information\_get, fx\_directory\_local\_path\_clear, fx\_directory\_local\_path\_get, fx\_directory\_local\_path\_restore, fx\_directory\_local\_path\_set, fx\_directory\_long\_name\_get, fx directory name test, fx directory next entry find, fx\_directory\_next\_full\_entry\_find, fx\_directory\_rename, fx\_directory\_short\_name\_get

## <span id="page-64-1"></span><span id="page-64-0"></span>fx\_directory\_attributes\_set

### Sets directory attributes

### **Prototype**

UINT **fx\_directory\_attributes\_set**(FX\_MEDIA \***media\_ptr**, CHAR \*directory name, UINT \*attributes);

### **Description**

!

This service sets the directory's attributes to those specified by the caller.

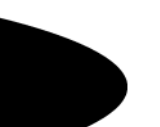

*This application is only allowed to modify a subset of the directory's attributes with this service. Any attempt to set additional attributes will result in an error.*

### **Input Parameters**

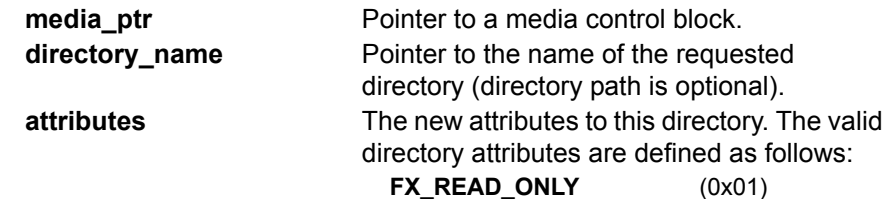

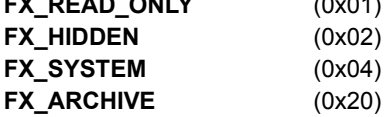

### **Return Values**

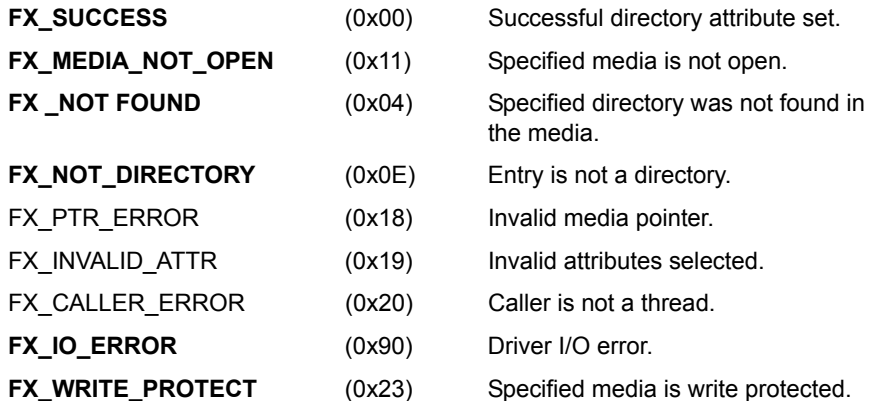

### **Allowed From**

Threads

### **Example**

```
FX MEDIA my media;
UINT status;
/* Set the attributes of "mydir" to read-only. */ 
status = fx directory attributes set(&my media,
               "mydir", FX READ ONLY);
/* If status equals FX SUCCESS, the directory "mydir" is read-only.
```
### **See Also**

\*/

fx directory attributes read, fx directory create, fx\_directory\_default\_get, fx\_directory\_default\_set, fx\_directory\_delete, fx\_directory\_first\_entry\_find, fx\_directory\_first\_full\_entry\_find, fx\_directory\_information\_get, fx\_directory\_local\_path\_clear, fx\_directory\_local\_path\_get, fx\_directory\_local\_path\_restore, fx\_directory\_local\_path\_set, fx\_directory\_long\_name\_get, fx directory name test, fx directory next entry find, fx\_directory\_next\_full\_entry\_find, fx\_directory\_rename, fx\_directory\_short\_name\_get

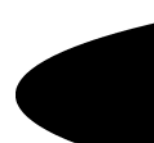

### <span id="page-66-1"></span><span id="page-66-0"></span>fx\_directory\_create

### Creates subdirectory

### **Prototype**

UINT **fx\_directory\_create**(FX\_MEDIA \***media\_ptr**, CHAR \***directory\_name**)

### **Description**

This service creates a subdirectory in the current default directory or in the path supplied in the directory name. Unlike the root directory, subdirectories to not have a limit on the number of files they can hold. The root directory can only hold the number of entries determined by the boot record.

### **Input Parameters**

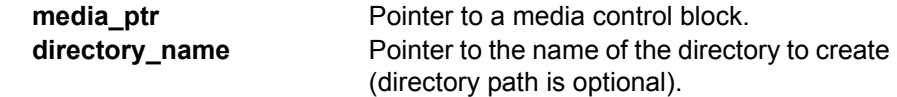

### **Return Values**

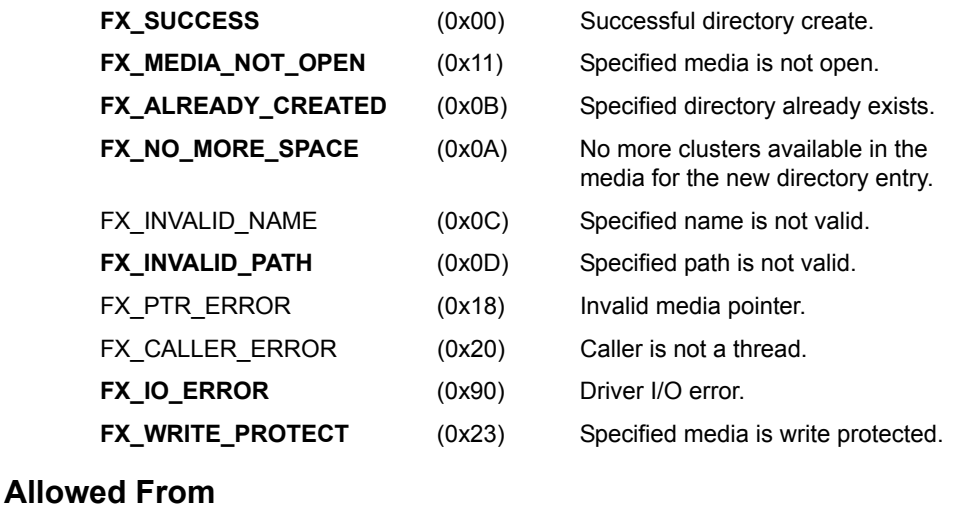

**Threads** 

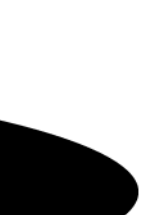

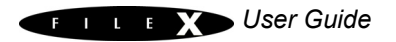

### **Example**

```
FX_MEDIA my_media;
UINT status;
/* Create a subdirectory called "temp" in the current
  default directory. */
  status = fx directory create (&my media, "temp");
/* If status equals FX SUCCESS, the new subdirectory "temp"
  has been created. */
```
### **See Also**

fx\_directory\_attributes\_read, fx\_directory\_attributes\_set fx directory default get, fx directory default set, fx directory delete, fx directory first entry find, fx directory first full entry find, fx\_directory\_information\_get, fx\_directory\_local\_path\_clear, fx\_directory\_local\_path\_get, fx\_directory\_local\_path\_restore, fx\_directory\_local\_path\_set, fx\_directory\_long\_name\_get, fx directory name test, fx directory next entry find, fx directory next full entry find, fx directory rename, fx\_directory\_short\_name\_get

## <span id="page-68-1"></span><span id="page-68-0"></span>fx directory default get

### Gets last default directory

### **Prototype**

UINT **fx\_directory\_default\_get**(FX\_MEDIA \***media\_ptr**, CHAR \***return\_path\_name**)

### **Description**

This service returns the pointer to the path last set by *fx* directory default set. If the default directory has not been set or if the current default directory is the root directory, a value of FX\_NULL is returned.

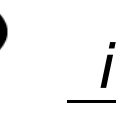

*The default size of the internal path string is 256 characters; it can be changed by modifying FX\_MAXIMUM\_PATH in fx\_api.h and rebuilding the entire FileX library. The character string path is maintained for the application and is not used internally by FileX.*

### **Input Parameters**

**media ptr** Pointer to a media control block. **return path name** Pointer to the destination for the last default directory string. A value of FX\_NULL is returned if the current setting of the default directory is the root. When the media is opened, root is the default.

### **Return Values**

- 
- **FX SUCCESS** (0x00) Successful default directory get.
- FX PTR ERROR (0x18) Invalid media or destination pointer.
- FX\_CALLER\_ERROR (0x20) Caller is not a thread.
- **FX MEDIA NOT OPEN** (0x11) Specified media is not open.

### **Allowed From**

**Threads** 

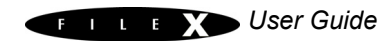

### **Example**

FX\_MEDIA my\_media; CHAR \*current default dir; UINT status; /\* Retrieve the current default directory. \*/ status = fx directory default get (&my media,  $&$ current default dir); /\* If status equals FX SUCCESS, "current default dir" contains a pointer to the current default directory). \*/

### **See Also**

fx\_directory\_attributes\_read, fx\_directory\_attributes\_set fx\_directory\_create, fx\_directory\_default\_set, fx\_directory\_delete, fx\_directory\_first\_entry\_find, fx\_directory\_first\_full\_entry\_find, fx directory information get, fx directory local path clear, fx\_directory\_local\_path\_get, fx\_directory\_local\_path\_restore, fx\_directory\_local\_path\_set, fx\_directory\_long\_name\_get, fx\_directory\_name\_test, fx\_directory\_next\_entry\_find, fx directory next full entry find, fx directory rename, fx\_directory\_short\_name\_get

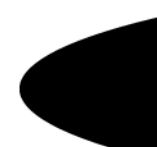

## <span id="page-70-1"></span><span id="page-70-0"></span>fx directory default set

### Sets default directory

### **Prototype**

UINT **fx\_directory\_default\_set**(FX\_MEDIA \***media\_ptr**, CHAR \***new\_path\_name**)

### **Description**

This service sets the default directory of the media. If a value of FX\_NULL is supplied, the default directory is set to the media's root directory. All subsequent file operations that do not explicitly specify a path will default to this directory.

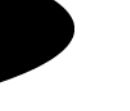

*The default size of the internal path string is 256 characters; it can be changed by modifying FX\_MAXIMUM\_PATH in fx\_api.h and rebuilding the entire FileX library. The character string path is maintained for the application and is not used internally by FileX.*

*i*

*i*

*For names supplied by the application, FileX supports both backslash (\) and forward slash (/) characters to separate directories, subdirectories, and file names. However, FileX only uses the backslash character in paths returned to the application.*

### **Input Parameters**

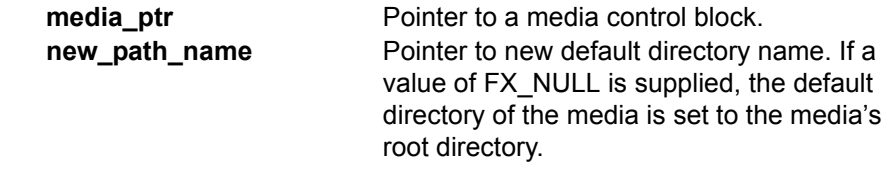

### **Return Values**

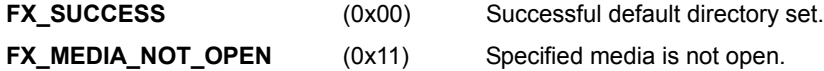

- **FX\_INVALID\_PATH** (0x0D) New directory could not be found.
- FX PTR ERROR (0x18) Invalid media pointer.
- FX\_CALLER\_ERROR (0x20) Caller is not a thread.
- **FX\_IO\_ERROR** (0x90) Error doing media I/O.

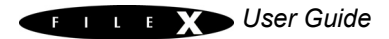

### **Allowed From**

Threads

### **Example**

```
FX MEDIA my media;
UINT status;
```

```
/* Set the default directory to \abc\def\ghi. */
status = fx directory default set (&my media,
                 "\\abc\\def\\ghi");
```

```
/* If status equals FX SUCCESS, the default directory for
   this media is \abc\def\ghi. All subsequent file operations
   that do not explicitly specify a path will default to this
   directory. Note that the character "\" serves as an escape
    character in a string. To represent the character "\", use the
   construct "\backslash\". This is done because of the C language - only one
   "\" is really present in the string. */
```
### **See Also**

fx directory attributes read, fx directory attributes set fx\_directory\_create, fx\_directory\_default\_get, fx\_directory\_delete, fx directory first entry find, fx directory first full entry find, fx directory information get, fx directory local path clear, fx directory local path get, fx directory local path restore, fx directory local path set, fx directory long name get, fx directory name test, fx directory next entry find, fx\_directory\_next\_full\_entry\_find, fx\_directory\_rename, fx\_directory\_short\_name\_get
# fx\_directory\_delete

# Deletes subdirectory

### **Prototype**

UINT **fx\_directory\_delete**(FX\_MEDIA \***media\_ptr**, CHAR \***directory\_name**)

#### **Description**

This service deletes the specified directory. Note that the directory must be empty to delete it.

#### **Input Parameters**

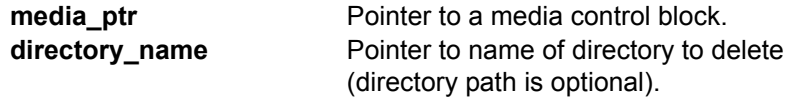

### **Return Values**

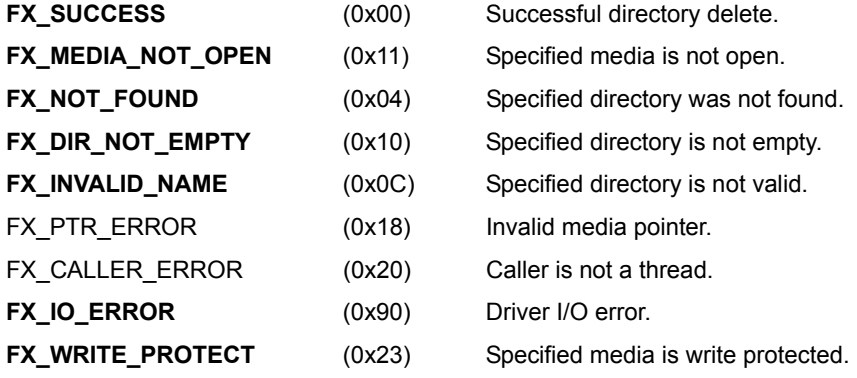

#### **Allowed From**

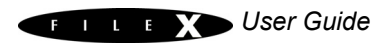

```
FX_MEDIA my_media;
UINT status;
/* Delete the subdirectory "abc." */
  status = fx directory delete(&my media, "abc");
/* If status equals FX SUCCESS, the subdirectory "abc"
  was deleted. */
```
## **See Also**

fx\_directory\_attributes\_read, fx\_directory\_attributes\_set fx\_directory\_create, fx\_directory\_default\_get, fx\_directory\_default\_set, fx\_directory\_first\_entry\_find, fx\_directory\_first\_full\_entry\_find, fx directory information get, fx directory local path clear, fx\_directory\_local\_path\_get, fx\_directory\_local\_path\_restore, fx\_directory\_local\_path\_set, fx\_directory\_long\_name\_get, fx\_directory\_name\_test, fx\_directory\_next\_entry\_find, fx directory next full entry find, fx directory rename, fx\_directory\_short\_name\_get

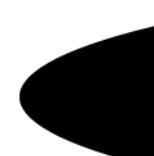

# fx directory first entry find

# Gets first directory entry

# **Prototype**

UINT **fx\_directory\_first\_entry\_find**(FX\_MEDIA \***media\_ptr**, CHAR \***return** entry name)

# **Description**

This service retrieves the first entry name in the default directory and copies it to the specified destination.

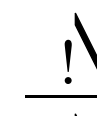

*The specified destination must be large enough to hold the maximum sized FileX name, as defined by FX\_MAX\_LONG\_NAME\_LEN*

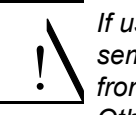

*If using a non-local path, it is important to prevent (with a ThreadX semaphore, mutex, or priority level change) other application threads from changing this directory while a directory traversal is taking place. Otherwise, invalid results may be obtained.*

### **Input Parameters**

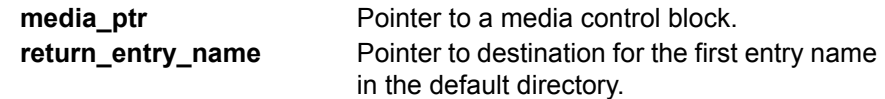

# **Return Values**

**FX\_SUCCESS** (0x00) Successful first directory entry find. **FX MEDIA NOT OPEN** (0x11) Specified media is not open. FX PTR ERROR (0x18) Invalid media pointer. **FX\_NO\_MORE\_ENTRIES** (0x0F) No more entries in this directory. FX CALLER ERROR (0x20) Caller is not a thread. **FX IO ERROR** (0x90) Driver I/O error.

# **Allowed From**

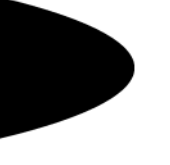

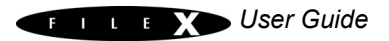

FX MEDIA my media; UINT status; CHAR entry[12]; /\* Retrieve the first directory entry in the current directory. \*/ status = **fx directory first entry find**( $\&$ my media, entry);  $/*$  If status equals FX SUCCESS, the entry in the directory is the "entry" string. \*/

# **See Also**

fx directory attributes read, fx directory attributes set fx\_directory\_create, fx\_directory\_default\_get, fx\_directory\_default\_set, fx directory delete, fx directory first full entry find, fx\_directory\_information\_get, fx\_directory\_local\_path\_clear, fx\_directory\_local\_path\_get, fx\_directory\_local\_path\_restore, fx directory local path set, fx directory long name get, fx\_directory\_name\_test, fx\_directory\_next\_entry\_find, fx\_directory\_next\_full\_entry\_find, fx\_directory\_rename, fx\_directory\_short\_name\_get

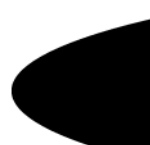

# fx\_directory\_first\_full\_entry\_find

## Gets first directory entry with full information

### **Prototype**

UINT **fx\_directory\_first\_full\_entry\_find**(FX\_MEDIA \***media\_ptr**, CHAR \***directory\_name**, UINT \***attributes**, ULONG \***size**, UINT \***year**, UINT \***month**, UINT \***day**, UINT \***hour**, UINT \***minute**, UINT \***second**);

### **Description**

This service retrieves the first entry name in the default directory and copies it to the specified destination. It also returns full information about the entry as specified by the additional input parameters.

! !

*The specified destination must be large enough to hold the maximum sized FileX name, as defined by FX\_MAX\_LONG\_NAME\_LEN*

*If using a non-local path, it is important to prevent (with a ThreadX semaphore, mutex, or priority level change) other application threads from changing this directory while a directory traversal is taking place. Otherwise, invalid results may be obtained.*

#### **Input Parameters**

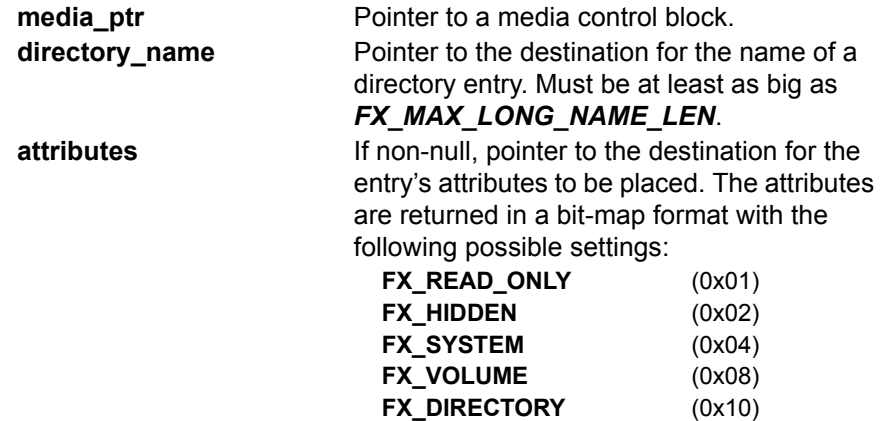

**FX\_ARCHIVE** (0x20)

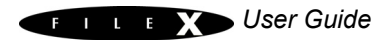

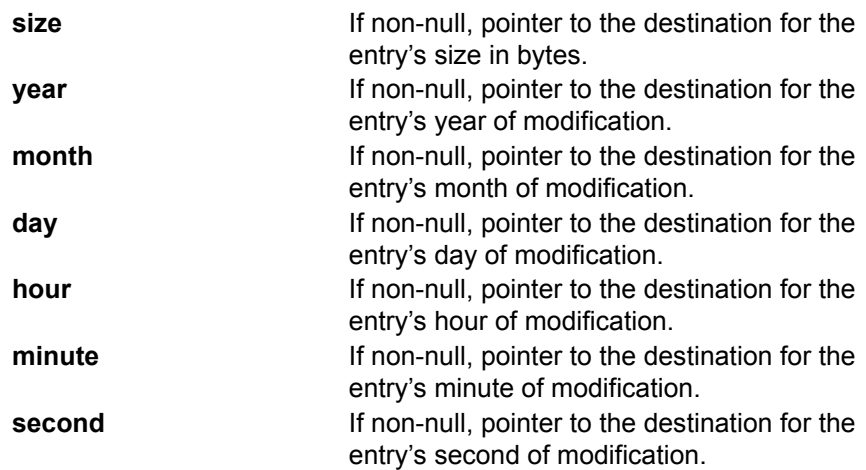

# **Return Values**

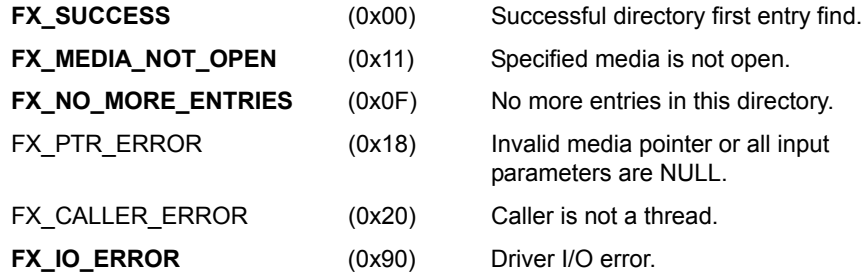

# **Allowed From**

```
FX_MEDIA my_media;
UINT status;
CHAR entry name [FX_MAX_LONG_NAME_LEN];
UINT attributes;
ULONG size;
UINT year;
UINT month;
UINT day;
UINT hour;
UINT minute;
UINT second;
```
/\* Get the first directory entry in the default directory with full information. \*/

#### status = fx directory first full entry find (&my media,

entry name, &attributes, &size, &year, &month, &day, &hour, &minute, &second);

 $/*$  If status equals FX SUCCESS, the entry's information is in the local variables. \*/

#### **See Also**

fx\_directory\_attributes\_read, fx\_directory\_attributes\_set, fx\_directory\_create, fx\_directory\_default\_get, fx\_directory\_default\_set, fx\_directory\_delete, fx\_directory\_first\_entry\_find, fx directory information get, fx directory local path clear, fx\_directory\_local\_path\_get, fx\_directory\_local\_path\_restore, fx directory local path set, fx directory long name get, fx\_directory\_name\_test, fx\_directory\_next\_entry\_find, fx directory next full entry find, fx directory rename, fx\_directory\_short\_name\_get

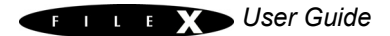

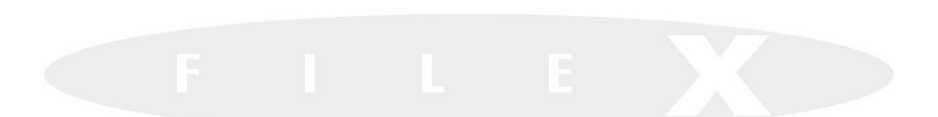

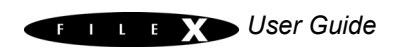

# fx\_directory\_information\_get

# Gets directory entry information

## **Prototype**

UINT **fx\_directory\_information\_get**(FX\_MEDIA \***media\_ptr**, CHAR \***directory\_name**, UINT \***attributes**, ULONG \***size**, UINT \***year**, UINT \***month**, UINT \***day**, UINT \***hour**, UINT \***minute**, UINT \***second**)

### **Description**

This service retrieves a variety of information about the specified directory entry. If any field is FX\_NULL, it is not updated.

#### **Input Parameters**

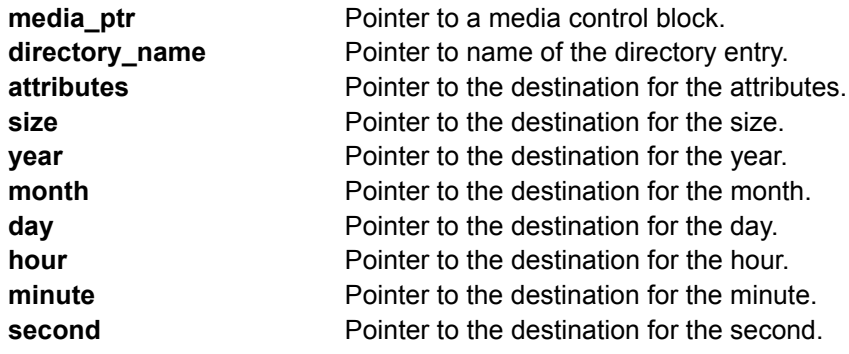

#### **Return Values**

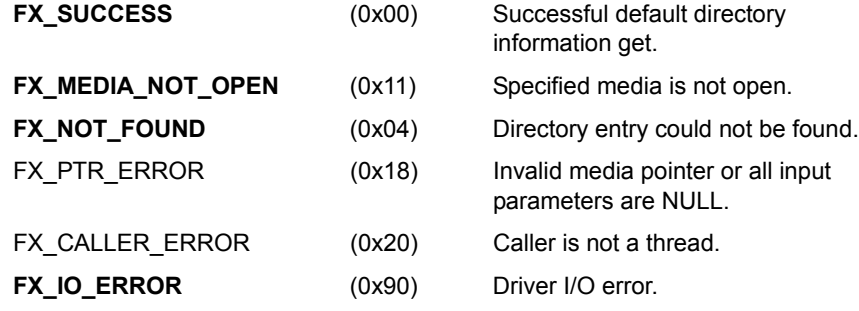

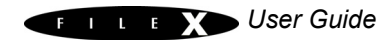

# **Allowed From**

Threads

# **Example**

```
FX_MEDIA my_media;
UINT status, attributes, year, month, day;
UINT hour, minute, second;
ULONG size;
/* Retrieve information about the directory entry 
   "myfile.txt".*/
status = fx directory information get (&my media, "myfile.txt",
               &attributes,
               &size, &year, &month, &day,
               &hour, &minute, &second);
/* If status equals FX SUCCESS, the directory entry
   information is available in the local variables. */
```
# **See Also**

fx directory attributes read, fx directory attributes set fx\_directory\_create, fx\_directory\_default\_get, fx\_directory\_default\_set, fx\_directory\_delete, fx\_directory\_first\_entry\_find, fx directory first full entry find, fx directory local path clear, fx directory local path get, fx directory local path restore, fx\_directory\_local\_path\_set, fx\_directory\_long\_name\_get, fx\_directory\_name\_test, fx\_directory\_next\_entry\_find, fx directory next full entry find, fx directory rename, fx\_directory\_short\_name\_get

# fx\_directory\_local\_path\_clear

# Clears default local path

### **Prototype**

UINT **fx\_directory\_local\_path\_clear**(FX\_MEDIA \***media\_ptr**)

#### **Description**

This service clears the previous local path set up for the calling thread.

#### **Input Parameters**

**media\_ptr** Pointer to a previously opened media.

#### **Return Values**

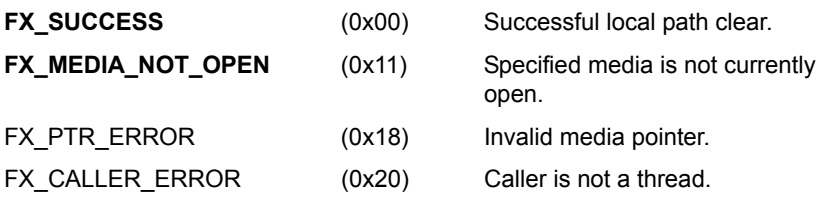

### **Allowed From**

**Threads** 

#### **Example**

FX MEDIA my media; UINT status;

/\* Clear the previously setup local path for this media. \*/ status =  $fx$  directory local path clear(&my media);

/\* If status equals FX SUCCESS the local path is cleared. \*/

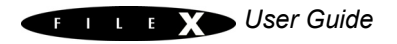

### **See Also**

fx\_directory\_attributes\_read, fx\_directory\_attributes\_set

fx directory create, fx directory default get, fx directory default set,

fx\_directory\_delete, fx\_directory\_first\_entry\_find,

fx\_directory\_first\_full\_entry\_find, fx\_directory\_information\_get,

fx directory local path get, fx directory local path restore,

fx\_directory\_local\_path\_set, fx\_directory\_long\_name\_get,

fx directory name test, fx directory next entry find,

fx\_directory\_next\_full\_entry\_find, fx\_directory\_rename,

fx\_directory\_short\_name\_get

# fx\_directory\_local\_path\_get

# Gets the current local path string

# **Prototype**

UINT **fx\_directory\_local\_path\_get**(FX\_MEDIA \***media\_ptr**, CHAR \*return path name)

## **Description**

This service returns the local path pointer of the specified media. If there is no local path set, a NULL is returned to the caller.

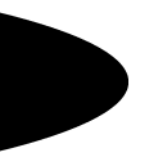

#### **Input Parameters**

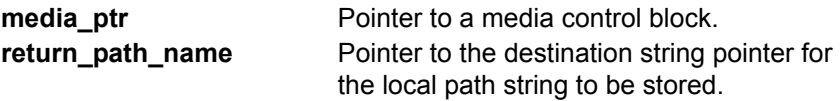

# **Return Values**

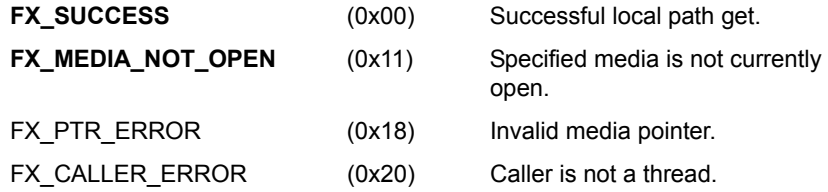

# **Allowed From**

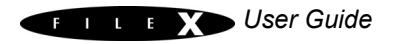

FX\_MEDIA my\_media;<br>CHAR \*my path; \*my path; UINT status; /\* Retrieve the current local path string. \*/ status = **fx directory local path get**(&my media, &my path); /\* If status equals FX SUCCESS, "my path" points to the local path string. \*/

### **See Also**

fx\_directory\_attributes\_read, fx\_directory\_attributes\_set fx\_directory\_create, fx\_directory\_default\_get, fx\_directory\_default\_set, fx\_directory\_delete, fx\_directory\_first\_entry\_find, fx\_directory\_first\_full\_entry\_find, fx\_directory\_information\_get, fx\_directory\_local\_path\_clear, fx\_directory\_local\_path\_restore, fx\_directory\_local\_path\_set, fx\_directory\_long\_name\_get, fx directory name test, fx directory next entry find, fx\_directory\_next\_full\_entry\_find, fx\_directory\_rename, fx\_directory\_short\_name\_get

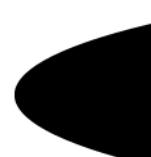

# fx directory local path restore

# Restores previous local path

# **Prototype**

UINT **fx\_directory\_local\_path\_restore**(FX\_MEDIA \***media\_ptr**, FX LOCAL PATH \***local path ptr**)

# **Description**

*i*

This service restores a previously set local path. The directory search position made on this local path is also restored, which makes this routine useful in recursive directory traversals by the application.

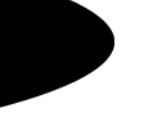

*Each local path contains a local path string of FX\_MAXIMUM\_PATH in size, which by default is 256 characters. This internal path string is not used by FileX and is provided only for the application's use. If FX\_LOCAL\_PATH is going to be declared as a local variable, users should beware of the stack growing by the size of this structure. Users are welcome to reduce the size of FX\_MAXIMUM\_PATH and rebuild the FileX library source.*

### **Input Parameters**

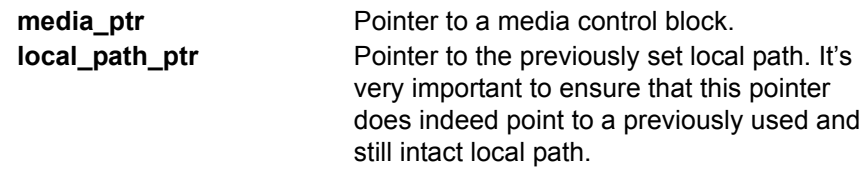

# **Return Values**

**FX\_SUCCESS** (0x00) Successful local path restore. **FX\_MEDIA\_NOT\_OPEN** (0x11) Specified media is not currently open. FX\_PTR\_ERROR  $(0x18)$  Invalid media or local path pointer. **FX CALLER ERROR** (0x20) Caller is not a thread.

### **Allowed From**

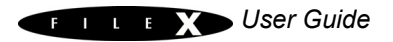

FX MEDIA my media; FX\_LOCAL\_PATH my\_previous\_local\_path; UINT status; /\* Restore the previous local path. \*/ status = fx directory local path restore (&my media,  $\frac{1}{2}$  amy previous local path);  $/*$  If status equals FX SUCCESS, the previous local path has been restored. \*/

### **See Also**

fx\_directory\_attributes\_read, fx\_directory\_attributes\_set fx\_directory\_create, fx\_directory\_default\_get, fx\_directory\_default\_set, fx\_directory\_delete, fx\_directory\_first\_entry\_find, fx\_directory\_first\_full\_entry\_find, fx\_directory\_information\_get, fx\_directory\_local\_path\_clear, fx\_directory\_local\_path\_get, fx\_directory\_local\_path\_set, fx\_directory\_long\_name\_get, fx\_directory\_name\_test, fx\_directory\_next\_entry\_find, fx\_directory\_next\_full\_entry\_find, fx\_directory\_rename, fx\_directory\_short\_name\_get

# fx directory local path set

# Sets up a thread-specific local path

# **Prototype**

UINT **fx\_directory\_local\_path\_set**(FX\_MEDIA \***media\_ptr,** FX\_LOCAL\_PATH \***local\_path\_ptr**, CHAR \*new\_path\_name)

# **Description**

This service sets up a thread-specific path as specified by the *new path string.* After successful completion of this routine, the local path information stored in *local\_path\_ptr* will take precedence over the global media path for all file and directory operations made by this thread. This will have no impact on any other thread in the system

*i*

*i*

*The default size of the local path string is 256 characters; it can be changed by modifying FX\_MAXIMUM\_PATH in fx\_api.h and rebuilding the entire FileX library. The character string path is maintained for the application and is not used internally by FileX.*

*For names supplied by the application, FileX supports both backslash (\) and forward slash (/) characters to separate directories, subdirectories, and file names. However, FileX only uses the backslash character in paths returned to the application.*

### **Input Parameters**

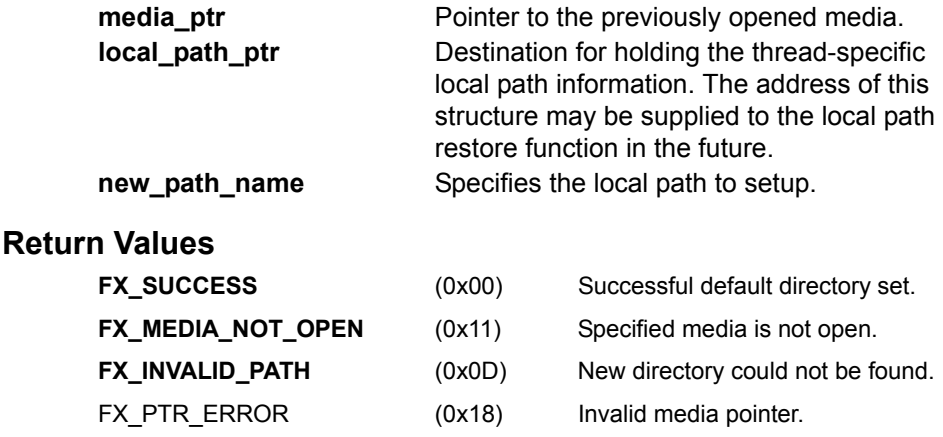

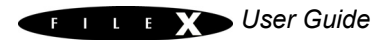

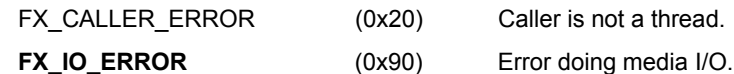

### **Allowed From**

Threads

# **Example**

```
FX MEDIA my media;
UINT status;
```

```
/* Set the local path to \abc\def\ghi. */
status = fx directory local path set (&my media,
                "\\\abc\\def\]\gamma\;;
```
/\* If status equals FX SUCCESS, the default directory for this thread is \abc\def\ghi. All subsequent file operations that do not explicitly specify a path will default to this directory. Note that the character "\" serves as an escape character in a string. To represent the character "\", use the construct "\\".\*/

## **See Also**

fx directory attributes read, fx directory attributes set fx directory create, fx directory default get, fx directory default set, fx\_directory\_delete, fx\_directory\_first\_entry\_find, fx directory first full entry find, fx directory information get, fx directory local path clear, fx directory local path get, fx directory local path restore, fx directory long name get, fx directory name test, fx directory next entry find, fx\_directory\_next\_full\_entry\_find, fx\_directory\_rename, fx\_directory\_short\_name\_get

# fx directory long name get

Gets long name from short name

# **Prototype**

```
UINT fx_directory_long_name_get(FX_MEDIA *media_ptr, 
        CHAR *short name,
        CHAR *long name);
```
## **Description**

This service retrieves the long name (if any) associated with the supplied short (8.3 format) name. The short name can be either a file name or a directory name.

### **Input Parameters**

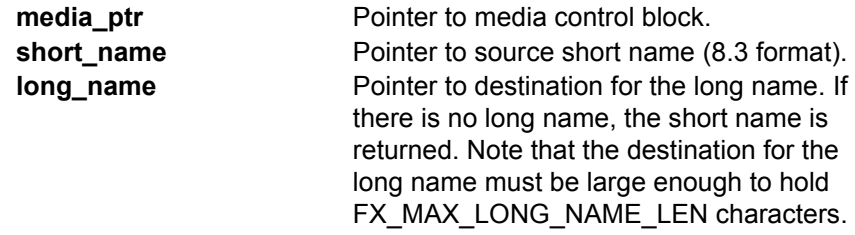

### **Return Values**

**Allowed From**

- **FX\_SUCCESS** (0x00) Successful long name get.
- **FX\_MEDIA\_NOT\_OPEN** (0x11) Specified media is not open.
- **FX\_NOT\_FOUND** (0x04) Short name was not found.
- 
- 
- 
- 
- FX PTR ERROR (0x18) Invalid media or name pointer.
- FX\_CALLER\_ERROR (0x20) Caller is not a thread.
- **FX IO ERROR** (0x90) Driver I/O error.

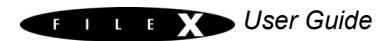

```
FX MEDIA my media;
UCHAR my long name [FX_MAX_LONG_NAME_LEN];
\frac{1}{x} Retrieve the long name associated with "TEXT~01.TXT". */
status = fx directory long name get (&my media, "TEXT~01.TXT",
my long name);
/* If status is FX SUCCESS the long name was successfully
  retrieved. */
```
#### **See Also**

fx directory attributes read, fx directory attributes set, fx\_directory\_create, fx\_directory\_default\_get, fx\_directory\_default\_set, fx\_directory\_delete, fx\_directory\_first\_entry\_find, fx\_directory\_first\_full\_entry\_find, fx\_directory\_information\_get, fx\_directory\_local\_path\_clear, fx\_directory\_local\_path\_get, fx\_directory\_local\_path\_restore, fx\_directory\_local\_path\_set, fx\_directory\_name\_test, fx\_directory\_next\_entry\_find, fx\_directory\_next\_full\_entry\_find, fx\_directory\_rename, fx\_directory\_short\_name\_get

# fx\_directory\_name\_test

# Tests for directory

## **Prototype**

UINT **fx\_directory\_name\_test**(FX\_MEDIA \***media\_ptr**, CHAR \***directory\_name**)

#### **Description**

This service tests whether or not the supplied name is a directory. If so, a FX\_SUCCESS is returned.

#### **Input Parameters**

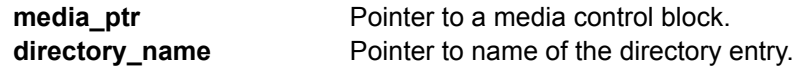

### **Return Values**

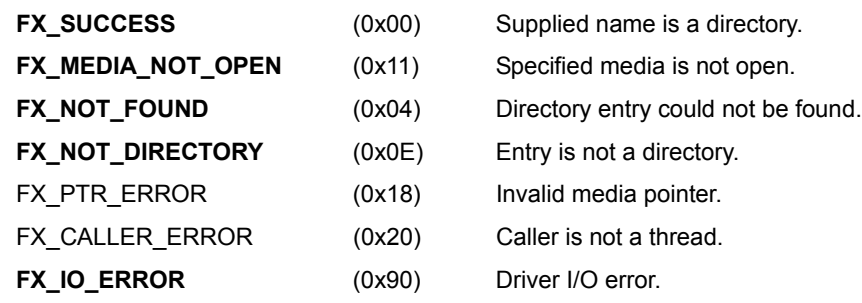

## **Allowed From**

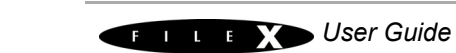

FX\_MEDIA my\_media; UINT status; /\* Check to see if the name "abc" is directory. \*/ status = fx directory name test (&my media, "abc"); /\* If status equals FX SUCCESS, "abc" is a directory. \*/

### **See Also**

fx\_directory\_attributes\_read, fx\_directory\_attributes\_set fx\_directory\_create, fx\_directory\_default\_get, fx\_directory\_default\_set, fx\_directory\_delete, fx\_directory\_first\_entry\_find, fx\_directory\_first\_full\_entry\_find, fx\_directory\_information\_get, fx\_directory\_local\_path\_clear, fx\_directory\_local\_path\_get, fx directory local path restore, fx directory local path set, fx directory long name get, fx directory next entry find, fx\_directory\_next\_full\_entry\_find, fx\_directory\_rename, fx\_directory\_short\_name\_get

# fx\_directory\_next\_entry\_find

# Picks up next directory entry

# **Prototype**

UINT **fx\_directory\_next\_entry\_find**(FX\_MEDIA \***media\_ptr**, CHAR \***return entry name**)

# **Description**

!

This service returns the next entry name in the current default directory.

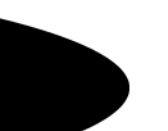

*If using a non-local path, it is also important to prevent (with a ThreadX semaphore or thread priority level) other application threads from changing this directory while a directory traversal is taking place. Otherwise, invalid results may be obtained.*

### **Input Parameters**

**media ptr** Pointer to a media control block. **return\_entry\_name** Pointer to destination for the next entry name in the default directory.

# **Return Values**

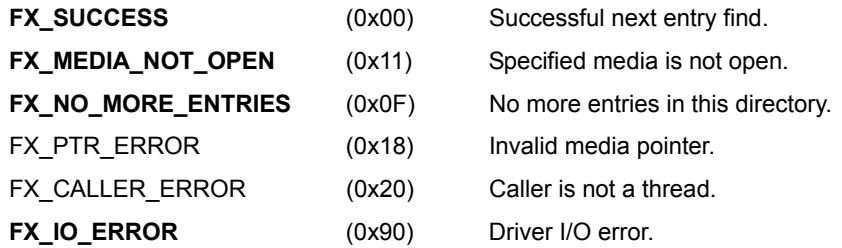

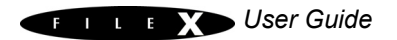

# **Allowed From**

Threads

# **Example**

```
FX_MEDIA my_media;
CHAR next name [12];
UINT status;
/* Retrieve the next entry in the default directory. */
status = fx directory next entry find (&my media, next name);
```

```
/* If status equals TX SUCCESS, the name of the next directory
   entry is in "next name". */
```
# **See Also**

fx\_directory\_attributes\_read, fx\_directory\_attributes\_set fx directory create, fx directory default get, fx directory default set, fx\_directory\_delete, fx\_directory\_first\_entry\_find, fx\_directory\_first\_full\_entry\_find, fx\_directory\_information\_get, fx\_directory\_local\_path\_clear, fx\_directory\_local\_path\_get, fx\_directory\_local\_path\_restore, fx\_directory\_local\_path\_set, fx directory long name get, fx directory name test, fx directory next full entry find, fx directory rename, fx\_directory\_short\_name\_get

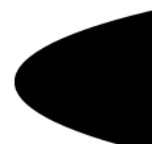

# fx directory next full entry find

## Gets next directory entry with full information

### **Prototype**

UINT **fx\_directory\_next\_full\_entry\_find**(FX\_MEDIA \***media\_ptr**, CHAR \*directory name, UINT \*attributes, ULONG \***size**, UINT \***year**, UINT \***month**, UINT \***day**, UINT \***hour**, UINT \***minute**, UINT \***second**);

## **Description**

This service retrieves the next entry name in the default directory and copies it to the specified destination. It also returns full information about the entry as specified by the additional input parameters.

! !

*The specified destination must be large enough to hold the maximum sized FileX name, as defined by FX\_MAX\_LONG\_NAME\_LEN*

*If using a non-local path, it is important to prevent (with a ThreadX semaphore, mutex, or priority level change) other application threads from changing this directory while a directory traversal is taking place. Otherwise, invalid results may be obtained.*

#### **Input Parameters**

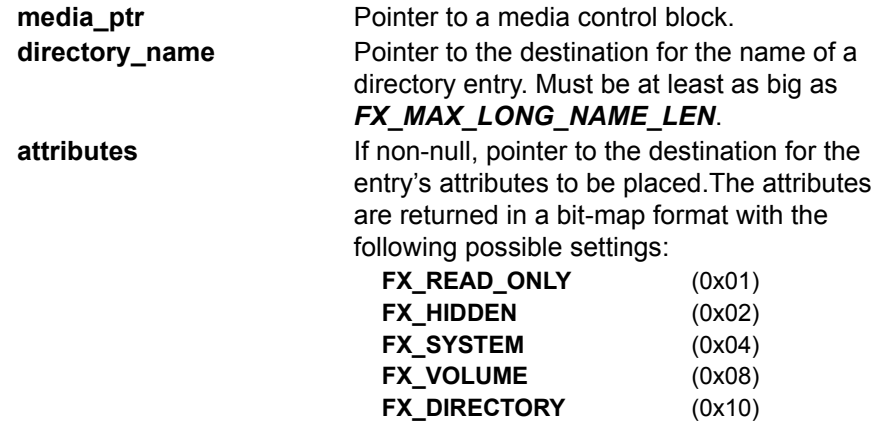

**FX\_ARCHIVE** (0x20)

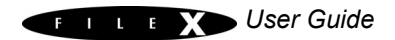

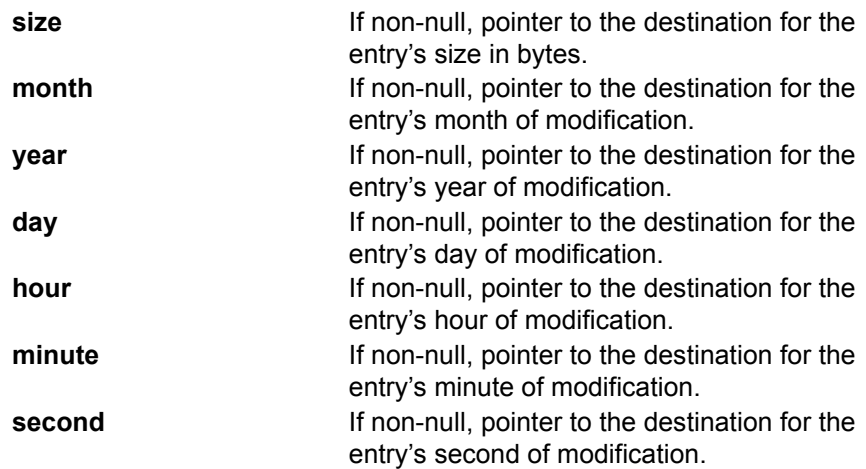

# **Return Values**

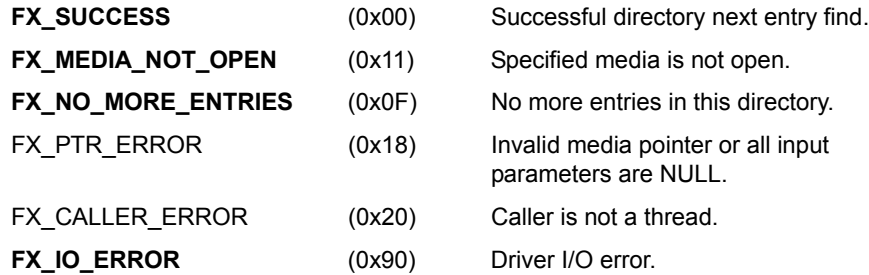

# **Allowed From**

```
FX_MEDIA my_media;
UINT status;
CHAR entry name [FX_MAX_LONG_NAME_LEN];
UINT attributes;
ULONG size;
UINT year;
UINT month;
UINT day;
UINT hour;
UINT minute;
UINT second;
```
/\* Get the next directory entry in the default directory with full information. \*/

#### status = fx directory next full entry find (&my media,

entry name, &attributes, &size, &year, &month, &day, &hour, &minute, &second);

 $/*$  If status equals FX SUCCESS, the entry's information is in the local variables. \*/

#### **See Also**

fx\_directory\_attributes\_read, fx\_directory\_attributes\_set, fx directory create, fx directory default get, fx directory default set, fx\_directory\_delete, fx\_directory\_first\_entry\_find, fx directory first full entry find, fx directory information get, fx\_directory\_local\_path\_clear, fx\_directory\_local\_path\_get, fx directory local path restore, fx directory local path set, fx directory long name get, fx directory name test, fx directory next entry find, fx directory rename, fx\_directory\_short\_name\_get

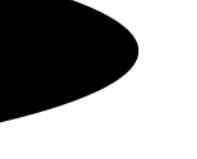

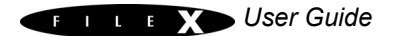

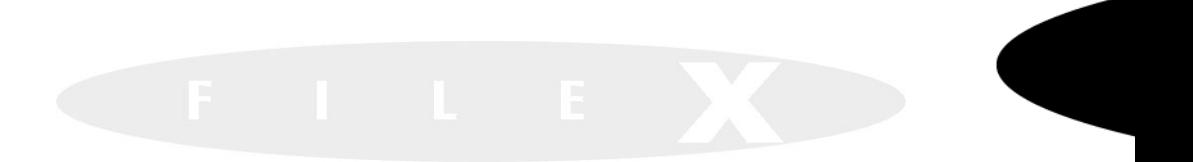

# fx\_directory\_rename

### Renames directory

# **Prototype**

UINT **fx\_directory\_rename**(FX\_MEDIA \***media\_ptr**, CHAR \***old\_directory\_name**, CHAR \***new directory name**)

# **Description**

This service changes the directory name to the specified new directory name. Renaming is also done relative to the specified path or the default path. If a path is specified in the new directory name, the renamed directory is effectively moved to the specified path. If no path is specified, the renamed directory is placed in the current default path.

### **Input Parameters**

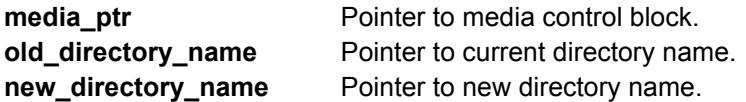

### **Return Values**

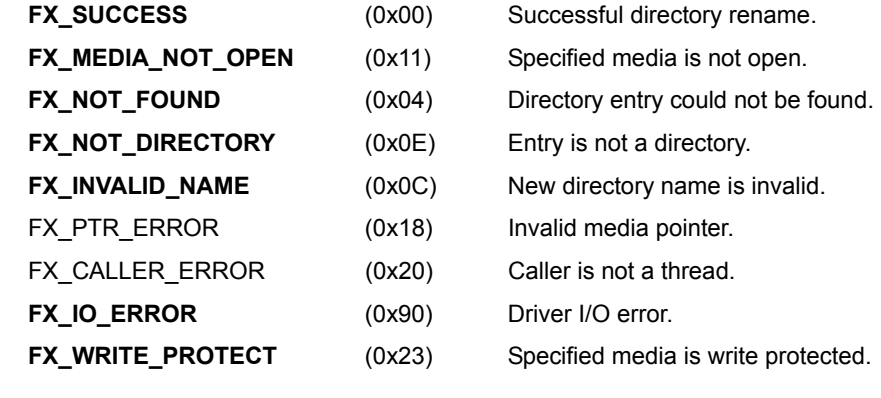

# **Allowed From**

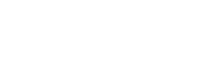

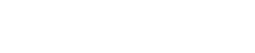

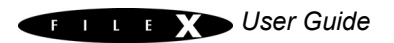

```
FX_MEDIA my_media;
UINT status;
/* Change the directory "abc" to "def". */
status = fx directory rename(&my media, "abc", "def");
/* If status equals FX SUCCESS, the directory was changed
  to "def". */
```
## **See Also**

fx directory attributes read, fx directory attributes set fx\_directory\_create, fx\_directory\_default\_get, fx\_directory\_default\_set, fx\_directory\_delete, fx\_directory\_first\_entry\_find, fx\_directory\_first\_full\_entry\_find, fx\_directory\_information\_get, fx\_directory\_local\_path\_clear, fx\_directory\_local\_path\_get, fx\_directory\_local\_path\_restore, fx\_directory\_local\_path\_set, fx\_directory\_long\_name\_get, fx\_directory\_name\_test, fx\_directory\_next\_entry\_find, fx\_directory\_next\_full\_entry\_find, fx\_directory\_short\_name\_get

# fx\_directory\_short\_name\_get

Gets short name from a long name

# **Prototype**

UINT **fx\_directory\_short\_name\_get**(FX\_MEDIA \***media\_ptr**, CHAR \***long\_name**, CHAR \***short** name);

## **Description**

This service retrieves the short (8.3 format) name associated with the supplied long name. The long name can be either a file name or a directory name.

#### **Input Parameters**

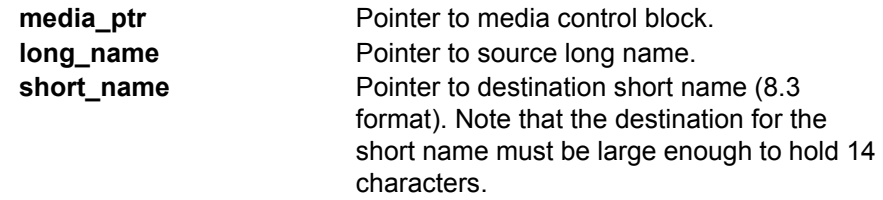

#### **Return Values**

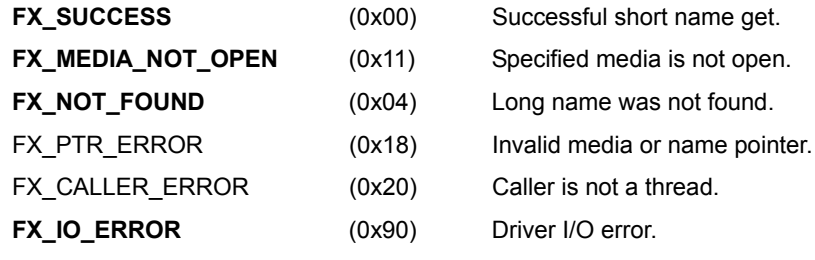

#### **Allowed From**

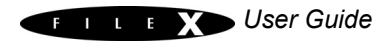

FX MEDIA my media; UCHAR my\_short\_name[14]; /\* Retrieve the short name associated with "my\_really\_long\_name". \*/ status =  $f$ **x** directory short name get (&my media, "my\_really\_long\_name", my\_short\_name);  $/*$  If status is FX SUCCESS the short name was successfully retrieved. \*/

#### **See Also**

fx directory attributes read, fx directory attributes set, fx\_directory\_create, fx\_directory\_default\_get, fx\_directory\_default\_set, fx\_directory\_delete, fx\_directory\_first\_entry\_find, fx\_directory\_first\_full\_entry\_find, fx\_directory\_information\_get, fx\_directory\_local\_path\_clear, fx\_directory\_local\_path\_get, fx\_directory\_local\_path\_restore, fx\_directory\_local\_path\_set, fx\_directory\_long\_name\_get, fx\_directory\_name\_test, fx\_directory\_next\_entry\_find, fx\_directory\_next\_full\_entry\_find, fx\_directory\_rename

# fx\_file\_allocate

# Allocates space for a file

# **Prototype**

UINT **fx\_file\_allocate**(FX\_FILE \***file\_ptr**, ULONG **size**)

### **Description**

This service allocates and links one or more contiguous clusters to the end of the specified file. FileX determines the number of clusters required by dividing the requested size by the number of bytes per cluster. The result is then rounded up to the next whole cluster.

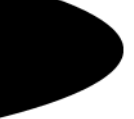

#### **Input Parameters**

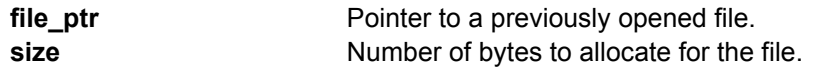

## **Return Values**

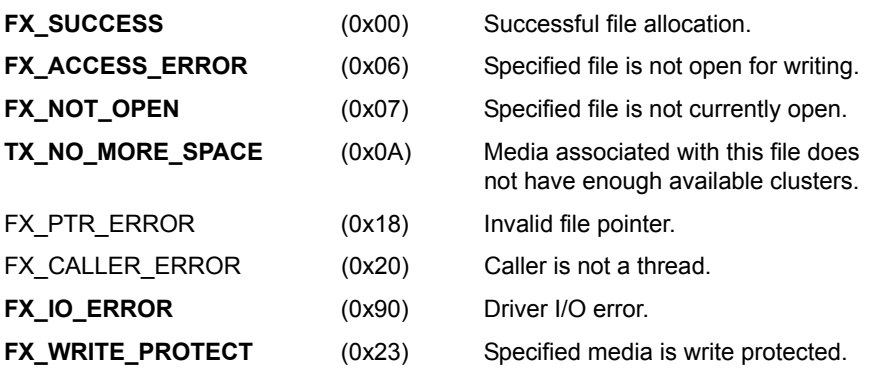

## **Allowed From**

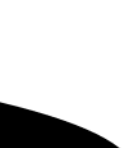

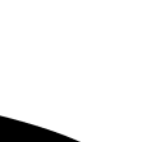

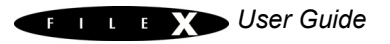

FX FILE my file; UINT status; /\* Allocate 1024 bytes to the end of my file. \*/ status =  $f$ **x** file allocate(&my file, 1024); /\* If status equals FX SUCCESS the file now has one or more contiguous cluster(s) that can accommodate at least 1024 bytes of user data. \*/

#### **See Also**

fx\_file\_attribute\_read, fx\_file\_attribute\_set, fx\_file\_best\_effort\_allocate, fx file close, fx file create, fx file date time set, fx file delete, fx\_file\_open, fx\_file\_read, fx\_file\_relative\_seek, fx\_file\_rename, fx\_file\_seek, fx\_file\_truncate,fx\_file\_truncate\_release, fx\_file\_write

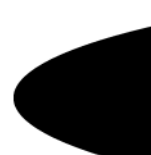

# fx\_file\_attributes\_read

# Reads file attributes

## **Prototype**

UINT **fx\_file\_attributes\_read**(FX\_MEDIA \***media\_ptr**, CHAR \***file\_name**, UINT \***attributes\_ptr**)

### **Description**

This service reads the file's attributes from the specified media.

#### **Input Parameters**

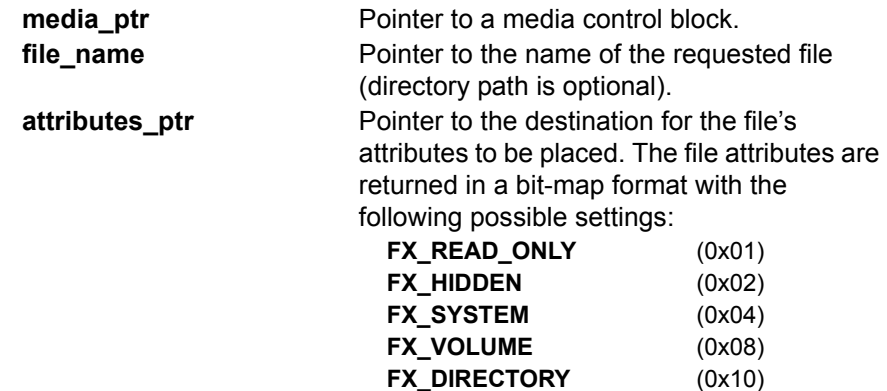

**FX\_ARCHIVE** (0x20)

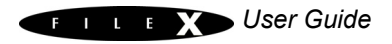

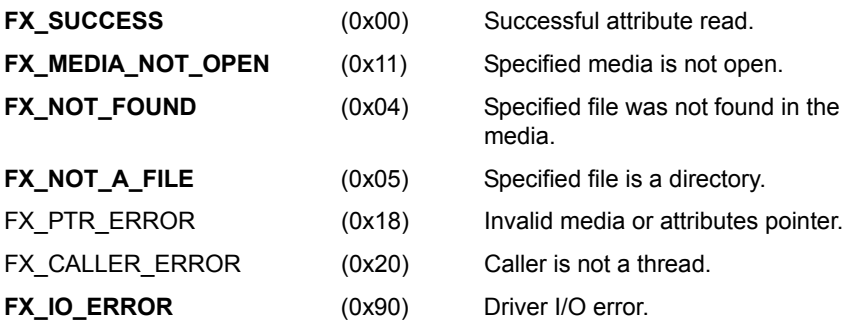

# **Allowed From**

**Threads** 

# **Example**

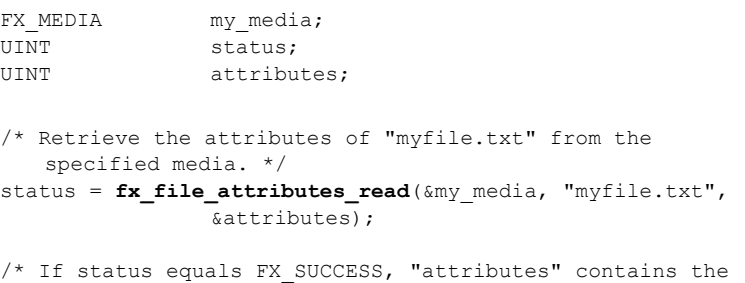

file attributes for "myfile.txt". \*/

# **See Also**

fx\_file\_allocate, fx\_file\_attribute\_set, fx\_file\_best\_effort\_allocate, fx\_file\_close, fx\_file\_create, fx\_file\_date\_time\_set, fx\_file\_delete, fx\_file\_open, fx\_file\_read, fx\_file\_relative\_seek, fx\_file\_rename, fx\_file\_seek, fx\_file\_truncate, fx\_file\_truncate\_release, fx\_file\_write
# fx\_file\_attributes\_set

# Sets file attributes

# **Prototype**

UINT **fx\_file\_attributes\_set**(FX\_MEDIA \***media\_ptr**, CHAR \***file\_name**, UINT **attributes**)

# **Description**

!

This service sets the file's attributes to those specified by the caller.

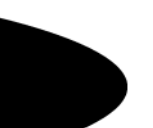

*The application is only allowed to modify a subset of the file's attributes with this service. Any attempt to set additional attributes will result in an error.*

#### **Input Parameters**

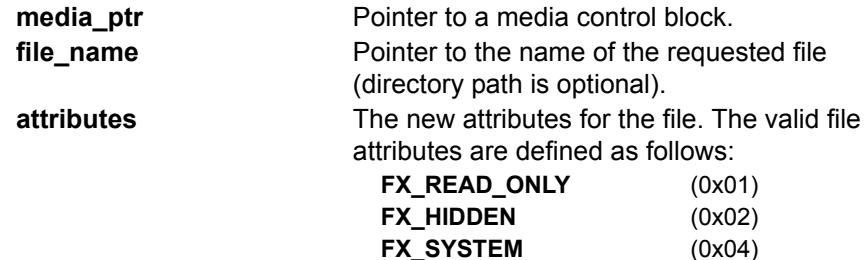

**FX\_ARCHIVE** (0x20)

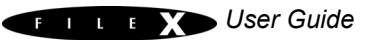

#### **Return Values**

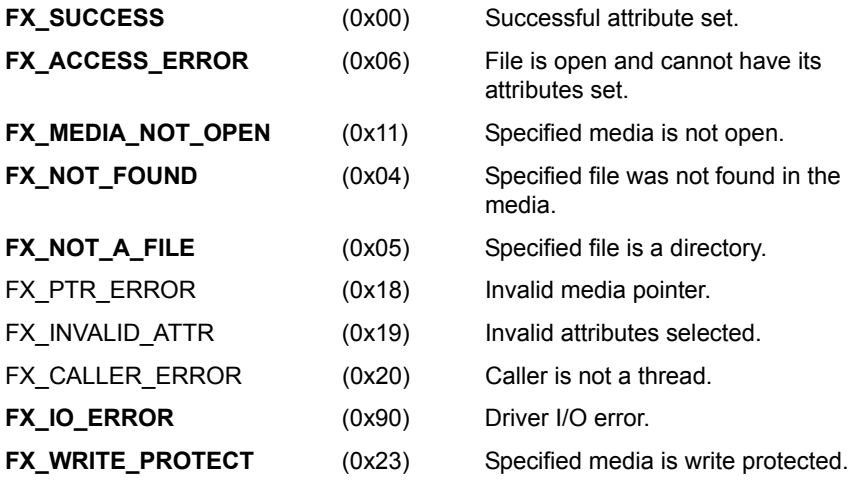

## **Allowed From**

Threads

## **Example**

FX\_MEDIA my\_media; UINT status;

/\* Set the attributes of "myfile.txt" to read-only. \*/ status =  $f$ **x** file attributes set (&my media, "myfile.txt", FX READ ONLY);

/\* If status equals FX SUCCESS, the file is now read-only.  $*/$ 

#### **See Also**

fx\_file\_allocate, fx\_file\_attribute\_read, fx\_file\_best\_effort\_allocate, fx\_file\_close, fx\_file\_create, fx\_file\_date\_time\_set, fx\_file\_delete, fx\_file\_open, fx\_file\_read, fx\_file\_relative\_seek, fx\_file\_rename, fx\_file\_seek, fx\_file\_truncate, fx\_file\_truncate\_release, fx\_file\_write

# fx file best effort allocate

# Best effort to allocate space for a file

# **Prototype**

UINT **fx\_file\_best\_effort\_allocate**(FX\_FILE \***file\_ptr**, ULONG **size,**  ULONG \*actual size allocated);

# **Description**

This service allocates and links one or more contiguous clusters to the end of the specified file. FileX determines the number of clusters required by dividing the requested size by the number of bytes per cluster. The result is then rounded up to the next whole cluster. If there are not enough consecutive clusters available in the media, this service links the largest available block of consecutive clusters to the file. The amount of space actually allocated to the file is returned to the caller.

## **Input Parameters**

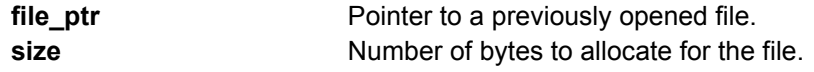

#### **Return Values**

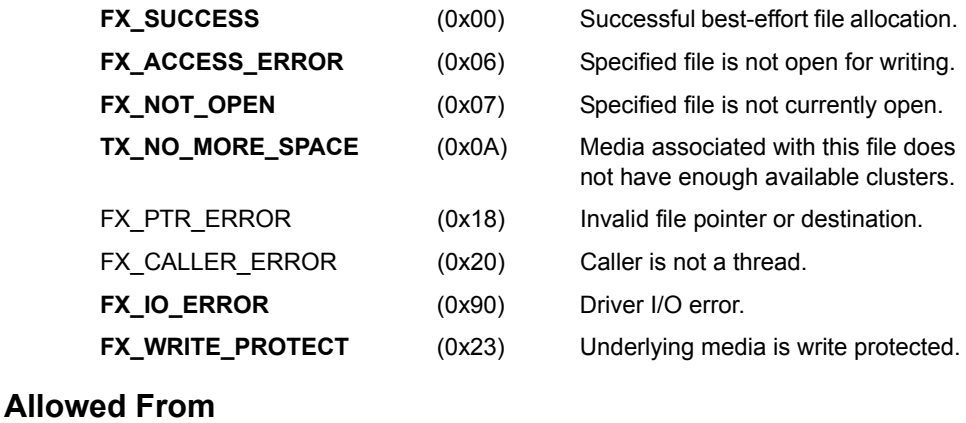

Threads

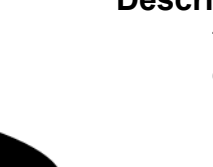

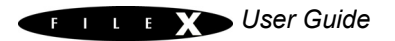

# **Example**

FX FILE my file; UINT status; ULONG actual allocation; /\* Attempt to allocate 1024 bytes to the end of my\_file. \*/ status = **fx\_file\_best\_effort\_allocate**(&my\_file, 1024, &actual allocation);  $/*$  If status equals FX SUCCESS, the number of bytes allocated to the file is found in actual allocation. \*/

#### **See Also**

fx\_file\_allocate, fx\_file\_attributes\_read, fx\_file\_attributes\_set, fx\_file\_close, fx\_file\_create, fx\_file\_date\_time\_set, fx\_file\_delete, fx\_file\_open, fx\_file\_read, fx\_file\_relative\_seek, fx\_file\_rename, fx\_file\_seek, fx\_file\_truncate, fx\_file\_truncate\_release, fx\_file\_write

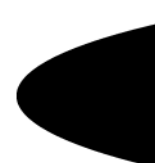

# fx file close

Closes file

# **Prototype**

UINT **fx\_file\_close**(FX\_FILE \***file\_ptr**)

## **Description**

This service closes the specified file. If the file was open for writing and if it was modified, this service completes the file modification process by updating its directory entry with the new size and the current system time and date.

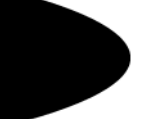

#### **Input Parameters**

**file\_ptr** Pointer to the previously opened file.

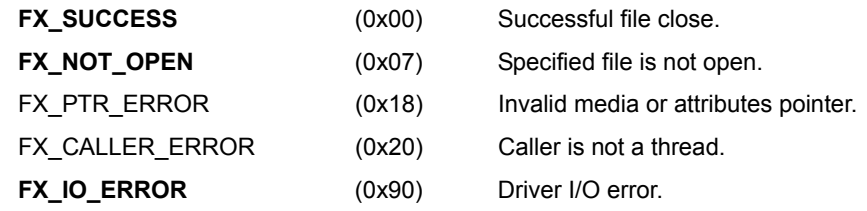

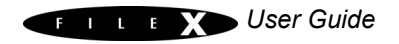

**Threads** 

# **Example**

```
FX_FILE my file;
UINT status;
/* Close the previously opened file "my_file". */
status = fx file close(&my file);
/* If status equals FX SUCCESS, the file was closed
  successfully. */
```
# **See Also**

fx\_file\_allocate, fx\_file\_attribute\_read, fx\_file\_attribute\_set, fx\_file\_best\_effort\_allocate, fx\_file\_create, fx\_file\_date\_time\_set, fx\_file\_delete, fx\_file\_open, fx\_file\_read, fx\_file\_relative\_seek, fx\_file\_rename, fx\_file\_seek, fx\_file\_truncate, fx\_file\_truncate\_release, fx\_file\_write

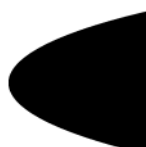

# fx file create

# Creates file

# **Prototype**

UINT **fx\_file\_create**(FX\_MEDIA \***media\_ptr**, CHAR \***file\_name**)

#### **Description**

!

This service creates the specified file in the default directory or in the directory path supplied with the file name.

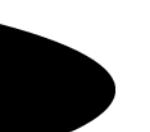

*This service creates a file of zero length, i.e., no clusters allocated. Allocation will automatically take place on subsequent file writes or can be done in advance with the fx\_file\_allocate service.*

#### **Input Parameters**

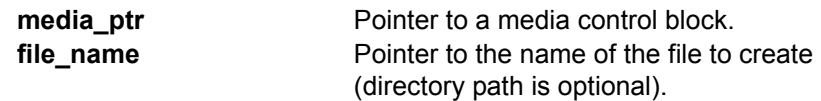

#### **Return Values**

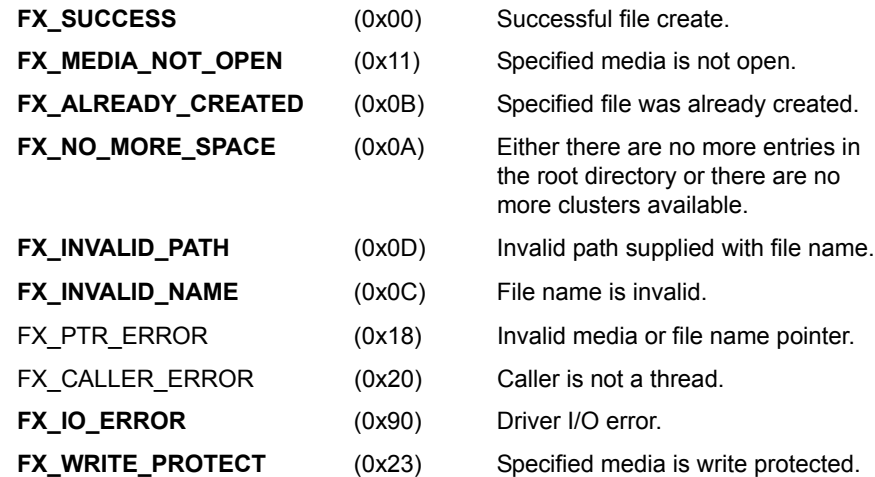

#### **Allowed From**

Threads

# **Example**

FX MEDIA my media; UINT status; /\* Create a file called "myfile.txt" in the root or the default directory of the media. \*/ status =  $fx$  file create(&my media, "myfile.txt"); /\* If status equals FX\_SUCCESS, a zero sized file named "myfile.txt". \*/

# **See Also**

fx\_file\_allocate, fx\_file\_attribute\_read, fx\_file\_attribute\_set, fx\_file\_best\_effort\_allocate, fx\_file\_close, fx\_file\_date\_time\_set, fx\_file\_delete, fx\_file\_open, fx\_file\_read, fx\_file\_relative\_seek, fx\_file\_rename, fx\_file\_seek, fx\_file\_truncate, fx\_file\_truncate\_release, fx\_file\_write

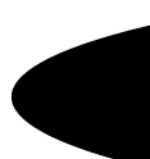

# fx\_file\_date\_time\_set

# Sets file date and time

#### **Prototype**

UINT **fx\_file\_date\_time\_set**(FX\_MEDIA \***media\_ptr**, CHAR \***file\_name**, UINT **year**, UINT **month**, UINT **day**, UINT **hour**, UINT **minute**, UINT **second**);

#### **Description**

This service sets the date and time of the specified file.

#### **Input Parameters**

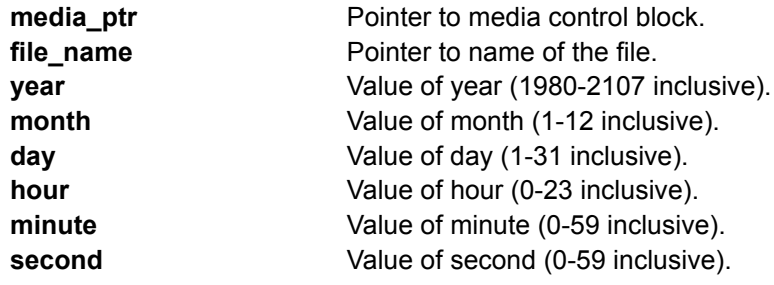

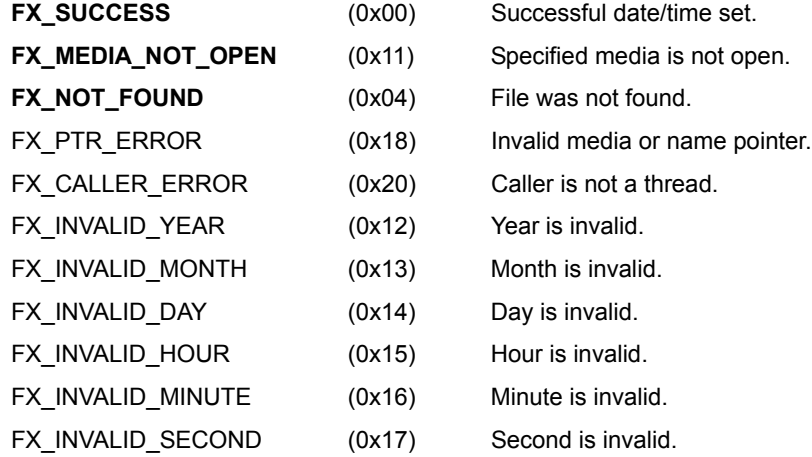

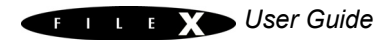

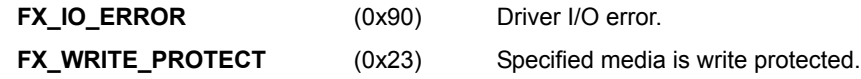

**Threads** 

# **Example**

```
FX MEDIA my media;
/* Set the date/time of "my file". */status = fx file date time set (&my media, "my file",
                              1999, 12, 31, 23, 59, 59); 
/* If status is FX SUCCESS the file's date/time was successfully
  set. /*
```
#### **See Also**

fx\_file\_allocate, fx\_file\_attribute\_read, fx\_file\_attribute\_set, fx\_file\_best\_effort\_allocate, fx\_file\_close, fx\_file\_create, fx\_file\_delete, fx\_file\_open, fx\_file\_read, fx\_file\_relative\_seek, fx\_file\_rename, fx\_file\_seek, fx\_file\_truncate, fx\_file\_truncate\_release, fx\_file\_write

# fx\_file\_delete

# Deletes file

## **Prototype**

UINT **fx\_file\_delete**(FX\_MEDIA \***media\_ptr**, CHAR \***file\_name**)

#### **Description**

This service deletes the specified file.

#### **Input Parameters**

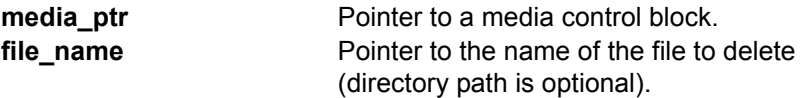

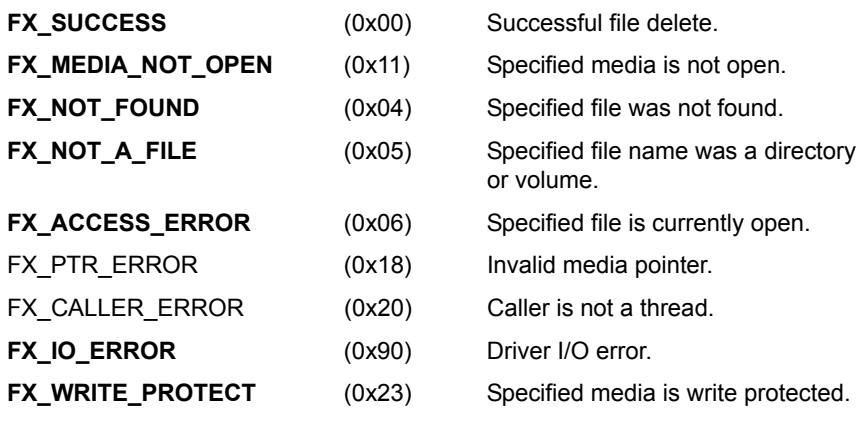

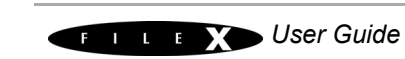

**Threads** 

# **Example**

```
FX_MEDIA my_media;
UINT status;
/* Delete the file "myfile.txt". */
status = fx file delete(&my media, "myfile.txt");
/* If status equals FX SUCCESS, "myfile.txt" has been
  deleted. */
```
# **See Also**

fx\_file\_allocate, fx\_file\_attribute\_read, fx\_file\_attribute\_set, fx\_file\_best\_effort\_allocate, fx\_file\_close, fx\_file\_create, fx\_file\_date\_time\_set, fx\_file\_open, fx\_file\_read, fx\_file\_relative\_seek, fx\_file\_rename, fx\_file\_seek, fx\_file\_truncate, fx\_file\_truncate\_release, fx\_file\_write

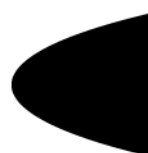

# fx file open

Opens file

# **Prototype**

UINT **fx\_file\_open**(FX\_MEDIA \***media\_ptr**, FX\_FILE \***file\_ptr**, CHAR \***file\_name**, UINT **open\_type**)

# **Description**

*i*

This service opens the specified file for either reading or writing. A file may be opened for reading multiple times, while a file can only be opened for writing once until the writer closes the file.

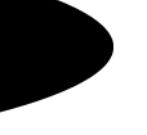

*Care must be taken if a file is concurrently open for reading and writing. File writing performed when a file is simultaneously opened for reading may not be seen by the reader, unless the reader closes and reopens the file for reading. Similarly, the file writer should be careful when using file truncate services. If a file is truncated by the writer, readers of the same file could return invalid data.*

# **Input Parameters**

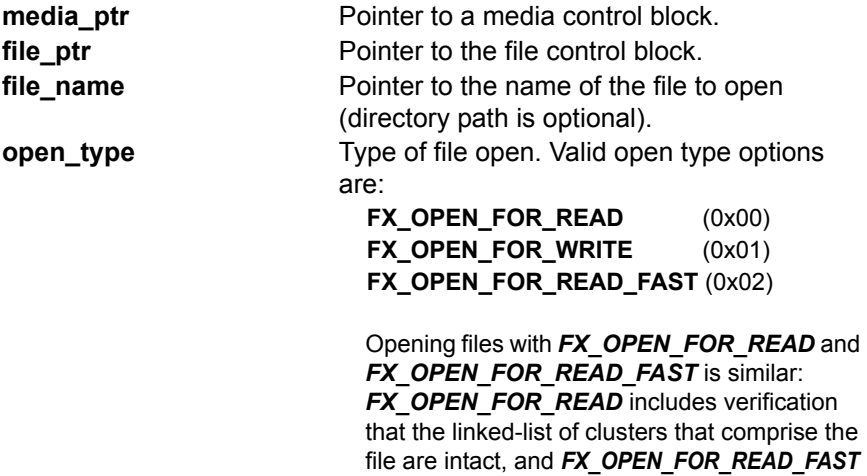

it faster.

does not perform this verification, which makes

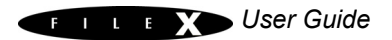

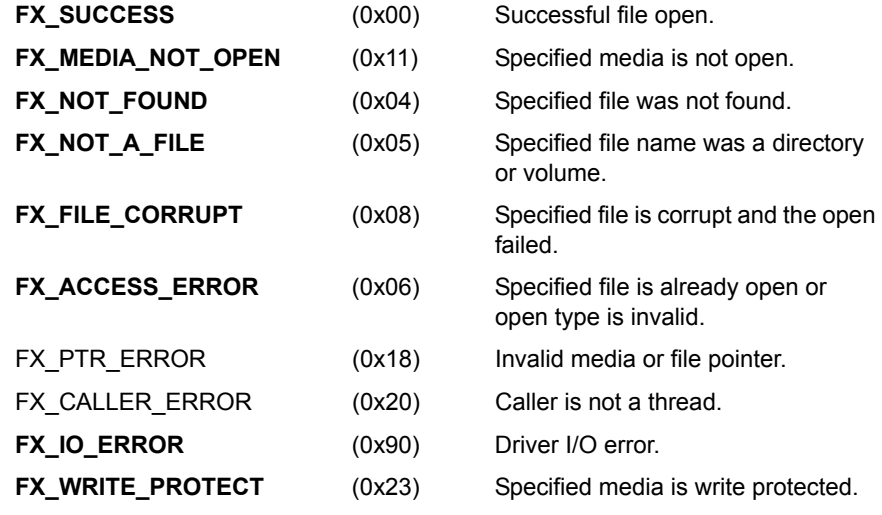

**Threads** 

# **Example**

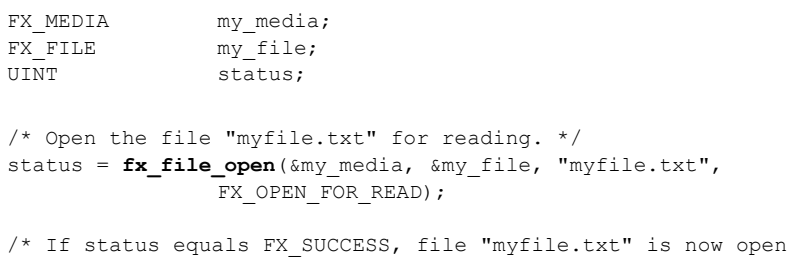

## and may be accessed now with the my file pointer.  $*/$ **See Also**

fx\_file\_allocate, fx\_file\_attribute\_read, fx\_file\_attribute\_set, fx\_file\_best\_effort\_allocate, fx\_file\_close, fx\_file\_create, fx\_file\_date\_time\_set, fx\_file\_delete, fx\_file\_read, fx\_file\_relative\_seek, fx\_file\_rename, fx\_file\_seek, fx\_file\_truncate, fx\_file\_truncate\_release, fx\_file\_write

# fx file read

## Reads bytes from file

## **Prototype**

UINT **fx\_file\_read**(FX\_FILE \***file\_ptr**, VOID \***buffer\_ptr**, ULONG **request\_size**, ULONG \***actual\_size**)

## **Description**

This service reads bytes from the file and stores them in the supplied buffer. After the read is complete, the file's internal read pointer is adjusted to point at the next byte in the file. If there are fewer bytes remaining in the request, only the bytes remaining are stored in the buffer. In any case, the total number of bytes placed in the buffer is returned to the caller.

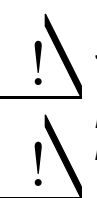

*The application must ensure that the buffer supplied is able to store the specified number of requested bytes.*

*Faster performance is achieved if the destination buffer is on a long-word boundary and the requested size is evenly divisible by sizeof(ULONG).*

#### **Input Parameters**

**file ptr** Pointer to the file control block. **buffer\_ptr** Pointer to the destination buffer for the read. **request size** Maximum number of bytes to read. **actual size Pointer to the variable to hold the actual** number of bytes read into the supplied buffer.

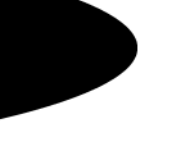

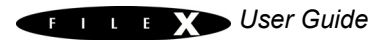

## **Return Values**

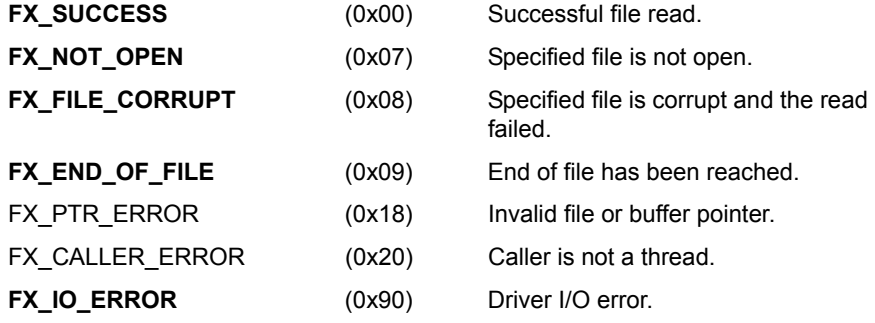

## **Allowed From**

**Threads** 

# **Example**

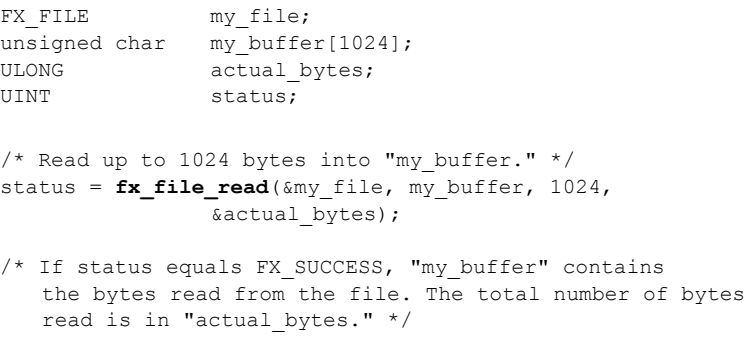

#### **See Also**

fx\_file\_allocate, fx\_file\_attribute\_read, fx\_file\_attribute\_set, fx\_file\_best\_effort\_allocate, fx\_file\_close, fx\_file\_create, fx\_file\_date\_time\_set, fx\_file\_delete, fx\_file\_open, fx\_file\_relative\_seek, fx\_file\_rename, fx\_file\_seek, fx\_file\_truncate, fx\_file\_truncate\_release, fx\_file\_write

# fx file relative seek

# Positions to a relative byte offset

# **Prototype**

UINT **fx\_file\_relative\_seek**(FX\_FILE \***file\_ptr**, ULONG **byte\_offset,**  UINT **seek\_from**);

# **Description**

*i*

This service positions the internal file read/write pointer to the specified relative byte offset. Any subsequent file read or write request will begin at this location in the file.

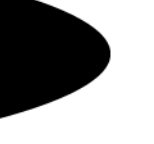

*If the seek operation attempts to seek past the end of the file, the file's read/write pointer is positioned to the end of the file. Conversely, if the seek operation attempts to position past the beginning of the file, the file's read/write pointer is positioned to the beginning of the file.*

#### **Input Parameters**

**file\_ptr** Pointer to a previously opened file. **byte\_offset** Desired relative byte offset in file. **seek from** The direction and location of where to perform the relative seek from. Valid seek options are defined as follows:

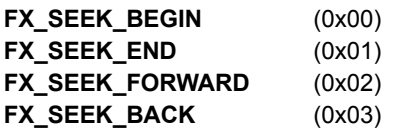

If **FX\_SEEK\_BEGIN** is specified, the seek operation is performed from the beginning of the file. If *FX\_SEEK\_END* is specified the seek operation is performed backward from the end of the file. If *FX\_SEEK\_FORWARD* is specified, the seek operation is performed forward from the current file position. If *FX\_SEEK\_BACK* is specified, the seek operation is performed backward from the

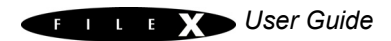

current file position.

#### **Return Values**

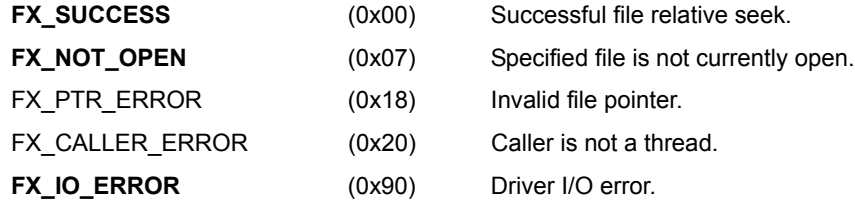

#### **Allowed From**

**Threads** 

## **Example**

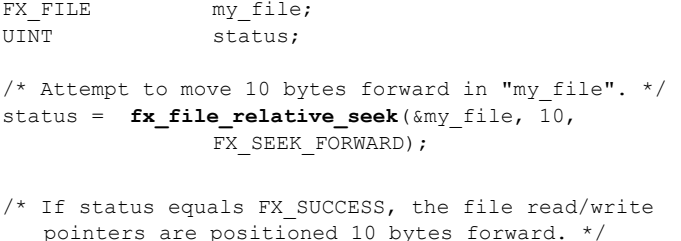

# **See Also**

fx\_file\_allocate, fx\_file\_attributes\_read, fx\_file\_attributes\_set, fx\_file\_best\_effort\_allocate, fx\_file\_close, fx\_file\_create, fx file date time set, fx file delete, fx file open, fx file read, fx\_file\_rename, fx\_file\_seek, fx\_file\_truncate, fx\_file\_truncate\_release, fx\_file\_write

# fx\_file\_rename

# Renames file

# **Prototype**

UINT **fx\_file\_rename**(FX\_MEDIA \***media\_ptr**, CHAR \***old\_file\_name**, CHAR \*new file name)

# **Description**

This service changes the name of the file specified by *old\_file\_name*. Renaming is also done relative to the specified path or the default path. If a path is specified in the new file name, the renamed file is effectively moved to the specified path. If no path is specified, the renamed file is placed in the current default path.

#### **Input Parameters**

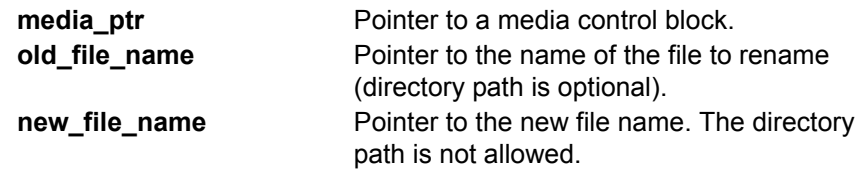

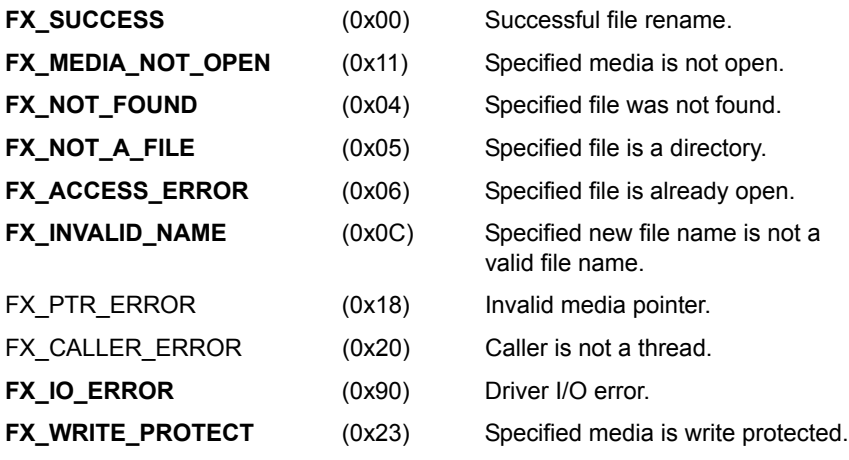

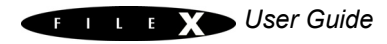

**Threads** 

# **Example**

```
FX MEDIA my media;
UINT status;
/* Rename "myfile1.txt" to "myfile2.txt" in the default 
  directory of the media. */
status = fx_file_rename(&my_media, "myfile1.txt",
               "myfile2.txt");
/* If status equals FX SUCCESS, the file was successfully
  renamed. */
```
## **See Also**

fx file allocate, fx file attribute read, fx file attribute set, fx\_file\_best\_effort\_allocate, fx\_file\_close, fx\_file\_create, fx\_file\_date\_time\_set, fx\_file\_delete, fx\_file\_open, fx\_file\_read, fx\_file\_relative\_seek, fx\_file\_seek, fx\_file\_truncate, fx\_file\_truncate\_release, fx\_file\_write

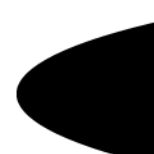

# fx\_file\_seek

# Positions to byte offset

# **Prototype**

UINT **fx\_file\_seek**(FX\_FILE \***file\_ptr**, ULONG **byte\_offset**)

#### **Description**

This service positions the internal file read/write pointer to the specified byte offset. Any subsequent file read or write request will begin at this location in the file.

#### **Input Parameters**

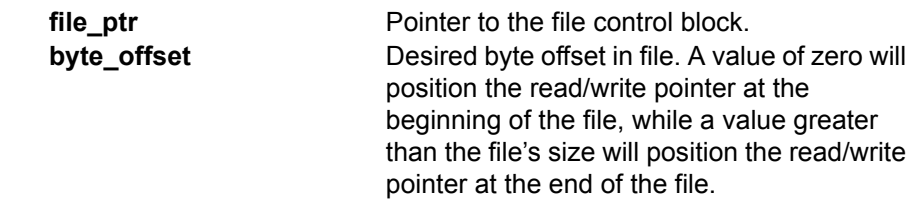

#### **Return Values**

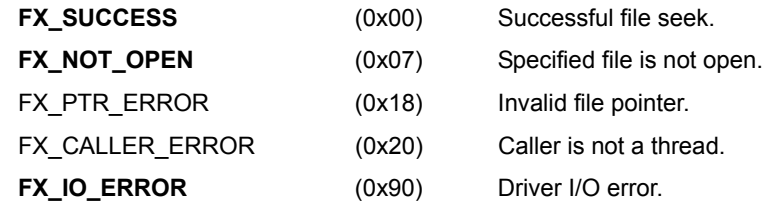

#### **Allowed From**

**Threads** 

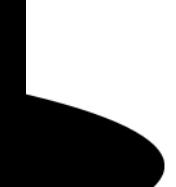

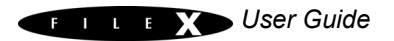

# **Example**

FX\_FILE my\_file; UINT status; /\* Seek to the beginning of "my file." \*/ status =  $fx$  file seek(&my file, 0);  $/*$  If status equals FX SUCCESS, the file read/write pointer is now positioned to the beginning of the file. \*/

#### **See Also**

fx file allocate, fx file attribute read, fx file attribute set, fx\_file\_best\_effort\_allocate, fx\_file\_close, fx\_file\_create, fx\_file\_date\_time\_set, fx\_file\_delete, fx\_file\_open, fx\_file\_read, fx\_file\_relative\_seek, fx\_file\_rename, fx\_file\_truncate, fx\_file\_truncate\_release, fx\_file\_write

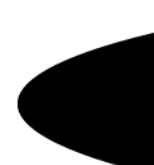

# fx file truncate

# Truncates file

# **Prototype**

UINT **fx\_file\_truncate**(FX\_FILE \***file\_ptr**, ULONG **size**)

## **Description**

!

This service truncates the size of the file to the specified size. If the supplied size is greater than the actual file size, this service doesn't do anything. None of the media clusters associated with the file are released.

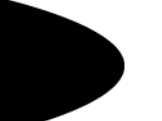

*Use caution truncating files that may also be simultaneously open for reading. Truncating a file also opened for reading can result in reading invalid data.*

#### **Input Parameters**

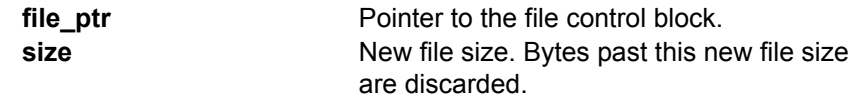

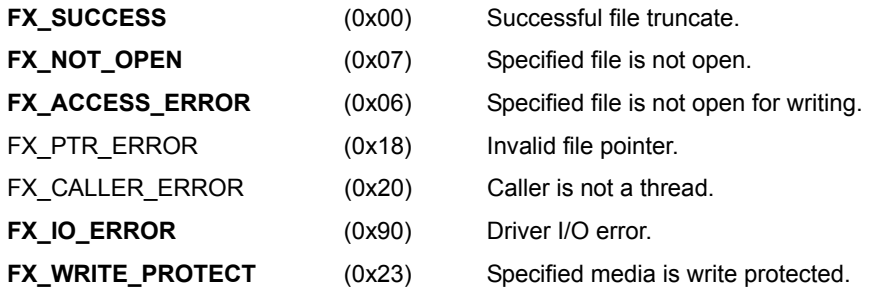

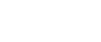

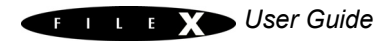

**Threads** 

# **Example**

```
FX FILE my file;
UINT status;
```

```
/* Truncate "my_file" to 100 bytes. */
status = fx_file_truncate(&my_file, 100);
/* If status equals FX SUCCESS, "my file" contains 100
  or fewer bytes. */
```
## **See Also**

fx\_file\_allocate, fx\_file\_attribute\_read, fx\_file\_attribute\_set, fx\_file\_best\_effort\_allocate, fx\_file\_close, fx\_file\_create, fx\_file\_date\_time\_set, fx\_file\_delete, fx\_file\_open, fx\_file\_read, fx\_file\_relative\_seek, fx\_file\_rename, fx\_file\_seek, fx\_file\_truncate\_release, fx\_file\_write

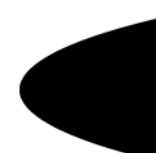

# fx file truncate release

# Truncates file and releases cluster(s)

# **Prototype**

UINT **fx\_file\_truncate\_release**(FX\_FILE \***file\_ptr**, ULONG **size**)

## **Description**

This service truncates the size of the file to the specified size. If the supplied size is greater than the actual file size, this service does not do anything. Unlike the *fx\_file\_truncate* service, this service does release any unused clusters.

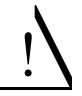

*Use caution truncating files that may also be simultaneously open for reading. Truncating a file also opened for reading can result in reading invalid data.*

## **Input Parameters**

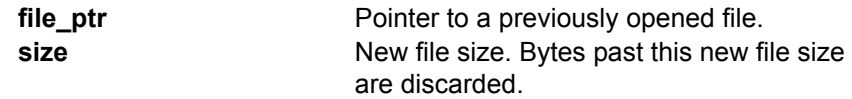

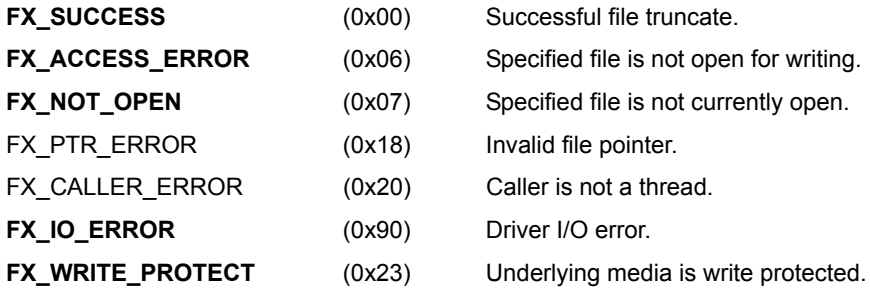

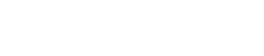

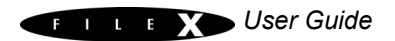

Threads

# **Example**

```
FX_FILE my\_file;UINT status;
/* Attempt to truncate everything after the 
  first 100 bytes of "my_file". */ 
status = fx file truncate release(&my file, 100);
/* If status equals FX SUCCESS, the file is
  now 100 bytes or fewer and all unused clusters
  have been released. */
```
# **See Also**

fx file allocate, fx file attributes read, fx file attributes set, fx\_file\_best\_effort\_allocate, fx\_file\_close, fx\_file\_create, fx\_file\_date\_time\_set, fx\_file\_delete, fx\_file\_open, fx\_file\_read, fx\_file\_relative\_seek, fx\_file\_rename, fx\_file\_seek, fx\_file\_truncate, fx\_file\_write

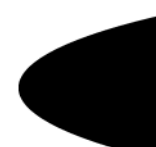

# fx file write

# Writes bytes to file

# **Prototype**

UINT **fx\_file\_write**(FX\_FILE \***file\_ptr,** VOID \***buffer\_ptr**, ULONG **size**)

## **Description**

!

This service writes bytes from the specified buffer starting at the file's current position. After the write is complete, the file's internal read pointer is adjusted to point at the next byte in the file.

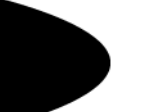

*Faster performance is achieved if the source buffer is on a long-word boundary and the requested size is evenly divisible by sizeof(ULONG).*

#### **Input Parameters**

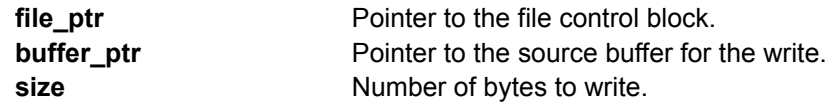

# **Return Values**

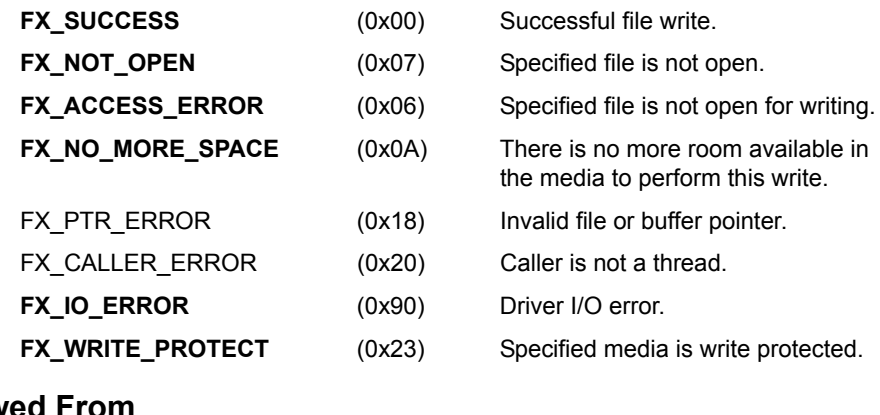

## **Allowed From**

**Threads** 

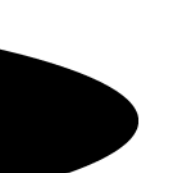

# **Example**

 $my\_file$ ; FX\_FILE  $my\_file$ <br>UINT status; /\* Write a 10 character buffer to "my file." \*/ status = **fx\_file\_write**(&my\_file, "1234567890", 10); /\* If status equals FX SUCCESS, the small text string was written out to the file. \*/

#### **See Also**

fx\_file\_allocate, fx\_file\_attribute\_read, fx\_file\_attribute\_set, fx\_file\_best\_effort\_allocate, fx\_file\_close, fx\_file\_create, fx\_file\_date\_time\_set, fx\_file\_delete, fx\_file\_open, fx\_file\_read, fx\_file\_relative\_seek, fx\_file\_rename, fx\_file\_seek, fx\_file\_truncate, fx\_file\_truncate\_release

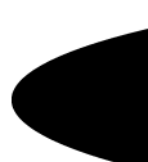

# fx\_media\_abort

# Aborts media activities

# **Prototype**

UINT **fx\_media\_abort**(FX\_MEDIA \***media\_ptr**)

## **Description**

!

This service aborts all current activities associated with the media, including closing all open files, sending an abort request to the associated driver, and placing the media in an aborted state. This service is typically called when I/O errors are detected.

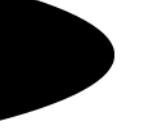

*The media must be re-opened to use it again after an abort operation is performed.*

#### **Input Parameters**

**media\_ptr** Pointer to media control block.

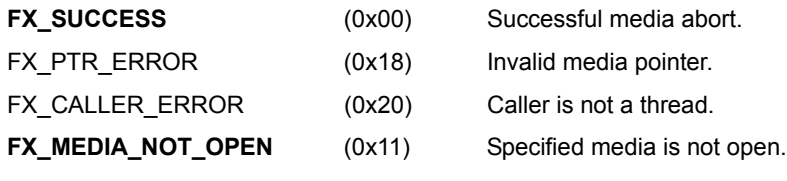

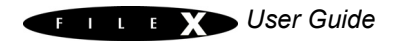

Threads

# **Example**

FX\_MEDIA my\_media; UINT status;

/\* Abort all activity associated with "my\_media". \*/ status = **fx\_media\_abort**(&my\_media);

/\* If status equals FX SUCCESS, all activity associated with the media has been aborted.  $*/$ 

## **See Also**

fx\_media\_cache\_invalidate, fx\_media\_check, fx\_media\_close, fx\_media\_flush, fx\_media\_format, fx\_media\_open, fx\_media\_read, fx\_media\_space\_available, fx\_media\_volume\_get, fx\_media\_volume\_set, fx\_media\_write

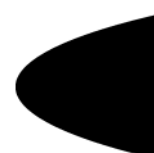

# fx\_media\_cache\_invalidate

# Invalidates logical sector cache

# **Prototype**

UINT **fx\_media\_cache\_invalidate**(FX\_MEDIA \***media\_ptr**);

#### **Description**

This service flushes all dirty sectors in the cache and then invalidates the entire logical sector cache.

#### **Input Parameters**

**media\_ptr** Pointer to media control block

#### **Return Values**

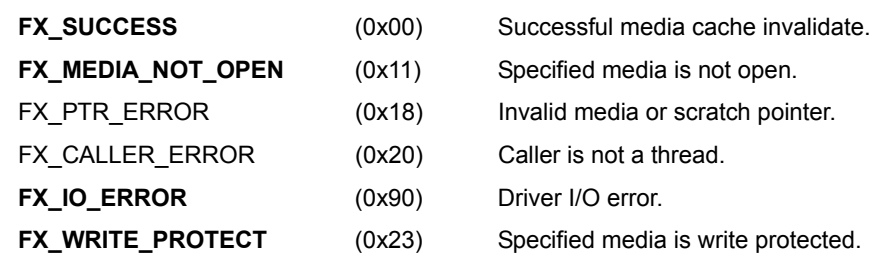

#### **Allowed From**

**Threads** 

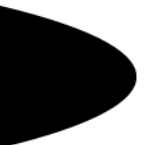

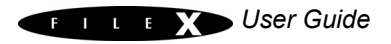

# **Example**

FX MEDIA my media; /\* Invalidate the cache of the media. \*/ status = **fx media cache invalidate**(&my media);  $/*$  If status is FX SUCCESS the cache in the media was successfully flushed and invalidated. \*/

#### **See Also**

fx\_media\_check, fx\_media\_abort, fx\_media\_close, fx\_media\_flush, fx\_media\_format, fx\_media\_open, fx\_media\_read, fx\_media\_space\_available, fx\_media\_write, fx\_media\_volume\_get, fx\_media\_volume\_set

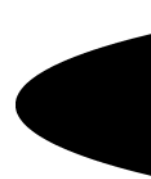

# fx\_media\_check

# Checks media for errors

# **Prototype**

UINT **fx\_media\_check**(FX\_MEDIA \***media\_ptr**, UCHAR \***scratch\_memory\_ptr**, ULONG **scratch\_memory\_size**, ULONG error correction option, ULONG \*errors detected ptr);

# **Description**

This service checks the specified media for basic structural errors, including file/directory cross-linking, invalid FAT chains, and lost clusters. This service also provides the capability to correct detected errors.

The fx media check service requires scratch memory for its depth-first analysis of directories and files in the media. Specifically, the scratch memory supplied to the media check service must be large enough to hold several directory entries, a data structure to "stack" the current directory entry position before entering into subdirectories, and finally the logical FAT bit map. The scratch memory should be at least 512-1024 bytes plus memory for the logical FAT bit map, which requires as many bits as there are clusters in the media. For example, a device with 8000 clusters would require 1000 bytes to represent and thus require a total scratch area on the order of 2048 bytes.

*This service should only be called immediately after fx\_media\_open and without any other file system activity.* 

# **Input Parameters**

!

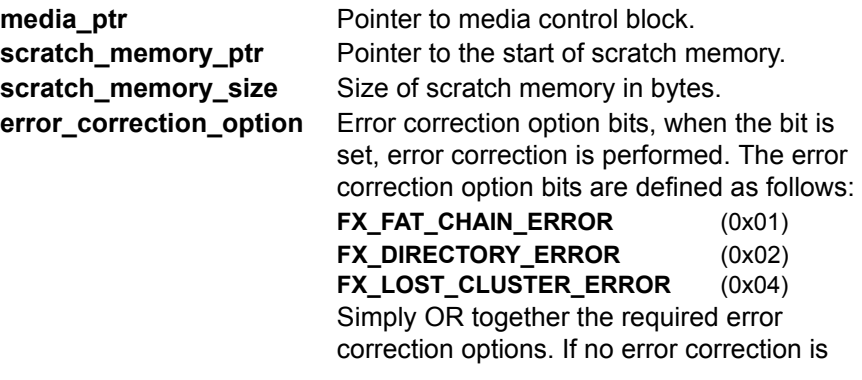

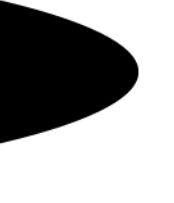

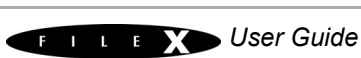

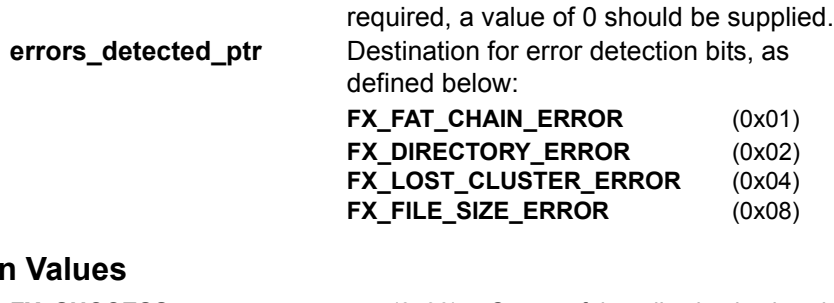

## **Return**

**FX\_SUCCESS** (0x00) Successful media check, view the errors detected destination for details. **FX\_MEDIA\_NOT\_OPEN** (0x11) Specified media is not open. **FX\_NOT\_ENOUGH\_MEMORY** (0x91) Supplied scratch memory is not large enough. **FX\_ERROR\_NOT\_FIXED** (0x93) Corruption of FAT32 root directory that could not be fixed. FX\_PTR\_ERROR (0x18) Invalid media or scratch pointer. **FX\_CALLER\_ERROR** (0x20) Caller is not a thread. **FX\_IO\_ERROR** (0x90) Driver I/O error.

#### **Allowed From**

Threads

# **Example**

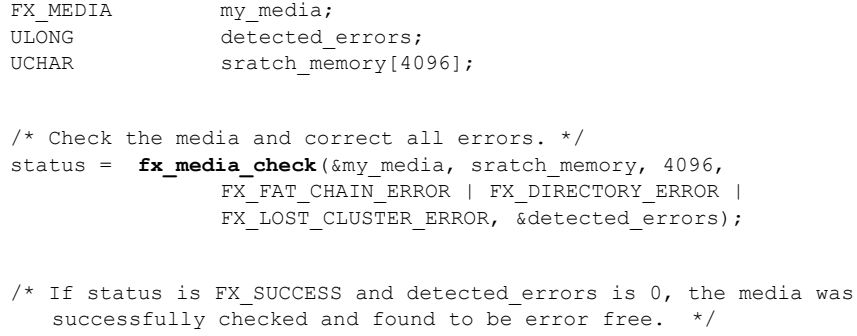

#### **See Also**

fx\_media\_cache\_invalidate, fx\_media\_abort, fx\_media\_close, fx\_media\_flush, fx\_media\_format, fx\_media\_open, fx\_media\_read, fx\_media\_space\_available, fx\_media\_write, fx\_media\_volume\_get, fx\_media\_volume\_set

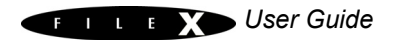

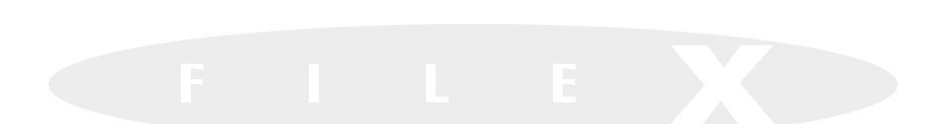

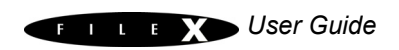
# fx\_media\_close

Closes media

# **Prototype**

UINT **fx\_media\_close**(FX\_MEDIA \***media\_ptr**)

### **Description**

This service closes the specified media. In the process of closing the media, all open files are closed and any remaining buffers are flushed to the physical media.

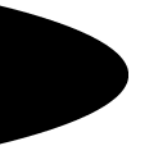

### **Input Parameters**

**media\_ptr** Pointer to media control block.

## **Return Values**

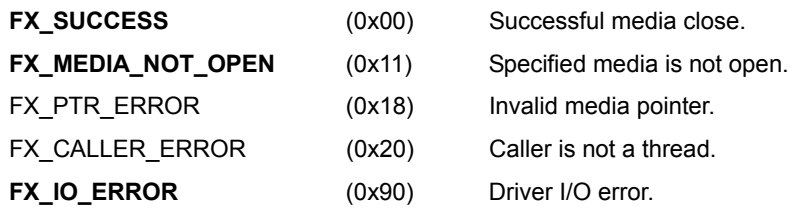

## **Allowed From**

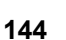

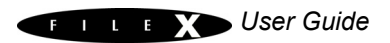

FX\_MEDIA my\_media; UINT status; /\* Close "my\_media". \*/ status =  $\overline{\textbf{f}}\textbf{x}$  **media\_close**(&my media); /\* If status equals FX\_SUCCESS, "my\_media" is closed. \*/

### **See Also**

fx\_media\_abort, fx\_media\_cache\_invalidate, fx\_media\_check, fx\_media\_flush, fx\_media\_format, fx\_media\_open, fx\_media\_read, fx\_media\_space\_available, fx\_media\_volume\_get, fx\_media\_volume\_set, fx\_media\_write

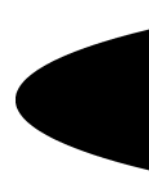

# fx\_media\_flush

# Flushes data to physical media

# **Prototype**

UINT **fx\_media\_flush**(FX\_MEDIA \***media\_ptr**)

### **Description**

!

This service flushes all cached sectors and directory entries of any modified files to the physical media.

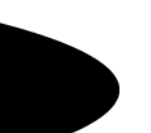

*This routine may be called periodically by the application to reduce the risk of file corruption and/or data loss in the event of a sudden loss of power on the target.*

### **Input Parameters**

**media ptr** Pointer to media control block.

### **Return Values**

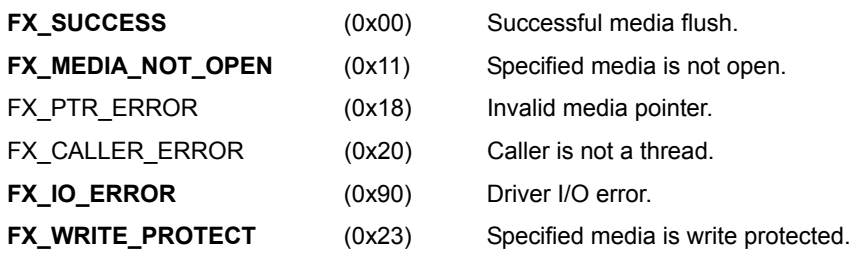

# **Allowed From**

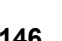

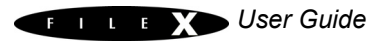

```
FX_MEDIA my_media;
UINT status;
/* Flush all cached sectors and modified file entries to 
  the physical media. */
status = fx media flush(&my media);
/* If status equals FX SUCCESS, the physical media is
  completely up-to-date. */
```
### **See Also**

fx\_media\_abort, fx\_media\_cache\_invalidate, fx\_media\_check, fx\_media\_close, fx\_media\_format, fx\_media\_open, fx\_media\_read, fx\_media\_space\_available, fx\_media\_volume\_get, fx\_media\_volume\_set, fx\_media\_write

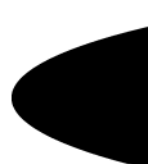

# fx\_media\_format

Formats media

## **Prototype**

```
UINT fx_media_format(FX_MEDIA *media_ptr, 
        VOID (*driver)(FX_MEDIA *media), VOID *driver_info_ptr, 
        UCHAR *memory_ptr, UINT memory_size,
        CHAR *volume name, UINT number of fats,
        UINT directory_entries, UINT hidden_sectors, 
        ULONG total_sectors, UINT bytes_per_sector, 
        UINT sectors_per_cluster, 
        UINT heads, UINT sectors_per_track);
```
### **Description**

!

This service formats the supplied media in a FAT 12/16/32 compatible manner based on the supplied parameters. This service must be called prior to opening the media.

*Formatting an already formatted media effectively erases all files and directories on the media.*

## **Input Parameters**

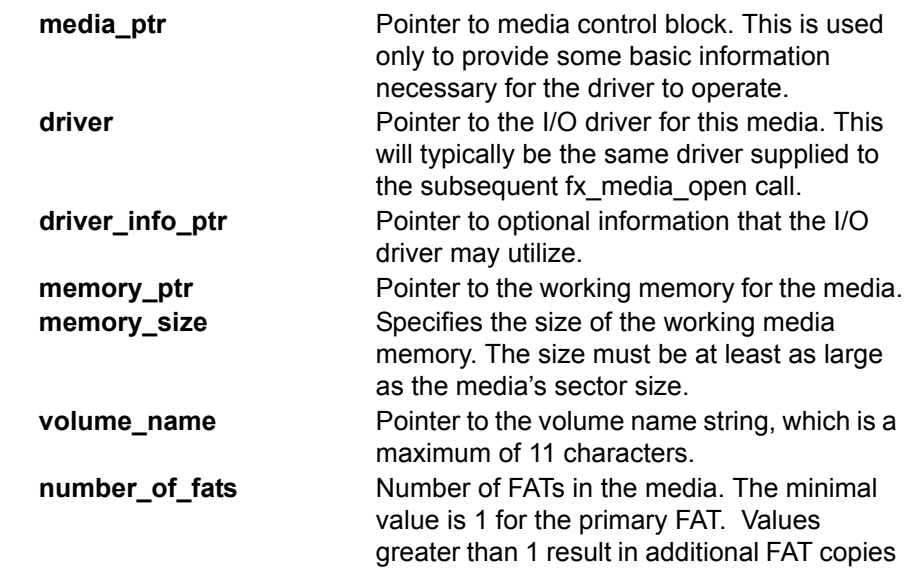

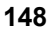

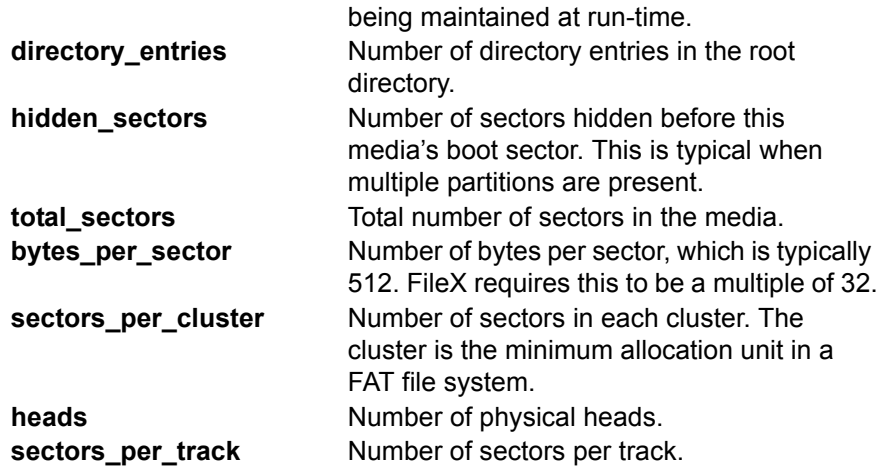

# **Return Values**

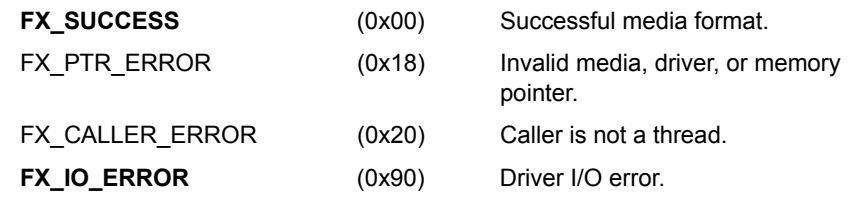

# **Allowed From**

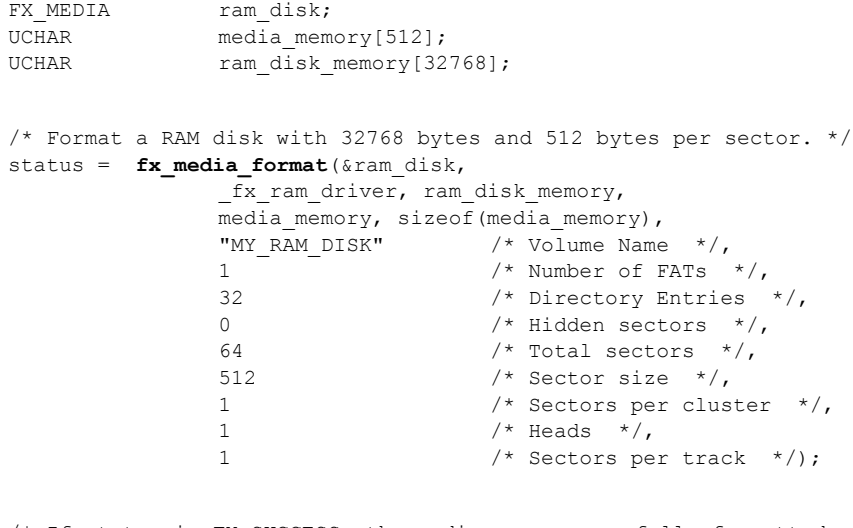

 $/*$  If status is FX SUCCESS, the media was successfully formatted and can now be opened with the following call: \*/ fx\_media\_open(&ram\_disk, \_fx\_ram\_driver, ram\_disk\_memory, media memory, sizeof(media memory);

### **See Also**

fx\_media\_cache\_invalidate, fx\_media\_abort, fx\_media\_check, fx\_media\_close, fx\_media\_flush, fx\_media\_open, fx\_media\_read, fx\_media\_space\_available, fx\_media\_write, fx\_media\_volume\_get, fx\_media\_volume\_set

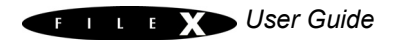

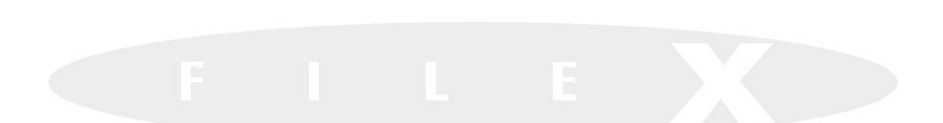

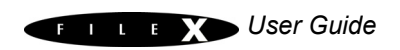

# fx\_media\_open

## Opens media for file access

## **Prototype**

UINT **fx\_media\_open**(FX\_MEDIA \***media\_ptr**, CHAR \***media\_name**, VOID(\***media\_driver**)(FX\_MEDIA \*), VOID \***driver\_info\_ptr**, VOID \***memory\_ptr**, ULONG **memory\_size**)

## **Description**

!

This service opens a media for file access using the supplied I/O driver.

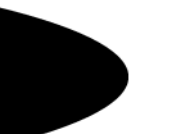

*The memory supplied to this service is used to implement an internal logical sector cache, hence, the more memory supplied the more physical I/O is reduced. FileX requires a cache of at least one logical sector (bytes per sector of the media).*

#### **Input Parameters**

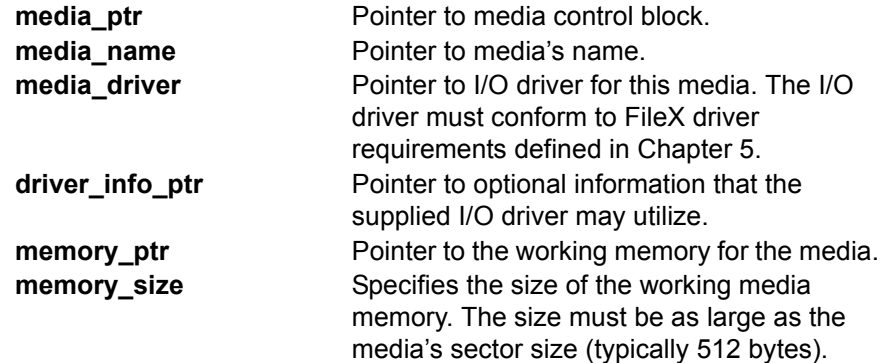

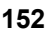

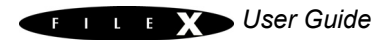

### **Return Values**

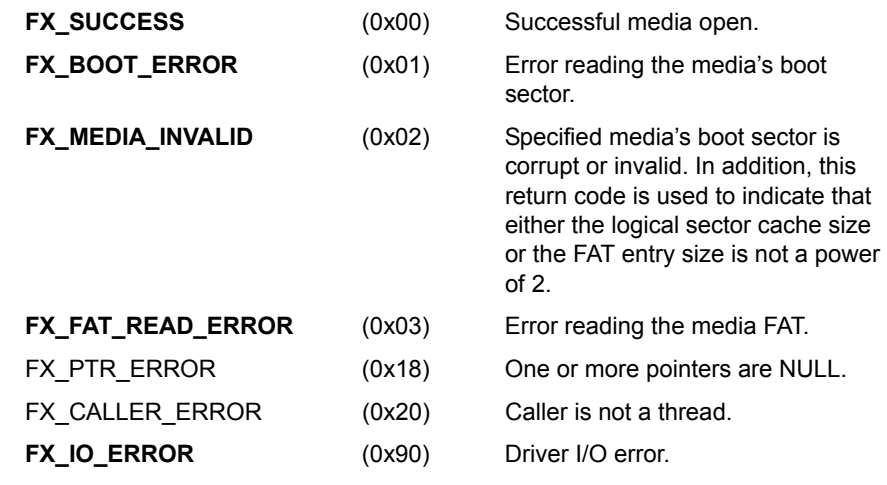

### **Allowed From**

**Threads** 

## **Example**

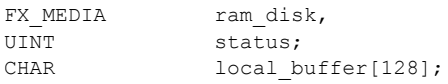

/\* Open a 32KByte RAM disk starting at the fixed address of 0x800000. Note that the total 32KByte media size and 128-byte sector size is defined inside of the driver. \*/ status =  $f$ **x** media open(&ram\_disk, "RAM DISK", fx\_ram\_driver, ram disk memory, &buffer[0], 128);

 $/*$  If status equals FX SUCCESS, the RAM disk has been successfully setup and is ready for file access! \*/

## **See Also**

fx\_media\_abort, fx\_media\_cache\_invalidate, fx\_media\_check, fx\_media\_close, fx\_media\_flush, fx\_media\_format, fx\_media\_read, fx\_media\_space\_available, fx\_media\_volume\_get, fx\_media\_volume\_set, fx\_media\_write

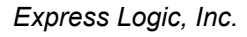

# fx\_media\_read

# Reads logical sector from media

## **Prototype**

UINT **fx\_media\_read**(FX\_MEDIA \***media\_ptr**, ULONG **logical\_sector**, VOID \***buffer\_ptr**)

### **Description**

This service reads a logical sector from the media and places it into the supplied buffer.

### **Input Parameters**

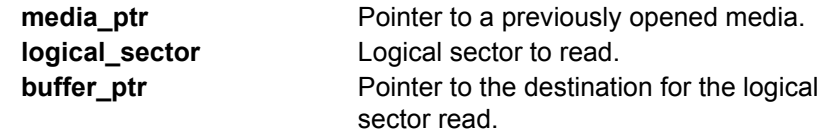

## **Return Values**

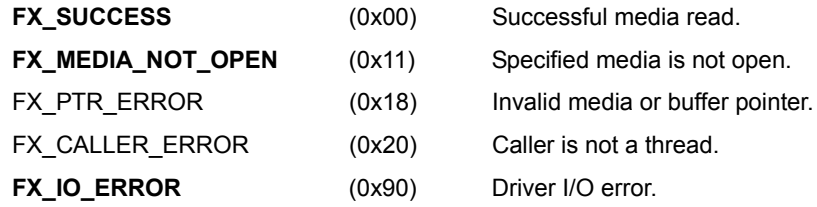

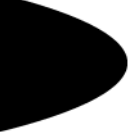

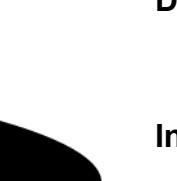

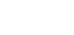

**Threads** 

# **Example**

```
FX_MEDIA my_media;
UCHAR my buffer[128];
UINT status;
/* Read logical sector 22 into "my buffer" assuming the
  physical media has a sector size of 128. */
status = fx media read(&my media, 22, my buffer);
/* If status equals FX SUCCESS, the contents of logical
  sector 22 are in "my buffer." */
```
### **See Also**

fx\_media\_abort, fx\_media\_cache\_invalidate, fx\_media\_check, fx\_media\_close, fx\_media\_flush, fx\_media\_format, fx\_media\_open, fx\_media\_space\_available, fx\_media\_volume\_get, fx\_media\_volume\_set, fx\_media\_write

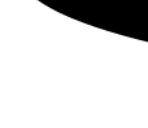

# fx\_media\_space\_available

# Returns available media space

## **Prototype**

UINT **fx\_media\_space\_available**(FX\_MEDIA \***media\_ptr**, ULONG \***available\_bytes\_ptr**)

### **Description**

This service returns the number of bytes available in the media.

#### **Input Parameters**

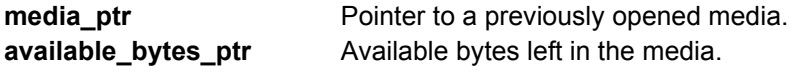

### **Return Values**

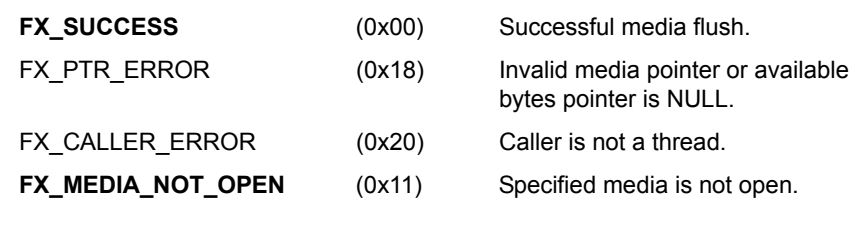

## **Allowed From**

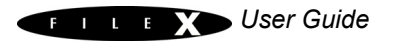

FX MEDIA my media; ULONG available bytes; UINT status; /\* Retrieve the available bytes in the media. \*/ status = fx media space available (&my media, &available bytes); /\* If status equals FX SUCCESS, the number of available bytes is in "available bytes."  $*/$ 

### **See Also**

fx\_media\_abort, fx\_media\_cache\_invalidate, fx\_media\_check, fx\_media\_close, fx\_media\_flush,fx\_media\_format, fx\_media\_open, fx\_media\_read, fx\_media\_volume\_get, fx\_media\_volume\_set, fx\_media\_write

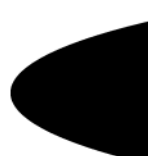

# fx\_media\_volume\_get

# Gets media volume name

## **Prototype**

UINT **fx\_media\_volume\_get**(FX\_MEDIA \***media\_ptr**, CHAR \***volume\_name**, UINT **volume\_source**);

### **Description**

This service retrieves the volume name of the previously opened media.

#### **Input Parameters**

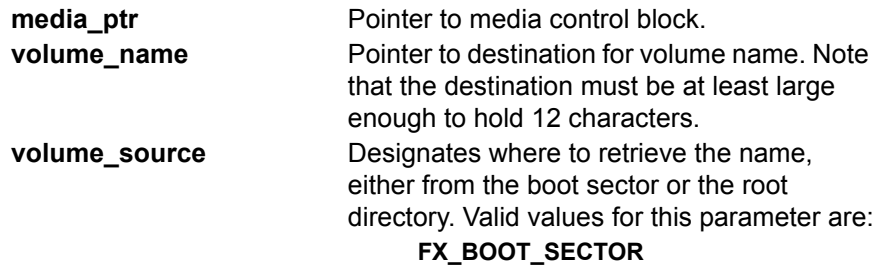

#### **FX\_DIRECTORY\_SECTOR**

### **Return Values**

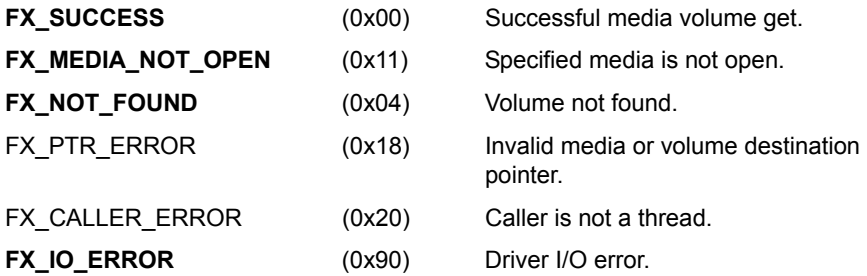

#### **Allowed From**

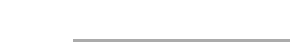

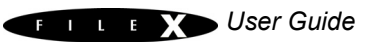

FX MEDIA ram\_disk; UCHAR volume\_name[12]; /\* Retrieve the volume name of the RAM disk, from the boot sector. \*/ status = fx media volume get (&ram\_disk, volume\_name, FX\_BOOT\_SECTOR);  $/*$  If status is FX SUCCESS, the volume name was successfully retrieved. \*/

### **See Also**

fx\_media\_cache\_invalidate, fx\_media\_abort, fx\_media\_check, fx\_media\_close, fx\_media\_flush, fx\_media\_format, fx\_media\_open, fx\_media\_read, fx\_media\_space\_available, fx\_media\_write, fx\_media\_volume\_set

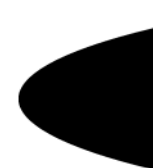

# fx\_media\_volume\_set

# Sets media volume name

### **Prototype**

UINT **fx\_media\_volume\_set**(FX\_MEDIA \***media\_ptr**, CHAR \***volume\_name**);

#### **Description**

This service sets the volume name of the previously opened media.

### **Input Parameters**

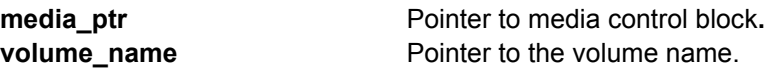

### **Return Values**

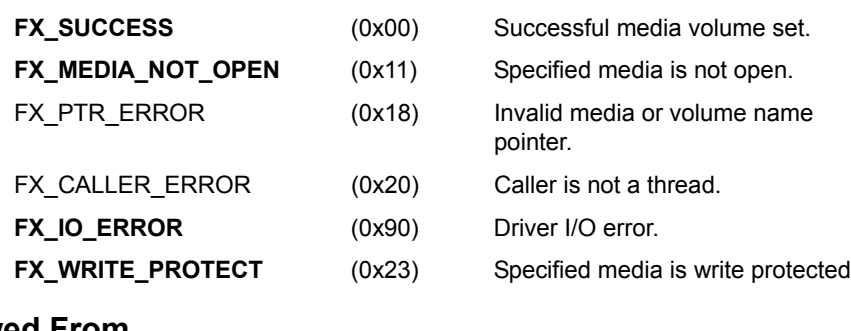

## **Allowed From**

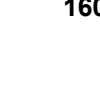

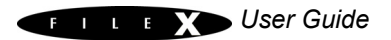

FX MEDIA ram\_disk; /\* Set the volume name to "MY\_VOLUME". \*/ status = **fx media volume set**(&ram\_disk, "MY\_VOLUME");  $/*$  If status is FX SUCCESS, the volume name was successfully set. \*/

### **See Also**

fx\_media\_cache\_invalidate, fx\_media\_abort, fx\_media\_check, fx\_media\_close, fx\_media\_flush, fx\_media\_format, fx\_media\_open, fx\_media\_read, fx\_media\_space\_available, fx\_media\_write, fx\_media\_volume\_get

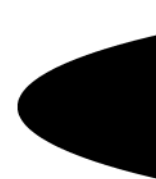

# fx\_media\_write

# Writes logical sector

## **Prototype**

UINT **fx\_media\_write**(FX\_MEDIA \***media\_ptr**, ULONG **logical\_sector**, VOID \***buffer\_ptr**)

## **Description**

This service writes the supplied buffer to the specified logical sector.

#### **Input Parameters**

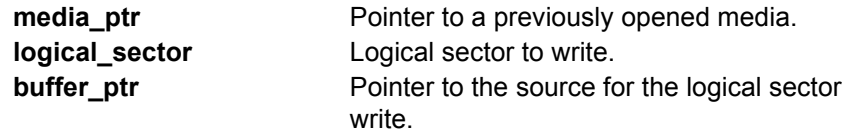

## **Return Values**

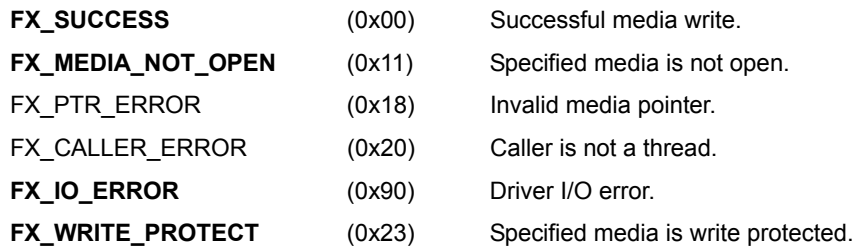

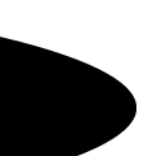

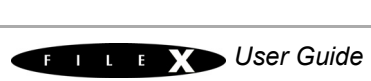

**Threads** 

# **Example**

```
FX MEDIA my media;
UCHAR my buffer[128];
UINT status;
/* Write logical sector 22 from "my_buffer" assuming the
  physical media has a sector size of 128. */
status = fx media write(&my media, 22, my buffer);
/* If status equals FX SUCCESS, the contents of logical
  sector 22 are now the same as "my buffer." */
```
### **See Also**

fx\_media\_abort, fx\_media\_cache\_invalidate, fx\_media\_check, fx\_media\_close, fx\_media\_flush, fx\_media\_format, fx\_media\_open, fx\_media\_read, fx\_media\_space\_available, fx\_media\_volume\_get, fx\_media\_volume\_set

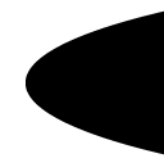

# fx\_system\_date\_get

# Gets file system date

## **Prototype**

UINT **fx\_system\_date\_get**(UINT \***year**, UINT \***month**, UINT \***day**)

#### **Description**

This service returns the current system date.

### **Input Parameters**

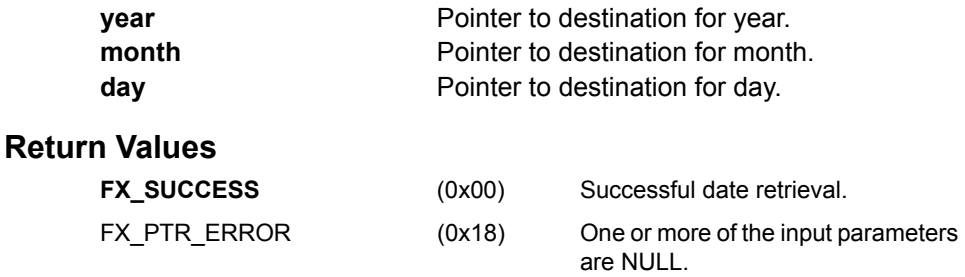

### **Allowed From**

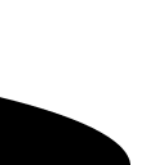

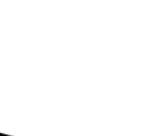

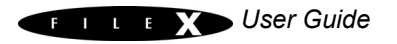

```
UINT status;
UINT year;
UINT month;
UINT day;
/* Retrieve the current system date. */
status = fx_system_date_get(&year, &month, &day);
/* If status equals FX SUCCESS, the year, month, and day
  parameters now have meaningful information. */
```
### **See Also**

fx\_system\_date\_set, fx\_system\_initialize, fx\_system\_time\_get, fx\_system\_time\_set

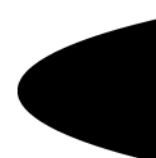

# fx\_system\_date\_set

## Sets system date

### **Prototype**

UINT **fx\_system\_date\_set**(UINT **year**, UINT **month**, UINT **day**)

### **Description**

!

This service sets the system date as specified.

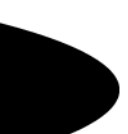

*This service should be called shortly after fx\_system\_initialize to set the initial system date. By default, the system date is that of the last generic FileX release.*

### **Input Parameters**

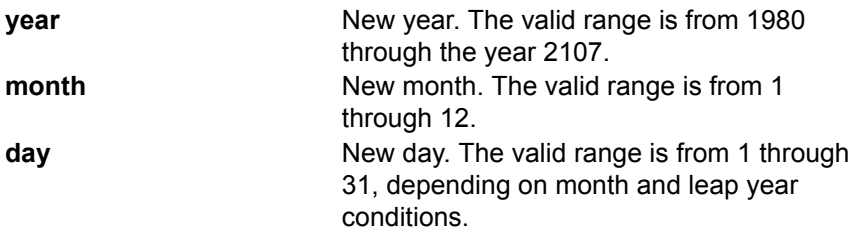

### **Return Values**

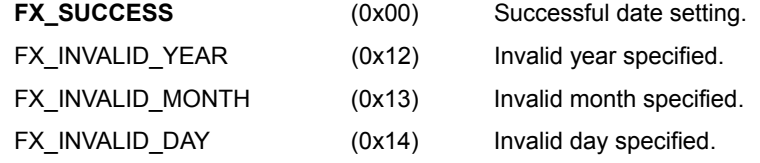

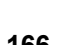

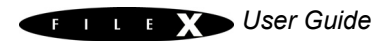

Threads

## **Example**

UINT status;

```
/* Set the system date to December 12, 2005. */
status = fx_system_date_set(2005, 12, 12);
```

```
/* If status equals FX SUCCESS, the file system date is now
  12-12-2005. */
```
### **See Also**

fx\_system\_date\_get, fx\_system\_initialize, fx\_system\_time\_get, fx\_system\_time\_set

# fx\_system\_initialize

## Initializes entire file system

## **Prototype**

VOID **fx\_system\_initialize**(void)

### **Description**

!

This service initializes all the major FileX data structures. It should be called either in *tx* application define or possibly from an initialization thread and must be called prior to using any other FileX service.

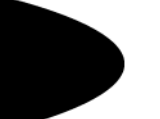

*Once initialized by this call, the application should call fx\_system\_date\_set and fx\_system\_time\_set to start with an accurate system date and time.*

### **Input Parameters**

None.

**Return Values**

None.

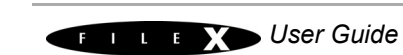

Threads

# **Example**

```
void tx application define(VOID *free memory)
{
   UINT status;
   /* Initialize the FileX system. */
   fx_system_initialize();
   /* Set the file system date. */
   fx system date set (my year, my month, my day);
   /* Set the file system time. */
   fx system time set (my hour, my minute, my second);
   /* Now perform all other initialization and possibly
      FileX media open calls if the corresponding
      driver does not block on the boot sector read. */
   ...
}
```
## **See Also**

fx\_system\_date\_get, fx\_system\_date\_set, fx\_system\_time\_get, fx\_system\_time\_set

# fx\_system\_time\_get

# Gets current system time

### **Prototype**

UINT **fx\_system\_time\_get**(UINT \***hour**, UINT \***minute**, UINT \***second**)

#### **Description**

This service retrieves the current system time.

### **Input Parameters**

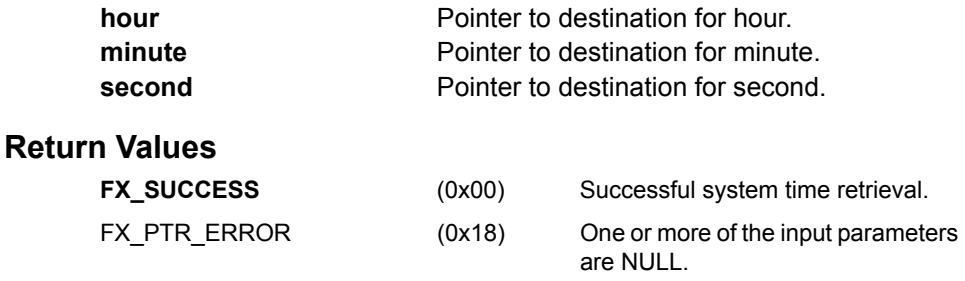

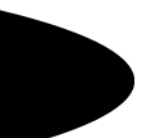

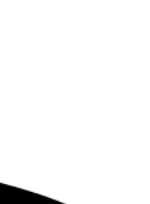

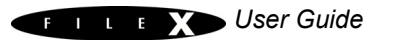

Threads

# **Example**

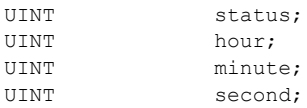

```
/* Retrieve the current system time. */
status = fx system time get (&hour, &minute, &second);
```
/\* If status equals FX SUCCESS, the current system time is in the hour, minute, and second variables. \*/

### **See Also**

fx\_system\_date\_get, fx\_system\_date\_set, fx\_system\_initialize, fx\_system\_time\_set

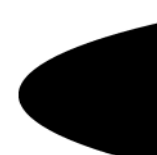

# fx\_system\_time\_set

## Sets current system time

### **Prototype**

UINT **fx\_system\_time\_set**(UINT **hour**, UINT **minute**, UINT **second**)

### **Description**

This service sets the current system time to that specified by the input parameters.

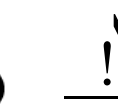

*This service should be called shortly after fx\_system\_initialize to set the initial system time. By default, the system time is 0:0:0.*

### **Input Parameters**

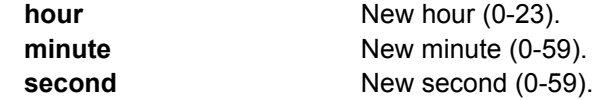

#### **Return Values**

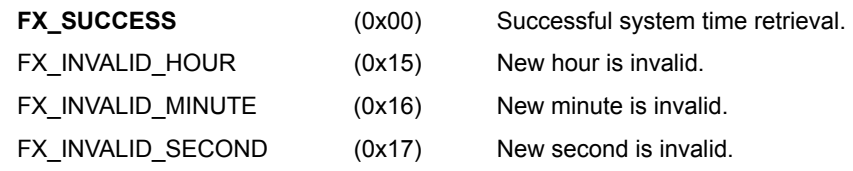

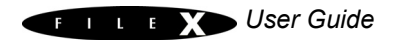

Threads

# **Example**

UINT status;

```
/* Set the current system time to hour 23, minute 21, and 
  second 20. */
status = fx_system_time_set(23, 21, 20);
/* If status is FX SUCCESS, the current system time has been
   set. */
```
## **See Also**

fx\_system\_date\_get, fx\_system\_date\_set, fx\_system\_initialize, fx\_system\_time\_get

# fx unicode directory create

## Creates a Unicode directory

# **Prototype**

UINT **fx\_unicode\_directory\_create**(FX\_MEDIA \***media\_ptr**, UCHAR \***source\_unicode\_name**, ULONG **source\_unicode\_length**, CHAR \*short name);

## **Description**

This service creates a Unicode-named subdirectory in the current default directory—no path information is allowed in the Unicode source name parameter. If successful, the short name (8.3 format) of the newly created Unicode subdirectory is returned by the service.

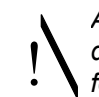

*All operations on the Unicode subdirectory (making it the default path, deleting, etc.) should be done by supplying the returned short name (8.3 format) to the standard FileX directory services.*

## **Input Parameters**

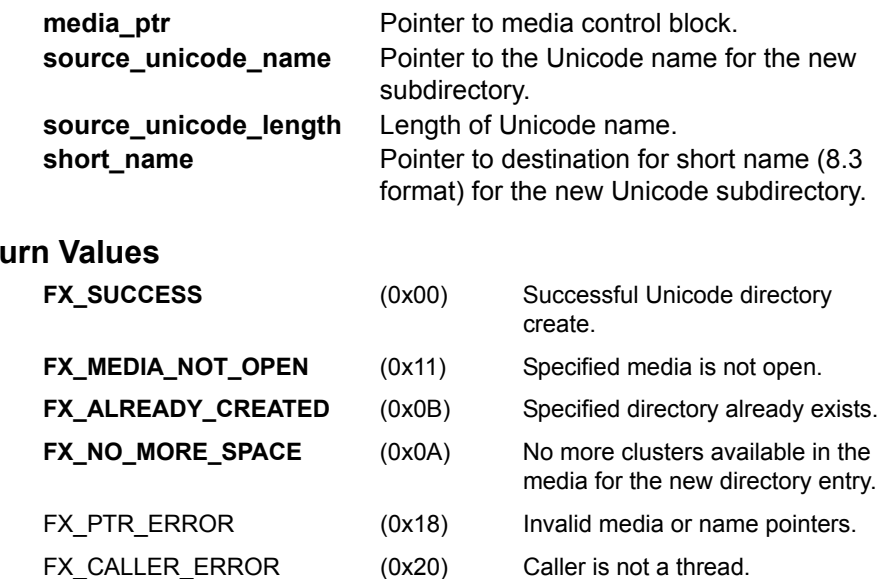

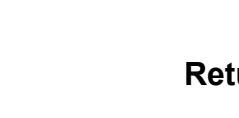

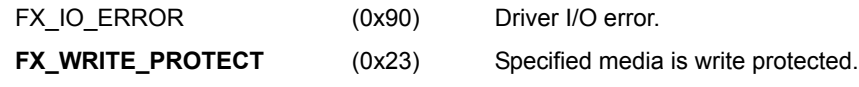

Threads

# **Example**

```
FX MEDIA ram_disk;
UCHAR my_short_name[13];
UCHAR my_unicode_name[] =
   {0x38,0xC1, 0x88,0xBC, 0xF8,0xC9, 0x20,0x00, 
  0x54,0xD6, 0x7C,0xC7, 0x20,0x00, 0x74,0xC7, 
  0x84,0xB9, 0x20,0x00, 0x85,0xC7, 0xC8,0xB2,
   0xE4,0xB2, 0x2E,0x00, 0x64,0x00, 0x6F,0x00, 
   0x63,0x00, 0x00,0x00};
/* Create a Unicode subdirectory with the name contained in 
   "my unicode name". */
length = fx unicode directory create(&ram_disk, my_unicode_name,
                   17, my short name);
/* If successful, the Unicode subdirectory is created and
```
"my short name" contains the 8.3 format name that can be used with other FileX services. \*/

## **See Also**

fx\_unicode\_file\_create, fx\_unicode\_length\_get, fx\_unicode\_name\_get, fx\_unicode\_short\_name\_get

# fx unicode file create

# Creates a Unicode file

# **Prototype**

```
UINT fx_unicode_file_create(FX_MEDIA *media_ptr, 
        UCHAR *source_unicode_name, ULONG source_unicode_length, 
        CHAR *short name);
```
### **Description**

This service creates a Unicode-named file in the current default directory—no path information is allowed in the Unicode source name parameter. If successful, the short name (8.3 format) of the newly created Unicode file is returned by the service.

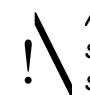

*All operations on the Unicode file (opening, writing, reading, closing, etc.) should be done by supplying the returned short name (8.3 format) to the standard FileX file services.*

### **Input Parameters**

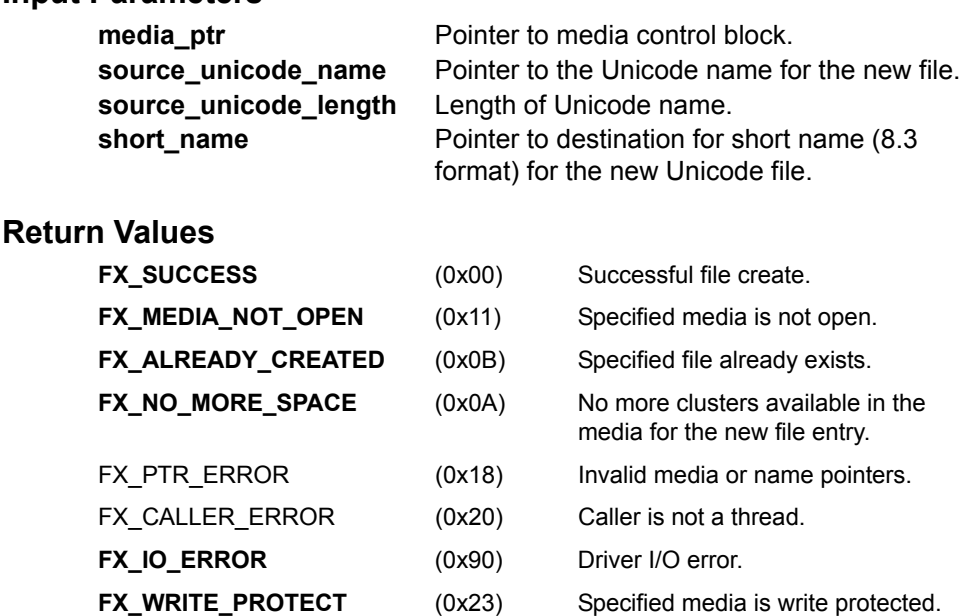

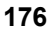

Threads

# **Example**

```
FX MEDIA ram_disk;
UCHAR my_short_name[13];
UCHAR my_unicode_name[] =
  {0x38,0xC1, 0x88,0xBC, 0xF8,0xC9, 0x20,0x00, 
  0x54,0xD6, 0x7C,0xC7, 0x20,0x00, 0x74,0xC7, 
  0x84,0xB9, 0x20,0x00, 0x85,0xC7, 0xC8,0xB2, 
  0xE4,0xB2, 0x2E,0x00, 0x64,0x00, 0x6F,0x00, 
  0x63,0x00, 0x00,0x00};
/* Create a Unicode file with the name contained in
  "my_unicode_name". */
length = fx_unicode_file_create(&ram_disk, my_unicode_name, 17,
                       my_short_name);
```
 $/*$  If successful, the Unicode file is created and "my short name" contains the 8.3 format name that can be used with other FileX services. \*/

### **See Also**

fx\_unicode\_directory\_create, fx\_unicode\_length\_get, fx\_unicode\_name\_get, fx\_unicode\_short\_name\_get

# fx\_unicode\_length\_get

# Gets length of Unicode name

# **Prototype**

UINT **fx\_unicode\_length**(UCHAR \***unicode\_name**)

## **Description**

This service determines the length of the supplied Unicode name. A Unicode character is represented by two bytes. A Unicode name is a series of two byte Unicode characters terminated by two NULL bytes (two bytes of 0 value).

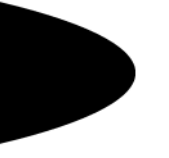

### **Input Parameters**

**unicode\_name** Pointer to Unicode name

**Return Values**

**length** Length of Unicode name (number of Unicode characters in the name)..

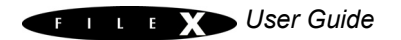

**Threads** 

# **Example**

```
UCHAR my unicode name[] ={0x38,0xC1, 0x88,0xBC, 0xF8,0xC9, 0x20,0x00, 
   0x54,0xD6, 0x7C,0xC7, 0x20,0x00, 0x74,0xC7, 
   0x84,0xB9, 0x20,0x00, 0x85,0xC7, 0xC8,0xB2, 
   0xE4,0xB2, 0x2E,0x00, 0x64,0x00, 0x6F,0x00, 
   0x63,0x00, 0x00,0x00};
UINT length;
/* Get the length of "my unicode name". */length = fx unicode length get (my unicode name);
/* A value of 17 will be returned for the length of the
   "my_unicode_name". */
```
## **See Also**

fx\_unicode\_directory\_create, fx\_unicode\_file\_create, fx\_unicode\_length\_get, fx\_unicode\_name\_get, fx\_unicode\_short\_name\_get
# fx\_unicode\_name\_get

# Gets Unicode name from short name

# **Prototype**

```
UINT fx_unicode_name_get(FX_MEDIA *media_ptr, CHAR *source_short_name,
        UCHAR *destination_unicode_name, 
        ULONG *destination_unicode_length);
```
## **Description**

This service retrieves the Unicode-name associated with the supplied short name (8.3 format) within the current default directory—no path information is allowed in the short name parameter. If successful, the Unicode name associated with the short name is returned by the service.

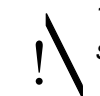

*This service can be used to get Unicode names for both files and subdirectories*

### **Input Parameters**

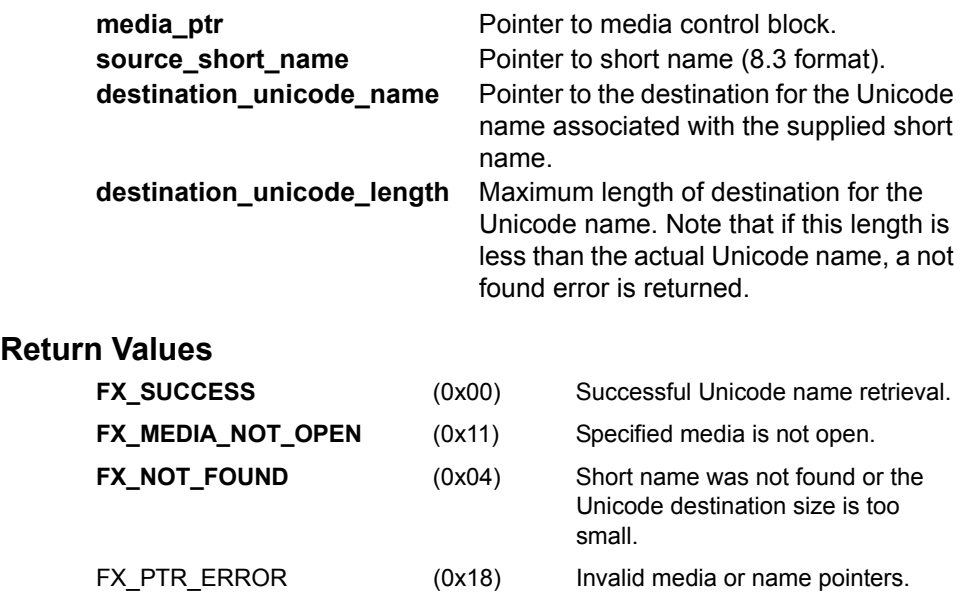

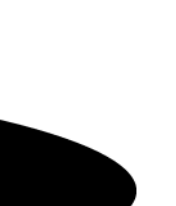

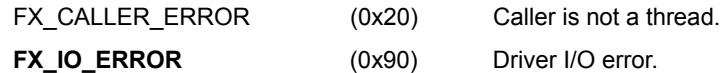

### **Allowed From**

Threads

# **Example**

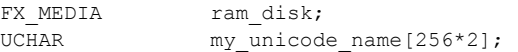

/\* Get the Unicode name associated with the short name "ABC0~111.TXT". Note that the Unicode destination must have 2 times the number of maximum characters in the name. \*/ length = **fx\_unicode\_name\_get**(&ram\_disk, "ABC0~111.TXT",  $my$  unicode name, 256);

### **See Also**

fx\_unicode\_directory\_create, fx\_unicode\_file\_create, fx\_unicode\_length\_get, fx\_unicode\_short\_name\_get

<sup>/\*</sup> If successful, the Unicode name is returned in "my\_unicode\_name". \*/

# fx\_unicode\_short\_name\_get

# Gets short name from Unicode name

# **Prototype**

```
UINT fx_unicode_short_name_get(FX_MEDIA *media_ptr, 
        UCHAR *source_unicode_name, 
        ULONG source_unicode_length, 
        CHAR *destination_short_name)
```
## **Description**

This service retrieves the short name (8.3 format) associated with the Unicode-name within the current default directory—no path information is allowed in the Unicode name parameter. If successful, the short name associated with the Unicode name is returned by the service.

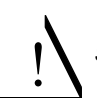

*This service can be used to get short names for both files and subdirectories.*

## **Input Parameters**

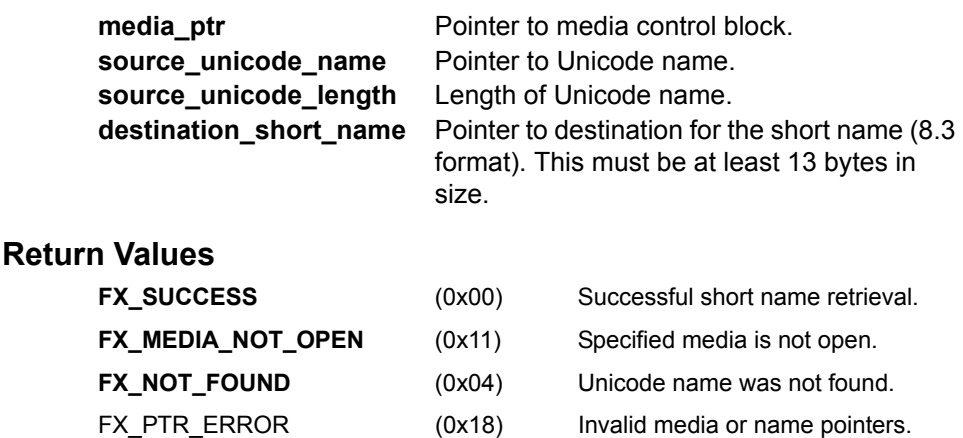

- FX\_CALLER\_ERROR (0x20) Caller is not a thread.
- **FX IO ERROR** (0x90) Driver I/O error.
- 

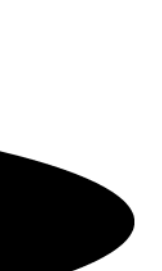

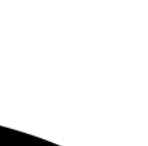

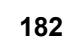

# **Allowed From**

Threads

# **Example**

```
FX MEDIA ram_disk;
UCHAR my_short_name[13];
UCHAR my_unicode_name[] =
   {0x38,0xC1, 0x88,0xBC, 0xF8,0xC9, 0x20,0x00, 
   0x54,0xD6, 0x7C,0xC7, 0x20,0x00, 0x74,0xC7, 
   0x84,0xB9, 0x20,0x00, 0x85,0xC7, 0xC8,0xB2, 
   0xE4,0xB2, 0x2E,0x00, 0x64,0x00, 0x6F,0x00, 
   0x63,0x00, 0x00,0x00};
/* Get the short name associated with the Unicode name contained in
   the array "my unicode name". */length = fx unicode short name get (&ram_disk, my_unicode_name, 17,
               my_short_name);
/* If successful, the short name is returned in "my short name". */
```
### **See Also**

fx\_unicode\_directory\_create, fx\_unicode\_file\_create, fx\_unicode\_length\_get, fx\_unicode\_name\_get

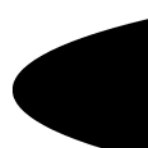

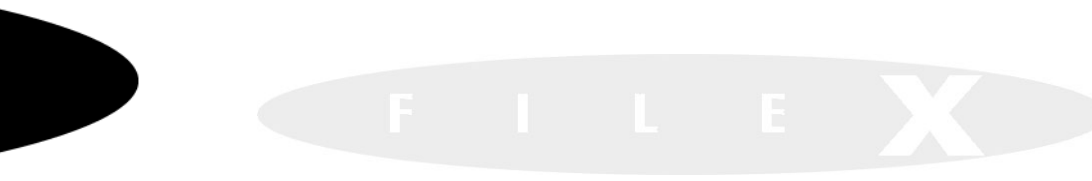

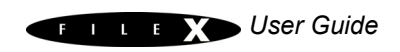

# *I/O Drivers for FileX*

This chapter contains a description of I/O drivers for FileX and is designed to help developers write application-specific drivers. Following is a list of main topics covered:

- [I/O Driver Introduction 186](#page-186-0)
- [I/O Driver Entry 186](#page-186-1)
- [I/O Driver Requests 186](#page-186-2) [Driver Initialization 187](#page-187-0) [Boot Sector Read 187](#page-187-1) [Boot Sector Write 188](#page-188-0) [Sector Read 188](#page-188-1) [Sector Write 189](#page-189-0) [Driver Flush 190](#page-190-0) [Driver Abort 190](#page-190-1) [Release Sectors 191](#page-191-0) [Driver Suspension 191](#page-191-1) [Sector Translation 191](#page-191-2) [Hidden Sectors 192](#page-192-0) [Media Write Protect 192](#page-192-1) [Hidden Sectors 193](#page-193-0) [Media Write Protect 193](#page-193-1) [Sample RAM Driver 193](#page-193-2)

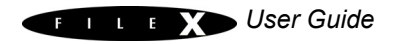

# <span id="page-186-0"></span>**I/O Driver Introduction**

FileX supports multiple media devices. The FX MEDIA structure defines everything required to manage a media device. This structure contains all media information, including the media-specific I/O driver and associated parameters for passing information and status between the driver and FileX. In most systems, there is a unique I/O driver for each FileX media instance.

# <span id="page-186-1"></span>**I/O Driver Entry**

Each FileX I/O driver has a single entry function that is defined by the *fx\_media\_open* service call. The driver entry function has the following format:

void **my\_driver\_entry**(FX\_MEDIA \*media\_ptr)

FileX calls the I/O driver entry function to request all physical media access, including initialization and boot sector reading. Requests made to the driver are done sequentially; i.e., FileX waits for the current request to complete before another request is sent.

# <span id="page-186-2"></span>**I/O Driver Requests**

Because each I/O driver has a single entry function, FileX makes specific requests through the media control block. Specifically, the

*fx\_media\_driver\_request* member of FX\_MEDIA is used to specify the exact driver request. The I/O driver communicates the success or failure of the request through the *fx\_media\_driver\_status*  member of FX MEDIA. If the driver request was successful, FX\_SUCCESS is placed in this field before the driver returns. Otherwise, if an error is detected, FX\_IO\_ERROR is placed in this field.

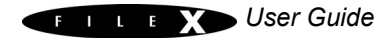

<span id="page-187-0"></span>**Driver Initialization** Although the actual driver initialization processing is application specific, it usually consists of data structure initialization and possibly some preliminary hardware initialization. This request is the first made by FileX and is done from within the *fx\_media\_open*  service.

> If media write protection is detected, the driver *fx\_media\_driver\_write\_protect* member of FX MEDIA should be set to FX TRUE.

The following FX\_MEDIA members are used for the I/O driver initialization request:

**FX\_IP\_DRIVER member Meaning**

fx\_media\_driver\_request FX\_DRIVER\_INIT

FileX provides a mechanism to inform the application driver when sectors are no longer being used. This is especially useful for FLASH memory managers that must manage all in-use logical sectors mapped to the FLASH.

If such notification of free sectors is required, the application driver simply sets the

*fx\_media\_driver\_free\_sector\_update* field in the associated FX\_MEDIA structure to FX\_TRUE. After set, FileX makes a

**FX\_DRIVER\_RELEASE\_SECTORS I/O driver call** indicating when one or more consecutive sectors becomes free.

<span id="page-187-1"></span>**Boot Sector Read** Instead of using a standard read request, FileX makes a specific request to read the media's boot sector. The following FX MEDIA members are used

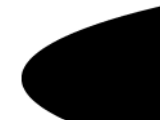

for the I/O driver boot sector read request:

**FX\_MEDIA member Meaning** fx\_media\_driver\_request FX\_DRIVER\_BOOT\_READ fx media driver buffer Address of destination for boot sector.

<span id="page-188-0"></span>**Boot Sector Write** Instead of using a standard write request, FileX makes a specific request to write the media's boot sector. The following FX\_MEDIA members are used for the I/O driver boot sector write request:

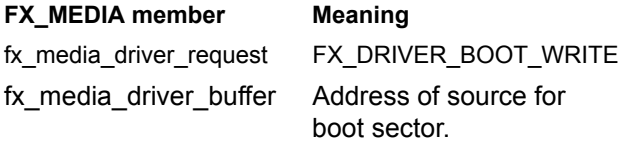

<span id="page-188-1"></span>**Sector Read** FileX reads one or more sectors into memory by issuing a read request to the I/O driver. The following FX MEDIA members are used for the I/O driver read request:

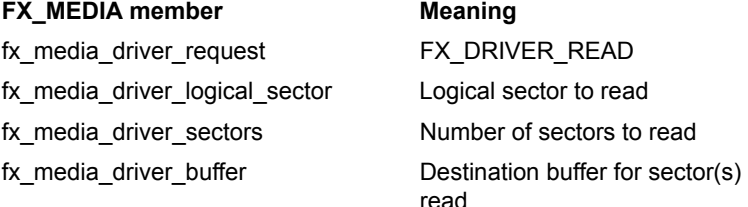

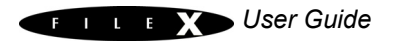

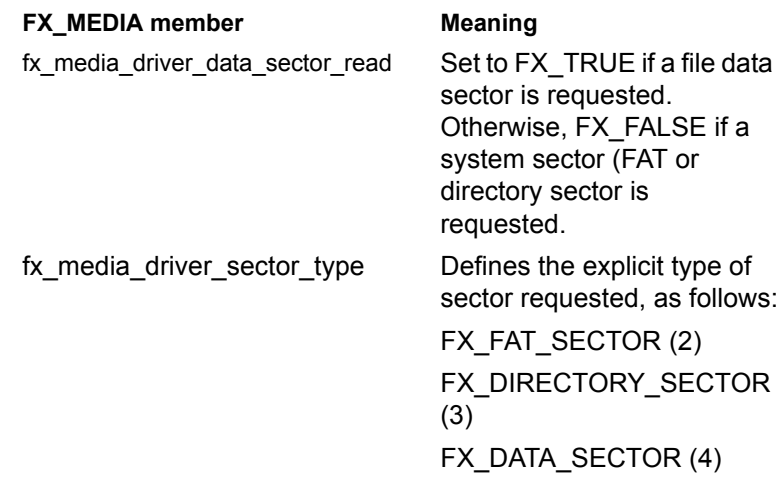

<span id="page-189-0"></span>**Sector Write** FileX writes one or more sectors to the physical media by issuing a write request to the I/O driver. The following FX\_MEDIA members are used for the I/O driver write request:

#### **FX\_MEDIA member Meaning**

fx\_media\_driver\_request FX\_DRIVER\_WRITE fx media driver logical sector Logical sector to write fx media driver sectors Number of sectors to write fx media driver buffer Source buffer for sector(s) to

write

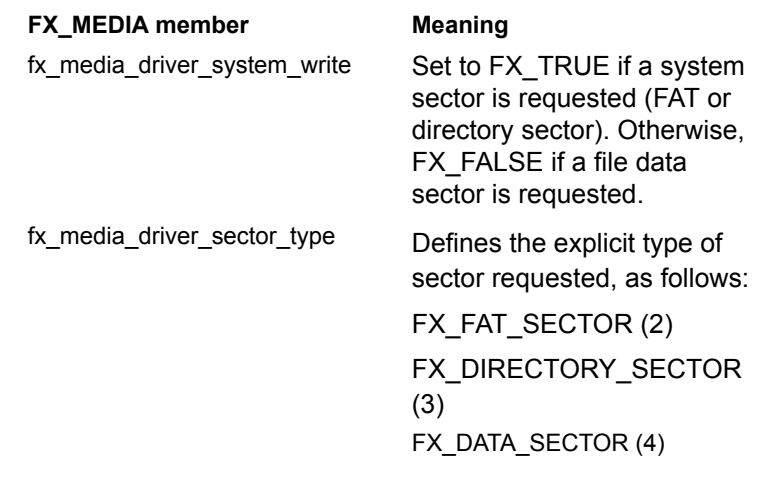

<span id="page-190-0"></span>**Driver Flush** FileX flushes all sectors currently in the driver's sector cache to the physical media by issuing a flush request to the I/O driver. Of course, if the driver is not caching sectors, this request requires no driver processing. The following FX\_MEDIA members are used for the I/O driver flush request:

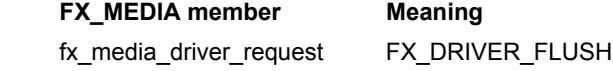

<span id="page-190-1"></span>**Driver Abort** FileX informs the driver to abort all further physical I/O activity with the physical media by issuing an abort request to the I/O driver. The driver should not perform any I/O again until it is re-initialized. The following FX\_MEDIA members are used for the I/O driver abort request:

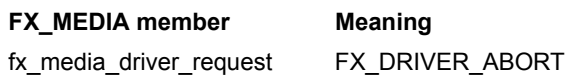

<span id="page-191-0"></span>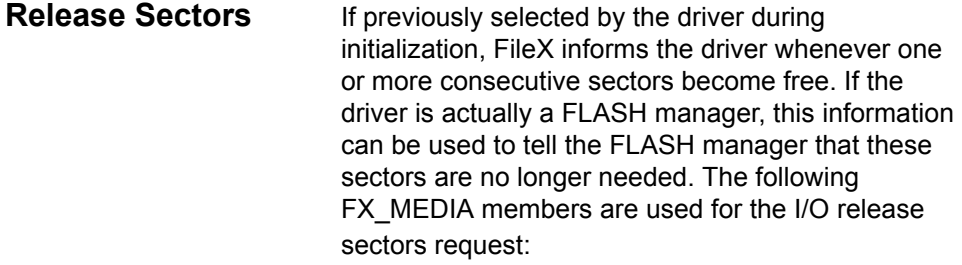

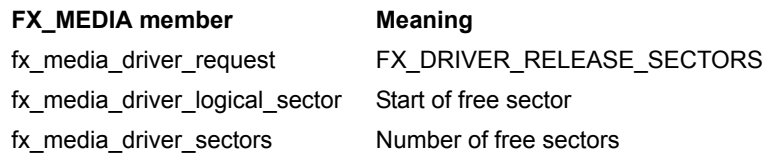

<span id="page-191-1"></span>**Driver Suspension** Because I/O with physical media may take some time, suspending the calling thread is often desirable. Of course, this assumes completion of the underlying I/O operation is interrupt driven. If so, thread suspension is easily implemented with a ThreadX semaphore. After starting the input or output operation, the I/O driver suspends on its own internal I/O semaphore (created with an initial count of zero during driver initialization). As part of the driver I/O completion interrupt processing, the same I/O semaphore is set, which in turn wakes up the suspended thread.

<span id="page-191-2"></span>**Sector Translation** Because FileX views the media as linear logical sectors, I/O requests made to the I/O driver are made with logical sectors. It is the driver's responsibility to translate between logical sectors and the physical geometry of the media, which may include heads, tracks, and physical sectors. For FLASH and RAM disk media, the logical sectors typically map directory to physical sectors. In any case, here are the typical formulas to perform the logical to physical sector

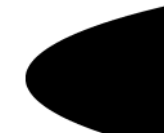

#### mapping in the I/O driver:

media\_ptr -> fx\_media\_driver\_**physical\_sector** = (media ptr -> fx media driver logical sector % media\_ptr -> fx\_media\_sectors\_per\_track) + 1; media ptr -> fx media driver **physical head** =  $(media<sub>p</sub>tr -> fx<sub>median</sub>driver<sub>logical</sub> sector/$ media ptr -> fx media sectors\_per\_track) %  $m$ edia\_ptr ->  $f x$ <sup>media\_heads;</sup> media\_ptr -> fx\_media\_driver\_**physical\_track** = (media\_ptr -> fx\_media\_driver\_logical\_sector/ (media ptr -> fx media sectors per track \* media  $ptr$  -> fx media heads)));

Note that physical sectors start at one, while logical sectors start at zero.

<span id="page-192-0"></span>**Hidden Sectors** Hidden sectors resided prior to the boot record on the media. Because they are really outside the scope of the FAT file system layout, they must be accounted for in each logical sector operation the driver does.

> The FileX driver can turn on write protect by setting the *fx\_media\_driver\_write\_protect* field in the media control block. This will cause an error to be returned if any FileX calls are made in an attempt to write to the media.

media\_ptr -> fx\_media\_driver\_**physical\_sector** = (media ptr  $\rightarrow$  fx media driver logical sector  $\frac{1}{3}$ media ptr -> fx media sectors per track) + 1; media\_ptr -> fx\_media\_driver\_**physical\_head** =  $(media<sub>ptr</sub> -> fx media driver logical sector/$ media  $ptr \rightarrow fx$  media sectors per track) %  $median_{\text{ptr}} \rightarrow fx_{\text{median}}$  heads; media\_ptr -> fx\_media\_driver\_**physical\_track** = (media\_ptr -> fx\_media\_driver\_logical\_sector/  $(media<sub>ptr</sub> -> fx<sub>median</sub> sectors per track *$ media\_ptr -> fx\_media\_heads)));

Note that physical sectors start at one, while logical sectors start at zero.

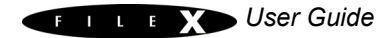

<span id="page-192-1"></span>**Media Write Protect**

<span id="page-193-0"></span>**Hidden Sectors** Hidden sectors are located immediately in front of the boot record. Because they are really outside the scope of the DOS file system layout, they must be accounted for in each logical sector operation the driver does.

<span id="page-193-1"></span>**Media Write Protect** The FileX driver can turn on write protect by setting the *fx\_media\_driver\_write\_protect* field in the media control block. This will cause an error to be returned if any FileX calls are made in an attempt to write to the media.

# <span id="page-193-2"></span>**Sample RAM Driver**

The FileX demonstration system is delivered with a small RAM disk driver, which is defined in the file fx ram driver.c (shown on the following pages). The driver assumes a 32K memory space and creates a boot record for 256 128-byte sectors. This file provides a good example of how to implement application specific FileX I/O drivers.

#### **194** FileX User Guide

/\*\*\*\*\*\*\*\*\*\*\*\*\*\*\*\*\*\*\*\*\*\*\*\*\*\*\*\*\*\*\*\*\*\*\*\*\*\*\*\*\*\*\*\*\*\*\*\*\*\*\*\*\*\*\*\*\*\*\*\*\*\*\*\*\*\*\*\*\*\*\*\*\*\*/  $\sqrt{\frac{1}{\pi}}$  \*/ /\* Copyright (c) 1996-2006 by Express Logic Inc.<br>
/\* /\* \*/ /\* This software is copyrighted by and is the sole property of Express \*/ /\* Logic, Inc. All rights, title, ownership, or other interests \*/ /\* in the software remain the property of Express Logic, Inc. This /\* software may only be used in accordance with the corresponding  $*/$ <br>/\* license agreement. Any unauthorized use, duplication, transmission,  $*/$ /\* license agreement. Any unauthorized use, duplication, transmission, \*/ /\* distribution, or disclosure of this software is expressly forbidden. \*/<br>\*/\* /\* \*/ /\* This Copyright notice may not be removed or modified without prior \*/ /\* written consent of Express Logic, Inc.  $\begin{array}{ccc} & & & \star \end{array}$  \*/  $\sqrt{\frac{1}{\pi}}$  \*/ /\* Express Logic, Inc. reserves the right to modify this software \*/ /\* without notice.  $\begin{array}{ccc} \star/ \star & \star/ \end{array}$  $\sqrt{\frac{1}{\pi}}$  \*/ )<br>
/\* Express Logic, Inc. info@expresslogic.com \*/<br>
/\* 11423 West Bernardo Court http://www.expresslogic.com \*/ http://www.expresslogic.com \*/ /\* San Diego, CA 92127 /\* \*/ /\*\*\*\*\*\*\*\*\*\*\*\*\*\*\*\*\*\*\*\*\*\*\*\*\*\*\*\*\*\*\*\*\*\*\*\*\*\*\*\*\*\*\*\*\*\*\*\*\*\*\*\*\*\*\*\*\*\*\*\*\*\*\*\*\*\*\*\*\*\*\*\*\*\*/ /\*\*\*\*\*\*\*\*\*\*\*\*\*\*\*\*\*\*\*\*\*\*\*\*\*\*\*\*\*\*\*\*\*\*\*\*\*\*\*\*\*\*\*\*\*\*\*\*\*\*\*\*\*\*\*\*\*\*\*\*\*\*\*\*\*\*\*\*\*\*\*\*\*\*/ /\*\*\*\*\*\*\*\*\*\*\*\*\*\*\*\*\*\*\*\*\*\*\*\*\*\*\*\*\*\*\*\*\*\*\*\*\*\*\*\*\*\*\*\*\*\*\*\*\*\*\*\*\*\*\*\*\*\*\*\*\*\*\*\*\*\*\*\*\*\*\*\*\*\*/ /\*\* \*/  $\frac{1}{x}$   $\frac{x}{x}$   $\frac{x}{x}$   $\frac{x}{x}$  $\sqrt{**}$  \*/  $y^*$  RAM Disk Driver  $x^*$ /\*\* \*/ /\*\*\*\*\*\*\*\*\*\*\*\*\*\*\*\*\*\*\*\*\*\*\*\*\*\*\*\*\*\*\*\*\*\*\*\*\*\*\*\*\*\*\*\*\*\*\*\*\*\*\*\*\*\*\*\*\*\*\*\*\*\*\*\*\*\*\*\*\*\*\*\*\*\*/ /\*\*\*\*\*\*\*\*\*\*\*\*\*\*\*\*\*\*\*\*\*\*\*\*\*\*\*\*\*\*\*\*\*\*\*\*\*\*\*\*\*\*\*\*\*\*\*\*\*\*\*\*\*\*\*\*\*\*\*\*\*\*\*\*\*\*\*\*\*\*\*\*\*\*/ /\* Include necessary system files. \*/ #include "tx\_api.h" #include "fx\_api.h" /\* The RAM driver relies on the fx\_media\_format call to be made prior to the fx\_media\_open call. The following call will format the default 32KB RAM drive, with a sector size of 128 bytes per sector. fx\_media\_format(&ram\_disk, fx\_ram\_driver, // Driver entry<br>ram\_disk\_memory, // RAM\_disk\_memory<br>media\_memorv. // .... // RAM disk memory pointer<br>// Media buffer pointer  $media_meanory, sizeof (median memory),$ %// Media buffer size<br>// Volume Name  $\frac{\text{m}_{\text{MY\_RAM\_DISK}}}{\text{n}}$ , 1,  $\frac{1}{2}$  // Number of FATs 32,  $\frac{1}{\sqrt{B}}$  Directory Entries<br>0,  $\frac{1}{\sqrt{B}}$  Hidden sectors // Hidden sectors 256, // Total sectors 128, // Sector size<br>1, // Sector size<br>1, // Sectors per 1, // Sectors per cluster  $\frac{1}{1}$ ,  $\frac{1}{1}$ , 1); // Sectors per track \*/ VOID \_fx\_ram\_driver(FX\_MEDIA \*media\_ptr);

```
/**************************************************************************/ 
\sqrt{*} */
/* FUNCTION RELEASE */ 
\sqrt{*} */
/* fx\_ram\_driver PORTABLE C \frac{f}{f} 9.0
\frac{1}{2} \frac{1}{2} \frac{1}{2} \frac{1}{2} \frac{1}{2} \frac{1}{2} \frac{1}{2} \frac{1}{2} \frac{1}{2} \frac{1}{2} \frac{1}{2} \frac{1}{2} \frac{1}{2} \frac{1}{2} \frac{1}{2} \frac{1}{2} \frac{1}{2} \frac{1}{2} \frac{1}{2} \frac{1}{2} \frac{1}{2} \frac{1}{2} /* AUTHOR */ 
/* */ 
/* William E. Lamie, Express Logic, Inc. */ 
\sqrt{*} */
/* DESCRIPTION \begin{array}{ccc} \star \end{array} /* \begin{array}{ccc} \star \end{array}\sqrt{\frac{1}{\pi}} */
/* This function is the entry point to the generic RAM disk driver */ 
/* that is delivered with all versions of FileX. The format of the */ 
% This function is the entry point to the generic RAM disk driver \frac{1}{2} /* that is delivered with all versions of FileX. The format of the \frac{1}{2} RAM disk is easily modified by calling fx_media_format prior \frac{1}{2/* to opening the media.<br>/*
/* */ 
/* This driver also serves as a template for developing FileX drivers */ 
/* for actual devices. Simply replace the read/write sector logic with */ 
/* calls to read/write from the appropriate physical device */ 
\sqrt{\frac{1}{\pi}} */
/* FileX RAM/FLASH structures look like the following: */ 
\sqrt{*} */
          \begin{tabular}{lllllllll} \textsc{Physical Sector} & \textsc{Contents} & \star/\;\;\\ \textsc{0} & \textsc{Root record} & \star/\;\;\\ \textsc{1} & \textsc{FAT }\textsc{Rector} & \star/\;\;\\ + \textsc{FAT }\textsc{Sectors} & \textsc{Data }\textsc{Sector} & \star/\;\;\\ + \textsc{Directory } \textsc{Sectors} & \textsc{Data }\textsc{Sector} & \star/\;\;\\ \star/\;\;\\ \end{tabular}\sqrt{*} */
              0 Boot record<br>1 FAT Area Sta
              1 FAT Area Start<br>
+FAT Sectors +FAT Sectors
                                   Root Directory Start<br>Data Sector Start
              +Directory Sectors
\sqrt{\frac{1}{\pi}} */
\sqrt{*} */
\sqrt{*} in the set of the set of the set of the set of the set of the set of the set of the set of the set of the set of the set of the set of the set of the set of the set of the set of the set of the set of the set of th
\sqrt{\frac{1}{\pi}} */
/* INPUT<br>
/* media_ptr Media control block pointer */<br>
/* media_ptr Media control block pointer */<br>
/* OUTPUT<br>
/* None<br>
/* Media control block pointer */<br>
/* V<br>
/* None<br>
/* Media control block pointer */<br>
/* /* Media contr
\sqrt{*} */
\frac{1}{4} OUTPUT
\sqrt{*} */
\sqrt{*} None \sqrt{*} /
\sqrt{\frac{1}{\pi}} */
\sqrt{*} CALLS \sqrt{*} /
\sqrt{*} */
/* _fx_utility_memory_copy Copy sector memory */ 
\sqrt{*} */
/* CALLED BY \frac{1}{1}\sqrt{\frac{1}{\pi}} */
/* FileX System Functions<br>/*
\sqrt{*} */
\frac{1}{4} RELEASE HISTORY
\sqrt{*} */
\, /* \, DATE \, NAME \, \, DESCRIPTION \, /* \,\sqrt{\frac{1}{\pi}} */
\frac{1}{x} 12-12-2005 William E. Lamie Initial Version 5.0
/* */ 
/**************************************************************************/ 
VOID _fx_ram_driver(FX_MEDIA *media_ptr)
{
UCHAR *source_buffer;
UCHAR *destination_buffer;<br>UINT bytes per sector:
         bytes per sector;
    /* There are several useful/important pieces of information contained in the media
       structure, some of which are supplied by FileX and others are for the driver to
      setup. The following is a summary of the necessary FX MEDIA structure members:
          FX MEDIA Member Meaning
       fx media driver request FileX request type. Valid requests from FileX are
```

```
 as follows:
                                                   FX_DRIVER_READ
                                                   FX_DRIVER_WRITE 
                                                   FX_DRIVER_FLUSH
                                                   FX_DRIVER_ABORT
                                                   FX_DRIVER_INIT
                                                  FX_DRIVER_BOOT_READ
                                                  FX_DRIVER_RELEASE_SECTORS
                                                   FX_DRIVER_BOOT_WRITE
                                                  FX_DRIVER_UNINIT
 fx_media_driver_status This value is RETURNED by the driver. If the 
 operation is successful, this field should be
                                            set to FX_SUCCESS for before returning. Otherwise,
                                           if an error occurred, this field should be set
                                            to FX_IO_ERROR. 
        fx_media_driver_buffer Pointer to buffer to read or write sector data.
                                           This is supplied by FileX.
        fx_media_driver_logical_sector Logical sector FileX is requesting.
       fx media driver sectors N Number of sectors FileX is requesting.
       The following is a summary of the optional FX_MEDIA structure members:
           FX MEDIA Member Meaning
        fx_media_driver_info Pointer to any additional information or memory.
                                           This is optional for the driver use and is setup
                                          from the fx media open call. The RAM disk uses
                                          this pointer for the RAM disk memory itself.
       fx_media_driver_write_protect The DRIVER sets this to FX_TRUE when media is write
                                           protected. This is typically done in initialization,
                                           but can be done anytime.
        fx_media_driver_free_sector_update The DRIVER sets this to FX_TRUE when it needs to 
                                            know when clusters are released. This is important
                                            for FLASH wear-leveling drivers.
       fx media driver system write FileX sets this flag to FX TRUE if the sector being
                                           written is a system sector, e.g., a boot, FAT, or
                                          directory sector. The driver may choose to use this
                                            to initiate error recovery logic for greater fault
                                            tolerance.
       fx media driver data sector read FileX sets this flag to FX TRUE if the sector(s) being
                                           read are file data sectors, i.e., NOT system sectors.
       fx media driver sector type FileX sets this variable to the specific type of
                                            sector being read or written. The following sector
                                            types are identified:
                                                   FX_UNKNOWN_SECTOR 
                                                  FX_BOOT_SECTOR
                                                  FX_FAT_SECTOR
                                                   FX_DIRECTORY_SECTOR
                                                  FX_DATA_SECTOR
    */
    /* Process the driver request specified in the media control block. */
   switch(media ptr -> fx media driver request)
    {
        case FX_DRIVER_READ:
 {
```
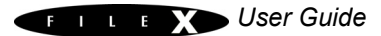

```
 /* Calculate the RAM disk sector offset. Note the RAM disk memory is pointed to by
                the fx_media_driver_info pointer, which is supplied by the application in the 
               call to fx_media_open. */
            source buffer = ((\overline{UCHAR} *) media ptr -> fx media driver info) +
                                    ((media_ptr -> fx_media_driver_logical_sector + media_ptr -> 
                                      fx_media_hidden_sectors) * media_ptr -> fx_media_bytes_per_sector);
             /* Copy the RAM sector into the destination. */
 _fx_utility_memory_copy(source_buffer, media_ptr -> fx_media_driver_buffer, 
 media_ptr -> fx_media_driver_sectors * media_ptr ->
                                                                                fx media bytes per sector);
            /* Successful driver request. */
            media ptr -> fx media driver status = FX SUCCESS;
        break;
 }
        case FX_DRIVER_WRITE:
 {
             /* Calculate the RAM disk sector offset. Note the RAM disk memory is pointed to by
              the fx media driver info pointer, which is supplied by the application in the
                call to fx_media_open. */
            destination buffer = ((UCHAR *) media ptr -> fx media driver info) +
                                         ((media ptr -> fx media driver logical sector + media ptr ->
                                     fx_media_hidden_sectors) * media_ptr -> fx_media_bytes_per_sector);
             /* Copy the source to the RAM sector. */
            \label{eq:2} \begin{array}{l} \texttt{\_fx\_utility\_memory\_copy(media\_ptr \ ->\ fx\_median\_driver\_buffer, \ } \end{array} media_ptr -> fx_media_driver_sectors * media_ptr ->
                                                                                 fx_media_bytes_per_sector);
             /* Successful driver request. */
           media ptr -> fx media driver status = FX SUCCESS;
            break;
 }
        case FX_DRIVER_FLUSH:
 {
            /* Return driver success. */
            media_ptr -> fx_media_driver_status = FX_SUCCESS;
            break;
         }
        case FX_DRIVER_ABORT:
 {
             /* Return driver success. */
            media_ptr -> fx_media_driver_status = FX_SUCCESS;
        break;
 }
         case FX_DRIVER_INIT:
 {
             /* FLASH drivers are responsible for setting several fields in the 
               media structure, as follows:
                     media_ptr -> fx_media_driver_free_sector_update
                    media_ptr -> fx_media_driver_write_protect
               The fx_media_driver_free_sector_update flag is used to instruct
               FileX to inform the driver whenever sectors are not being used.
                This is especially useful for FLASH managers so they don't have 
                maintain mapping for sectors no longer in use.
                The fx_media_driver_write_protect flag can be set anytime by the
              driver to indicate the media is not writable. Write attempts made<br>when this flag is set are returned as errors. */when this flag is set are returned as errors.
```
#### **198** FileX User Guide

```
 /* Perform basic initialization here... since the boot record is going
               to be read subsequently and again for volume name requests. */
            /* Successful driver request. */
            media_ptr -> fx_media_driver_status = FX_SUCCESS;
       break;
 }
        case FX_DRIVER_UNINIT:
 {
            /* There is nothing to do in this case for the RAM driver. For actual
               devices some shutdown processing may be necessary. */
            /* Successful driver request. */
           media ptr -> fx media driver status = FX SUCCESS;
       break;
 }
        case FX_DRIVER_BOOT_READ:
 {
            /* Read the boot record and return to the caller. */
            /* Calculate the RAM disk boot sector offset, which is at the very beginning of the
              RAM disk. Note the RAM disk memory is pointed to by the fx_media_driver_info pointer,
              which is supplied by the application in the call to fx_media_open. */
           source buffer = (UCHAR *) media ptr -> fx media driver \lnfo;
            /* For RAM driver, determine if the boot record is valid. */
            if ((source_buffer[0] != (UCHAR) 0xEB) ||
               (source^-buffer[1] := (UCHAR) 0x34) (source_buffer[2] != (UCHAR) 0x90))
\overline{\mathcal{L}} /* Invalid boot record, return an error! */
               media ptr -> fx media driver status = FX MEDIA INVALID;
                return;
 }
 /* For RAM disk only, retrieve the bytes per sector. */
 bytes_per_sector = _fx_utility_16_unsigned_read(&source_buffer[FX_BYTES_SECTOR]);
            /* Ensure this is less than the destination. */
            /* Copy the RAM boot sector into the destination. */
            _fx_utility_memory_copy(source_buffer, media_ptr -> fx_media_driver_buffer,
                             bytes per sector);
            /* Successful driver request. */
            media_ptr -> fx_media_driver_status = FX_SUCCESS;
            break;
        }
        case FX_DRIVER_BOOT_WRITE:
 {
            /* Write the boot record and return to the caller. */
            /* Calculate the RAM disk boot sector offset, which is at the very beginning of the
              RAM disk. Note the RAM disk memory is pointed to by the fx media driver info pointer,
               which is supplied by the application in the call to fx_media_open. */
           destination_buffer = (UCHAR * ) media_ptr -> fx_media_driver_info;
            /* Copy the RAM boot sector into the destination. */
            _fx_utility_memory_copy(media_ptr -> fx_media_driver_buffer, destination_buffer,
                              media ptr \overline{\rightarrow} fx media bytes per sector);
            /* Successful driver request. */
```
**FILE YOUSer Guide** 

```
 media_ptr -> fx_media_driver_status = FX_SUCCESS;
              break ;
          }
         default:
          {
 /* Invalid driver request. */
 media_ptr -> fx_media_driver_status = FX_IO_ERROR;
 break;
        }
  \rightarrow
```
}

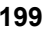

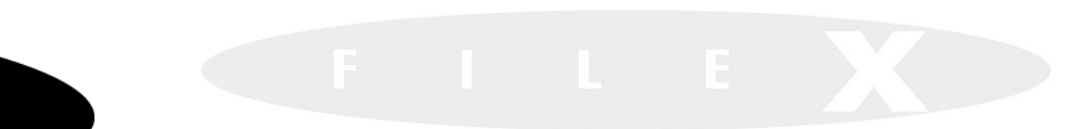

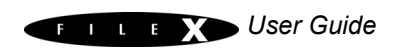

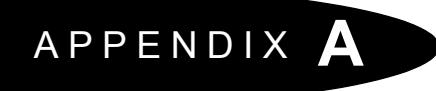

# *FileX Services*

- [System Services 202](#page-202-0)
- [Media Services 202](#page-202-1)
- [Directory Services 203](#page-203-0)
- [File Services 204](#page-204-0)
- $\bullet$  [Unicode Services 205](#page-205-0)

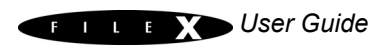

### **202** FileX User Guide

<span id="page-202-1"></span><span id="page-202-0"></span>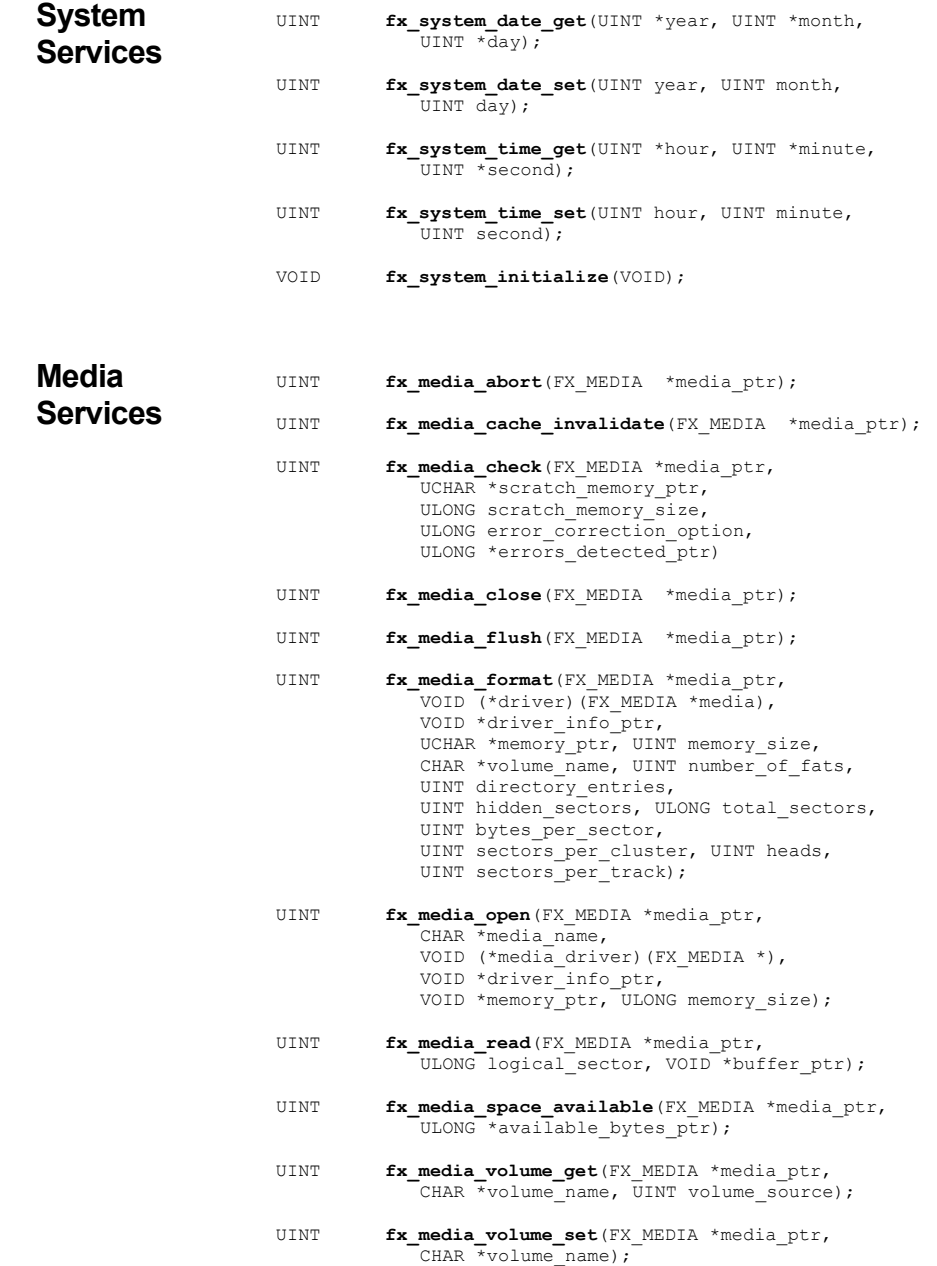

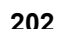

**FILEX** User Guide

### FileX Services **203**

UINT **fx\_media\_write**(FX\_MEDIA \*media\_ptr, ULONG logical\_sector, VOID \*buffer\_ptr);

<span id="page-203-0"></span>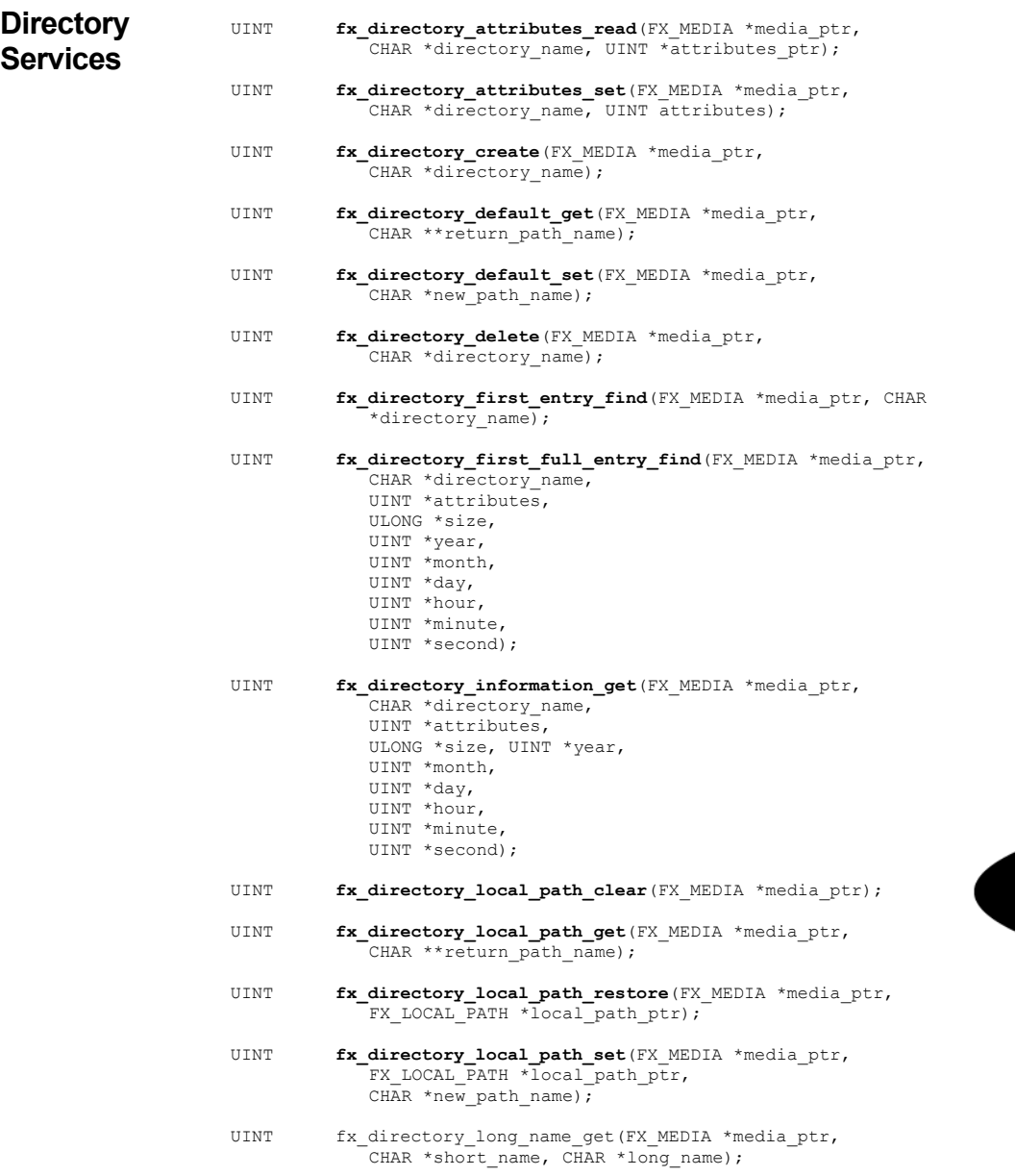

#### **204** FileX User Guide

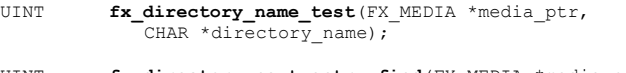

- UINT **fx\_directory\_next\_entry\_find**(FX\_MEDIA \*media ptr, CHAR \*directory\_name);
- UINT **fx\_directory\_next\_full\_entry\_find**(FX\_MEDIA \*media\_ptr, CHAR \*directory\_name, UINT \*attributes, ULONG \*size, UINT \*year, UINT \*month, UINT \*day, UINT \*hour, UINT \*minute,
- UINT **fx\_directory\_rename**(FX\_MEDIA \*media\_ptr, CHAR \*old\_directory\_name, CHAR \*new\_directory\_name);

UINT \*second);

- UINT **fx\_directory\_short\_name\_get**(FX\_MEDIA \*media\_ptr, CHAR \*long\_name, CHAR \*short\_name);
- <span id="page-204-0"></span>**File Services** UINT **fx\_file\_allocate**(FX\_FILE \*file\_ptr, ULONG size);
	- UINT **fx\_file\_attributes\_read**(FX\_MEDIA \*media\_ptr,  $CHAR$  \*file\_name, UINT \*attributes\_ptr);
	- UINT **fx\_file\_attributes\_set**(FX\_MEDIA \*media\_ptr,  $CHAR$ \*file name, UINT attributes);
	- UINT **fx\_file\_best\_effort\_allocate**(FX\_FILE \*file\_ptr, ULONG size, ULONG \*actual\_size\_allocated);
	- UINT **fx\_file\_close**(FX\_FILE \*file\_ptr);
	- UINT **fx file create** (FX MEDIA \*media ptr,  $CHAR^{-*file_name}$ ;
	- UINT **fx file date time set** (FX MEDIA \*media ptr, CHAR \*file\_name, UINT year, UINT month, UINT day, UINT hour, UINT minute, UINT second);
	- UINT **fx file delete** (FX MEDIA \*media ptr, CHAR \*file name);
	- UINT **fx\_file\_open**(FX\_MEDIA \*media\_ptr, FX\_FILE \*file\_ptr, CHAR \*file name, UINT open\_type);
	- UINT **fx\_file\_read**(FX\_FILE \*file\_ptr, VOID \*buffer\_ptr, ULONG request\_size, ULONG \*actual size);

*B* User Guide

#### FileX Services **205**

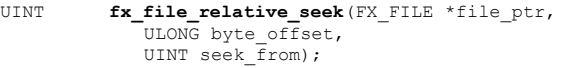

- UINT **fx\_file\_rename**(FX\_MEDIA \*media\_ptr, CHAR \*old\_file\_name, CHAR \*new\_file\_name);
- UINT **fx\_file\_seek**(FX\_FILE \*file\_ptr, ULONG byte\_offset);
- UINT **fx\_file\_truncate**(FX\_FILE \*file\_ptr,  $\overline{\text{ULONG}}$  size);
- UINT **fx\_file\_truncate\_release**(FX\_FILE \*file\_ptr, ULONG size);
- UINT **fx\_file\_write**(FX\_FILE \*file\_ptr,<br>
VOID \*buffer\_ptr, ULONG size);

<span id="page-205-0"></span>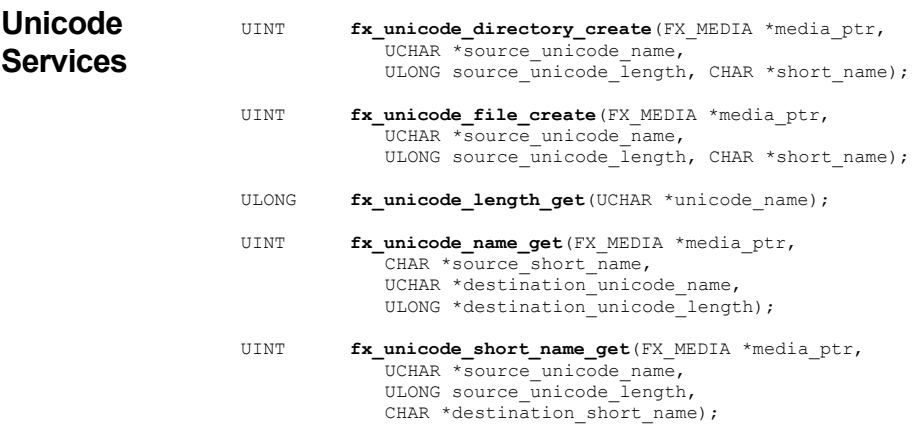

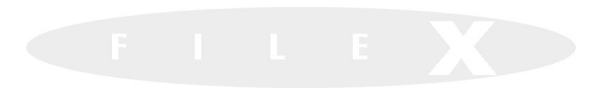

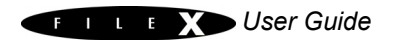

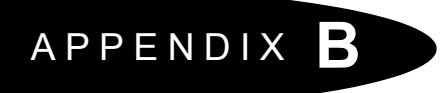

# *FileX Constants*

- [Alphabetic Listings 208](#page-208-0)
- [Listings by Value 213](#page-213-0)

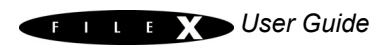

<span id="page-208-0"></span>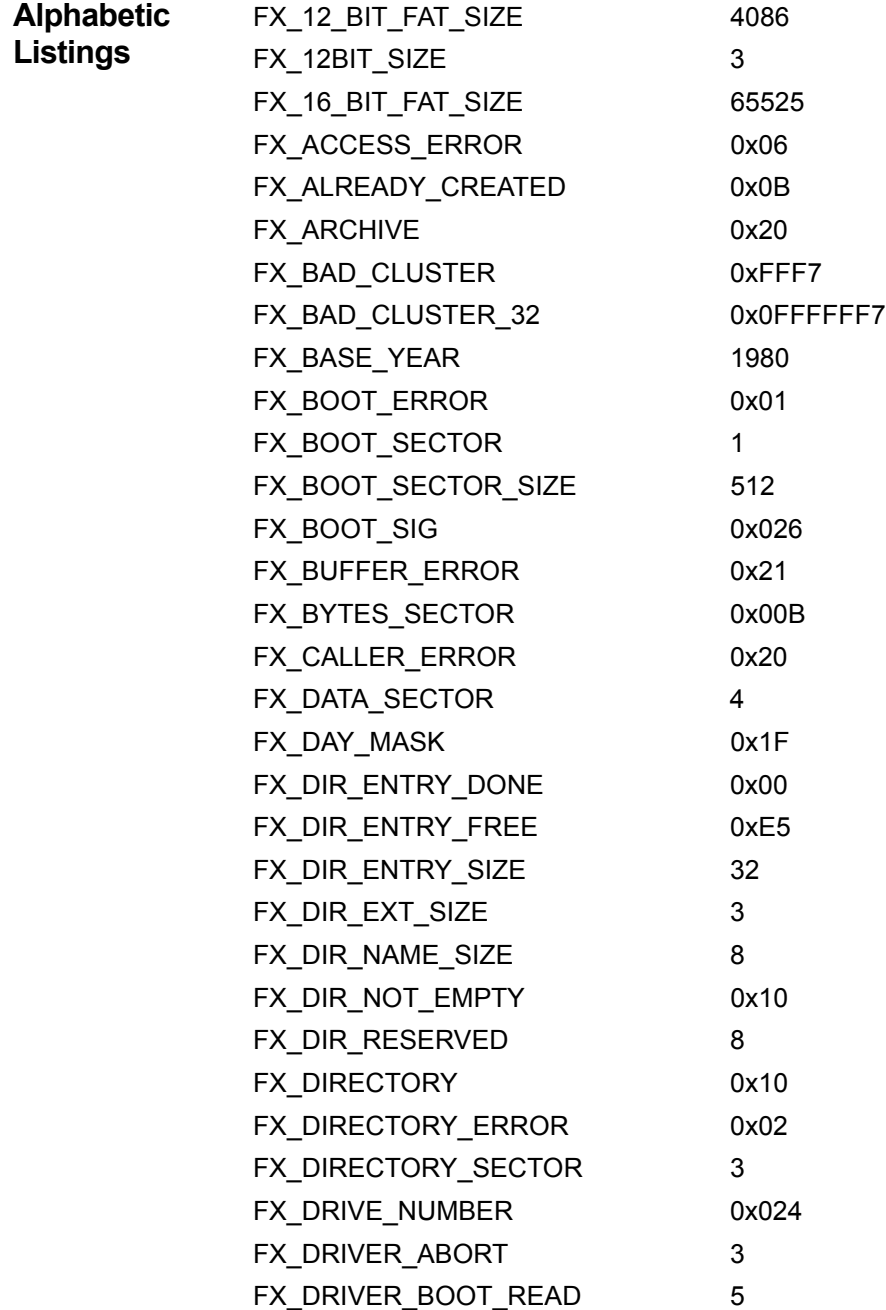

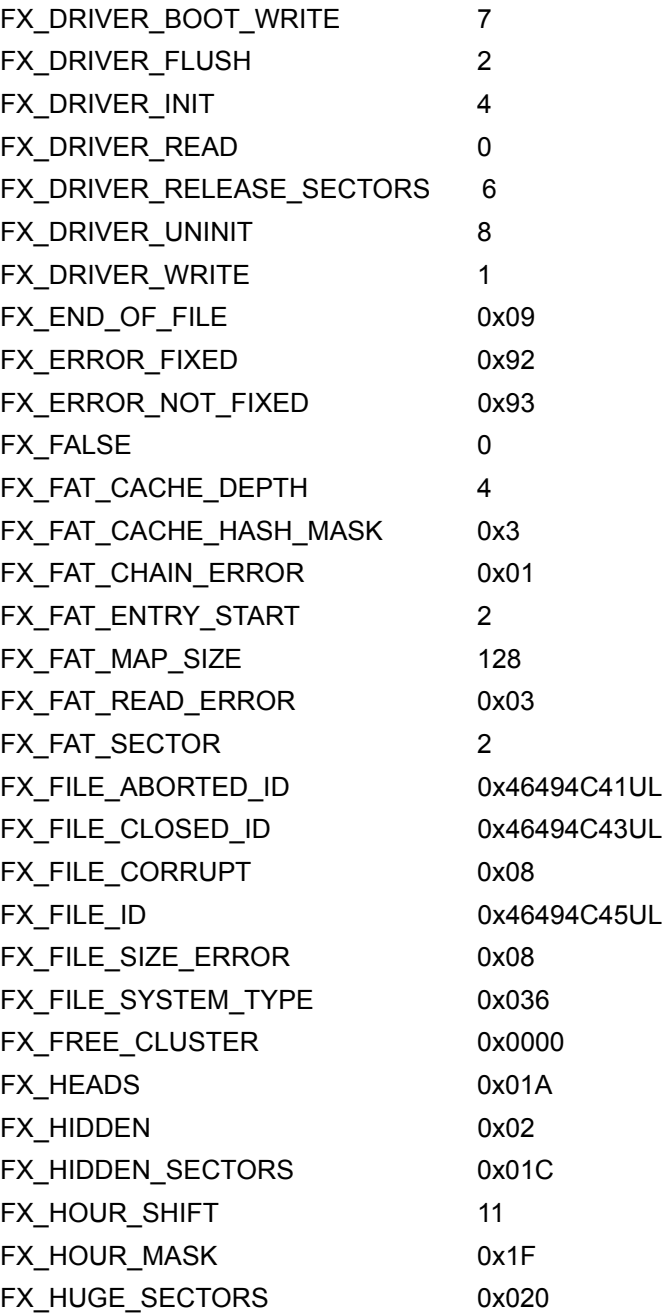

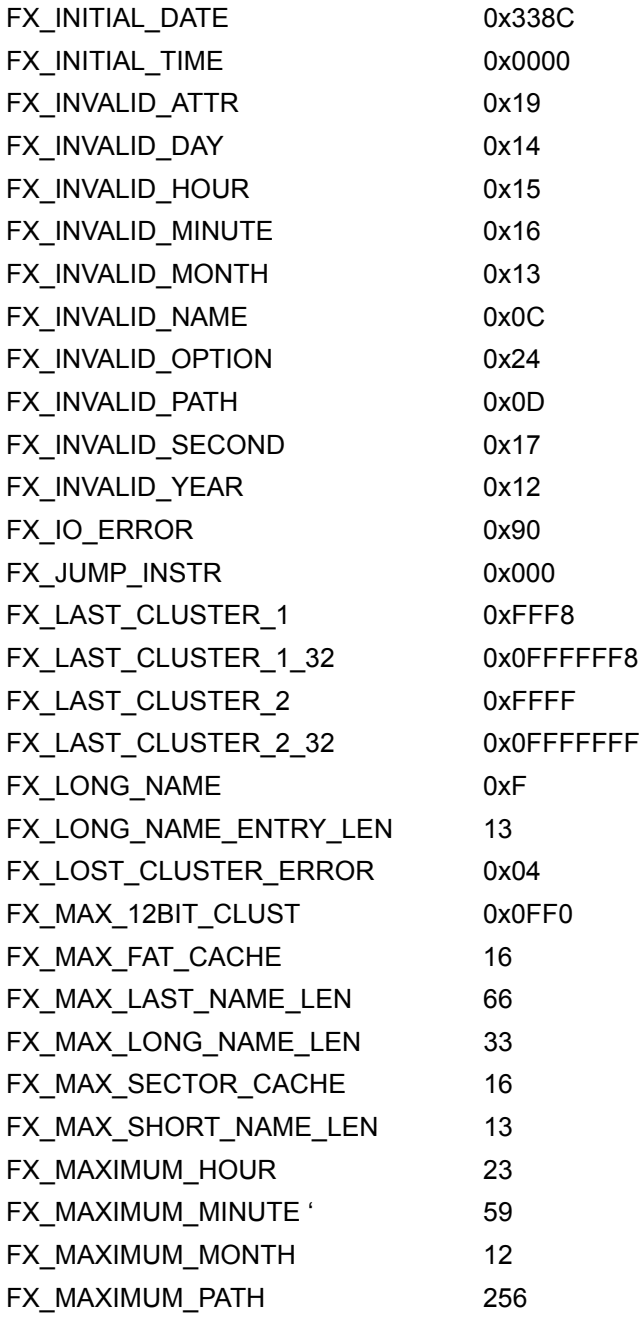

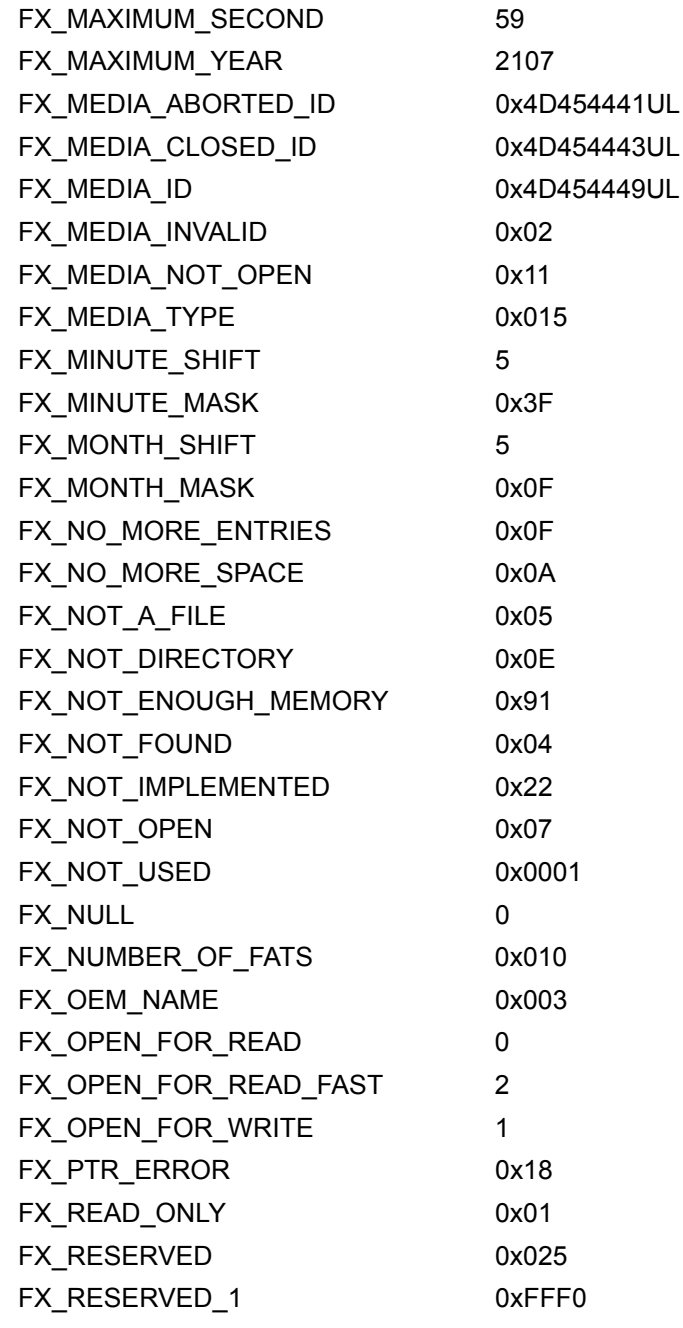

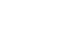

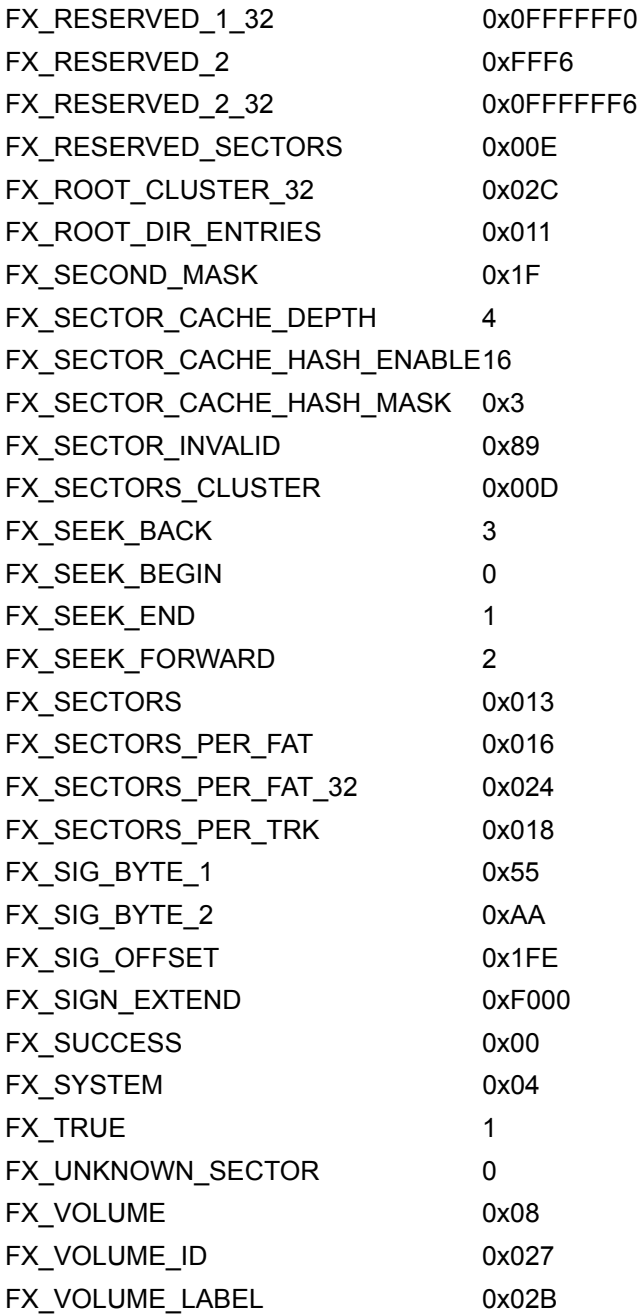

<span id="page-213-0"></span>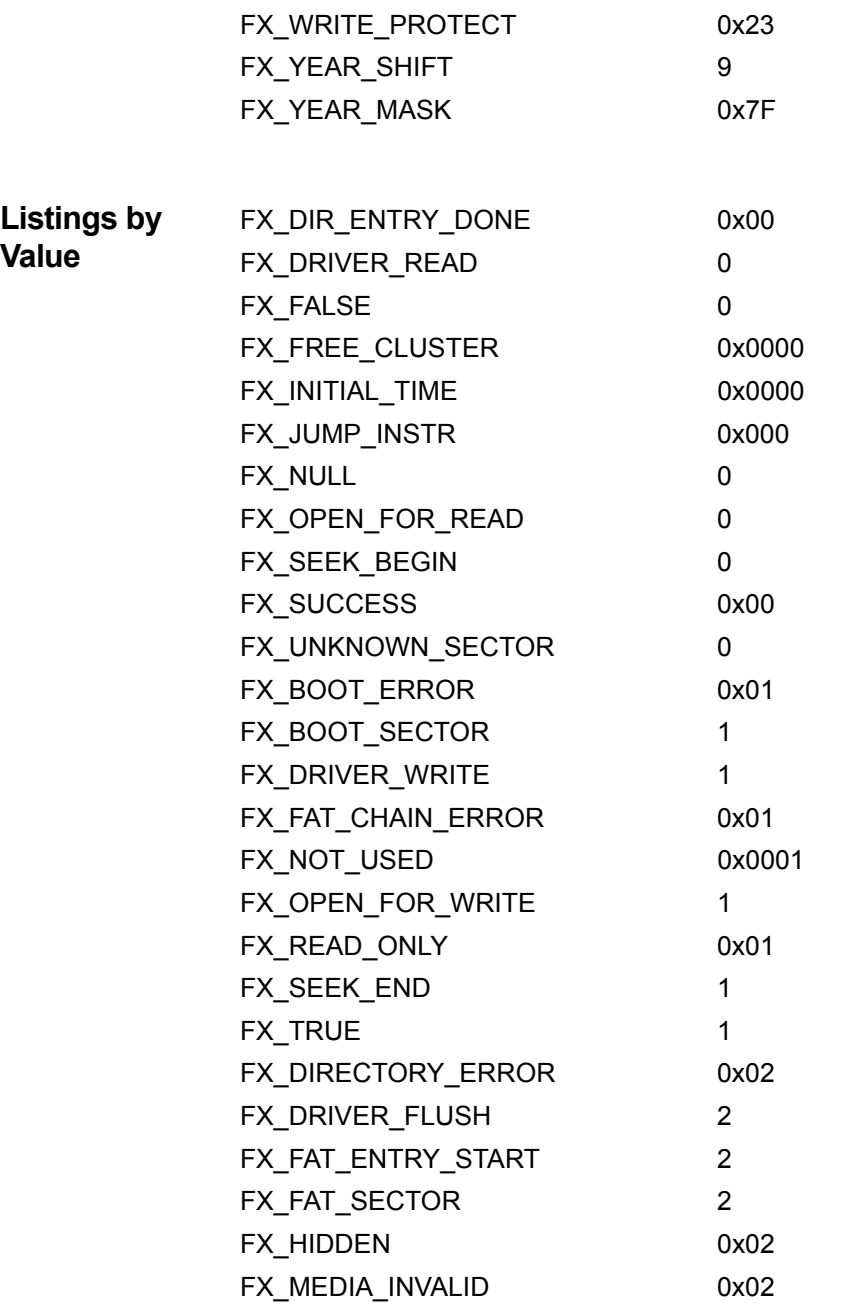

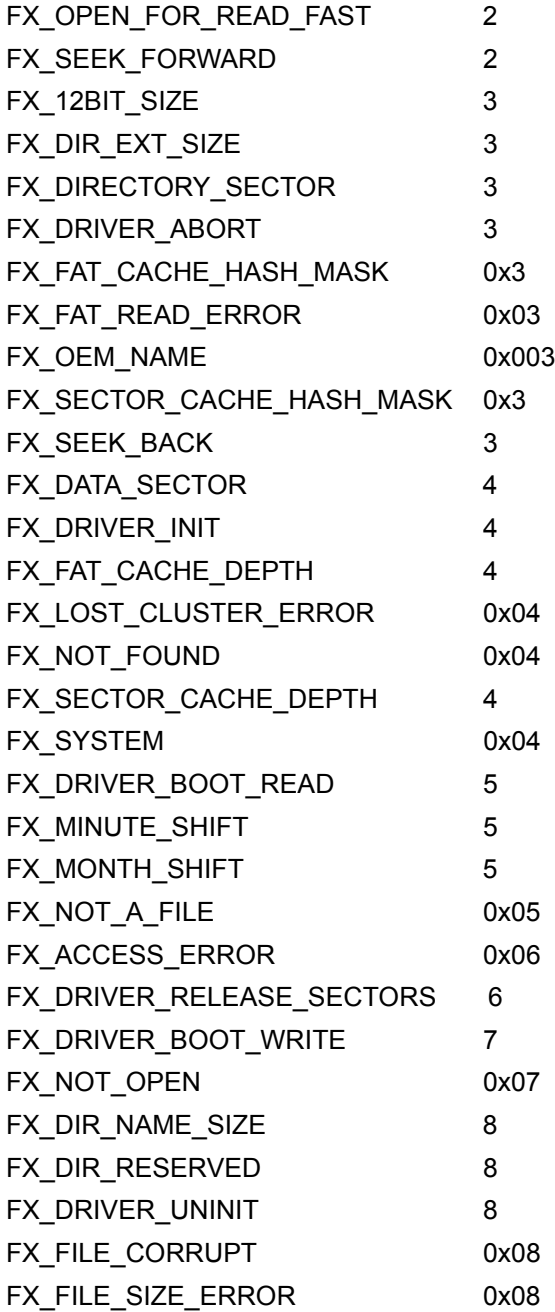

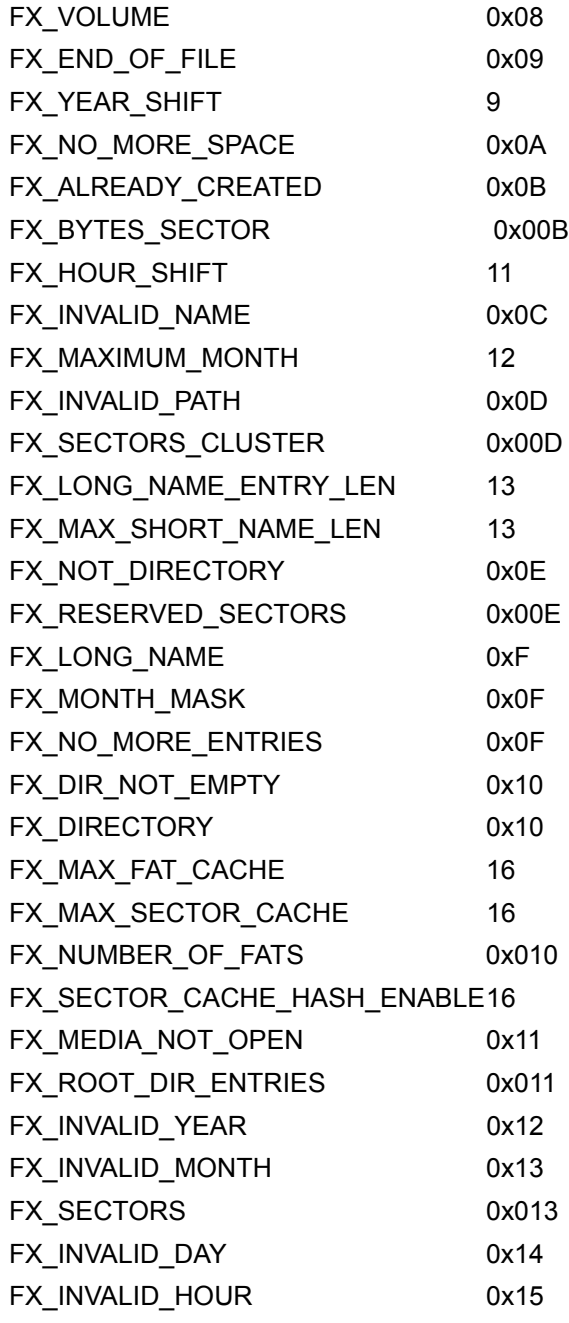
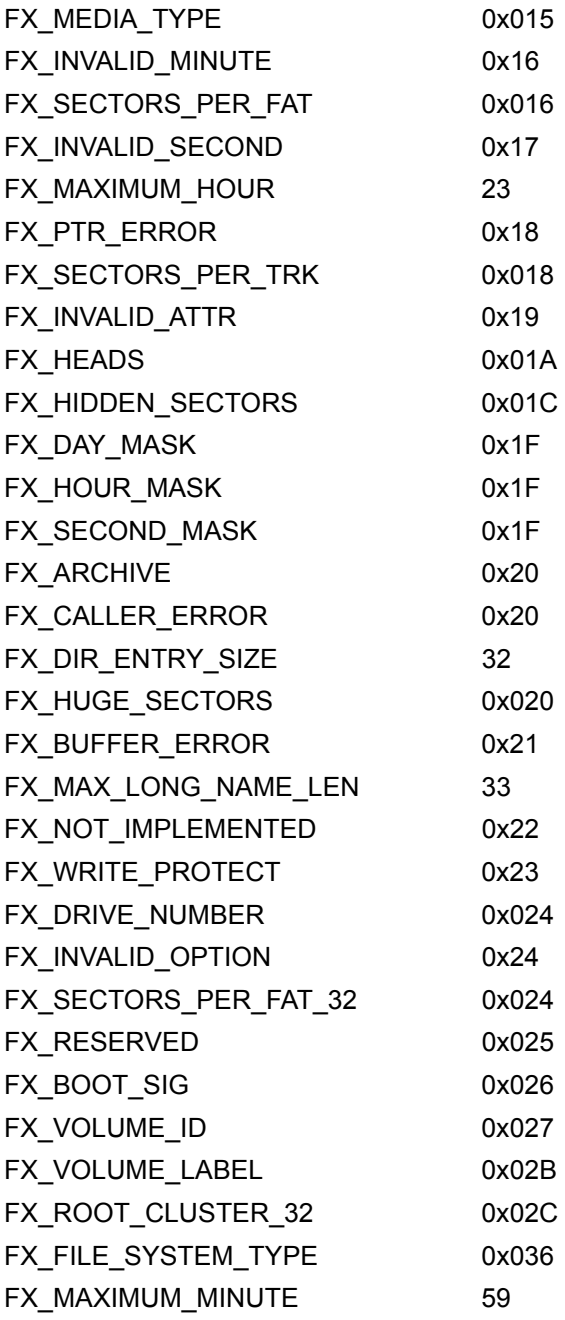

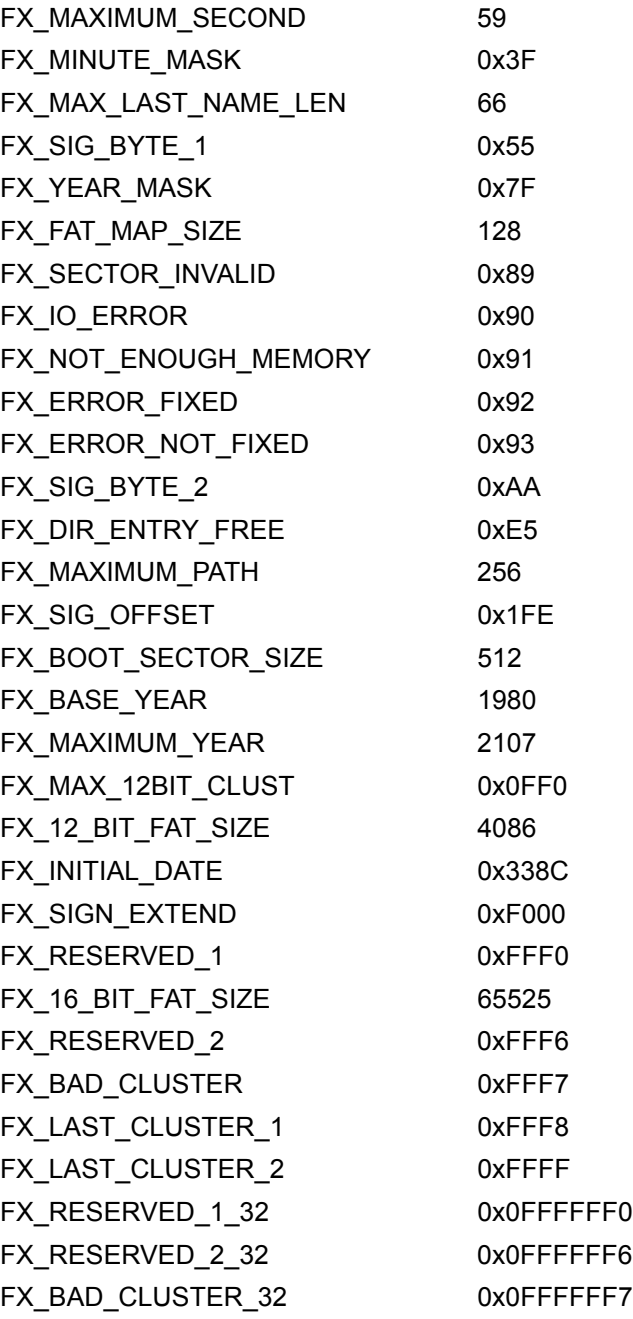

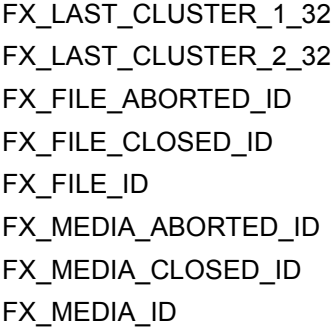

0x0FFFFFF8 0x0FFFFFFFF 0x46494C41UL 0x46494C43UL 0x46494C45UL 0x4D454441UL 0x4D454443UL 0x4D454449UL

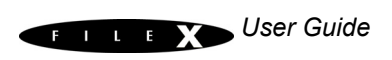

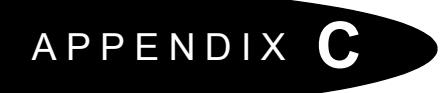

# <span id="page-219-0"></span>*FileX Data Types*

- EX\_DIR\_ENTRY 220
- $\bullet$  [FX\\_PATH 220](#page-220-1)
- $\bullet$  [FX\\_CACHED\\_SECTOR 220](#page-220-2)
- $\bullet$  [FX\\_MEDIA 221](#page-221-0)
- $\bullet$  [FX\\_FILE 223](#page-223-0)

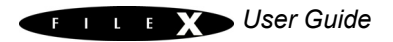

#### } **FX\_CACHED\_SECTOR**;

```
ULONG fx cached sector;
UCHAR fx cached sector buffer dirty;
UCHAR fx cached sector valid;
UCHAR fx cached sector type;
UCHAR fx cached sector reserved;
struct FX_CACHED_SECTOR_STRUCT
                *fx_cached_sector_next_used;
```

```
typedef FX_PATH FX_LOCAL_PATH;
typedef struct FX CACHED SECTOR STRUCT
{
  UCHAR *fx_cached_sector_memory_buffer;
```
<span id="page-220-1"></span>typedef struct FX\_PATH\_STRUCT

FX DIR ENTRY fx path directory;

```
CHAR fx path string [FX_MAXIMUM_PATH];
  CHAR fx_path_name_buffer[FX_MAX_LONG_NAME_LEN];
  ULONG fx path current entry;
} FX_PATH;
```
# } **FX\_DIR\_ENTRY**;

{

<span id="page-220-0"></span>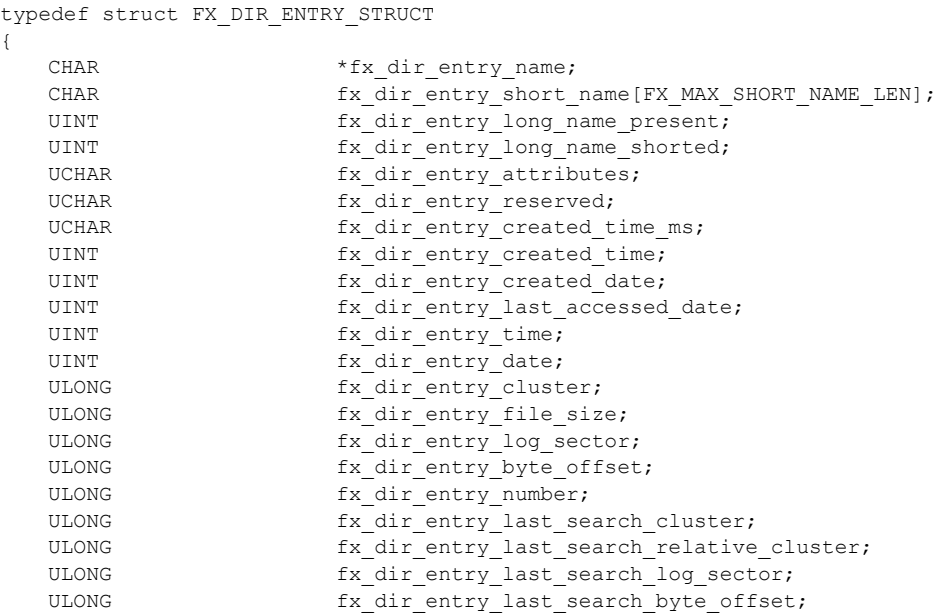

{

<span id="page-221-0"></span>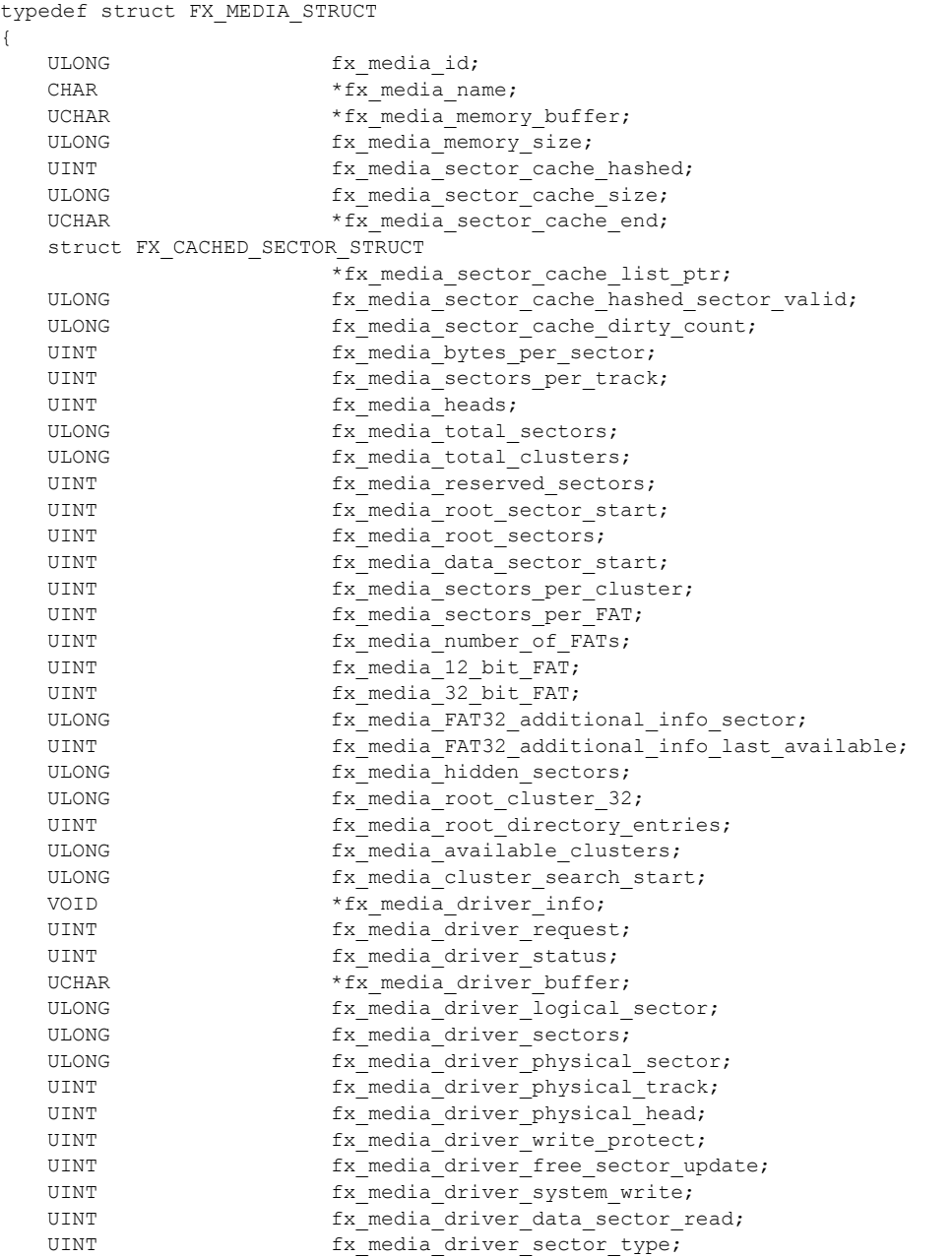

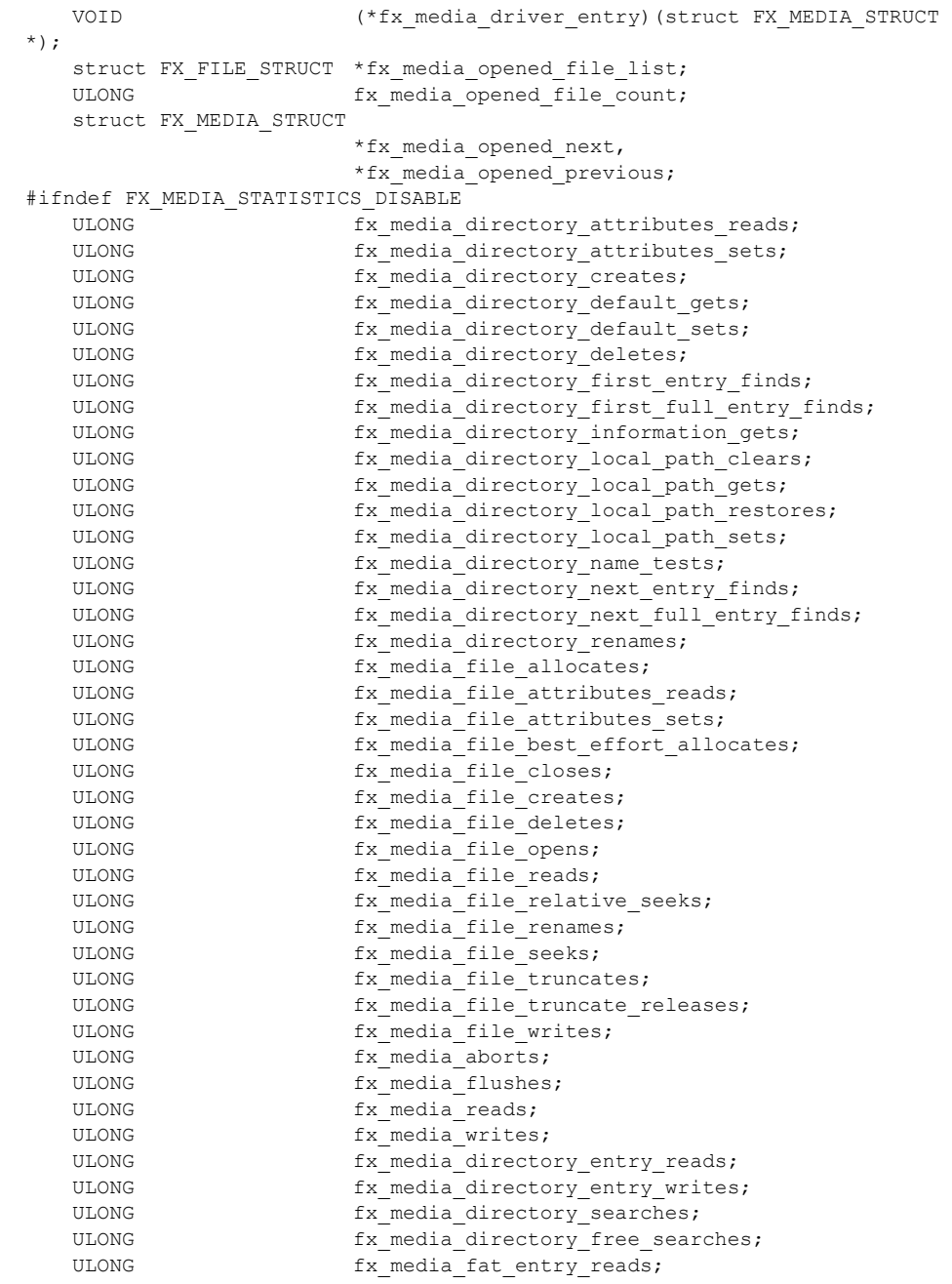

```
ULONG Tx media fat entry writes;
  ULONG fx media fat entry cache read hits;
  ULONG fx media fat entry cache read misses;
  ULONG fx media fat entry cache write hits;
  ULONG fx media fat entry cache write misses;
  ULONG fx media fat cache flushes;
  ULONG fx media fat sector reads;
  ULONG fx media fat sector writes;
  ULONG fx media logical sector reads;
  ULONG fx media logical sector writes;
  ULONG fx media logical sector cache read hits;
  ULONG fx media logical sector cache read misses;
  ULONG fx media driver read requests;
  ULONG fx media driver write requests;
  ULONG fx media driver boot read requests;
  ULONG fx media driver boot write requests;
  ULONG fx media driver release sectors requests;
  ULONG fx media driver flush requests;
#ifndef FX_MEDIA_DISABLE_SEARCH_CACHE
  ULONG fx media directory search cache hits;
#endif
#endif
#ifndef FX SINGLE THREAD
  TX MUTEX fx media protect;
#endif
#ifndef FX_MEDIA_DISABLE_SEARCH_CACHE
  UINT fx media last found directory valid;
  FX DIR ENTRY fx media last found directory;
  FX DIR ENTRY fx media last found entry;
  CHAR fx media last found file name[FX_MAX_LONG_NAME_LEN];
  CHAR fx media last found name[FX_MAX_LAST_NAME_LEN];
#endif
  FX PATH fx media default path;
  FX_FAT_CACHE_ENTRY fx_media_fat_cache[FX_MAX_FAT_CACHE];
  UCHAR fx media fat secondary update map[FX FAT MAP SIZE];
  ULONG fx media reserved for user;
  CHAR fx media name buffer[4*FX_MAX_LONG_NAME_LEN];
#ifdef FX RENAME PATH INHERIT
  CHAR
fx media rename buffer[FX_MAXIMUM_PATH+FX_MAX_LONG_NAME_LEN];
#endif
  struct FX_CACHED_SECTOR_STRUCT
                    fx_media_sector_cache[FX_MAX_SECTOR_CACHE];
} FX_MEDIA;
typedef struct FX FILE STRUCT
{
  ULONG fx file id;
  CHAR *fx file name;
```
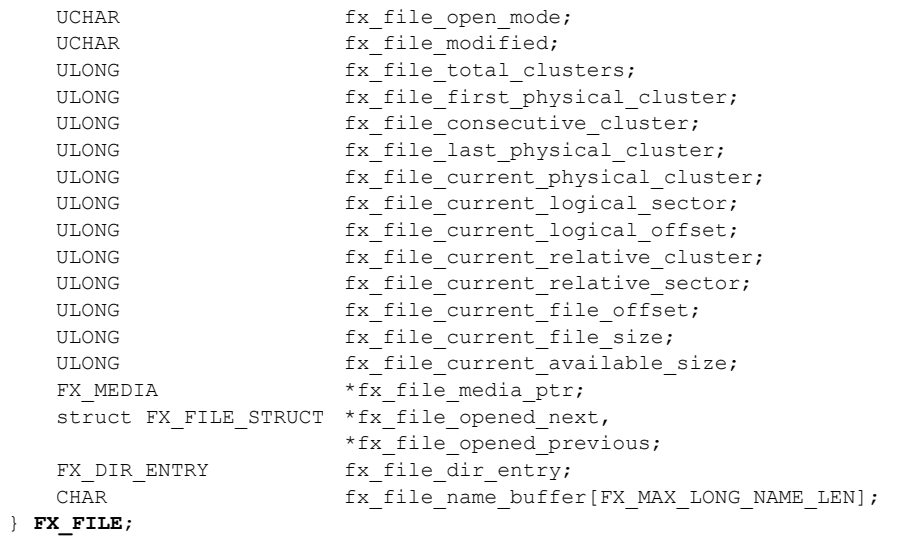

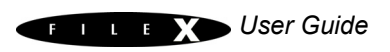

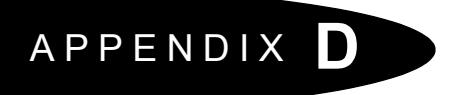

# *ASCII Character Codes*

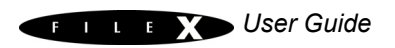

# <span id="page-226-0"></span>**ASCII Character Codes in HEX**

*more significant nibble*

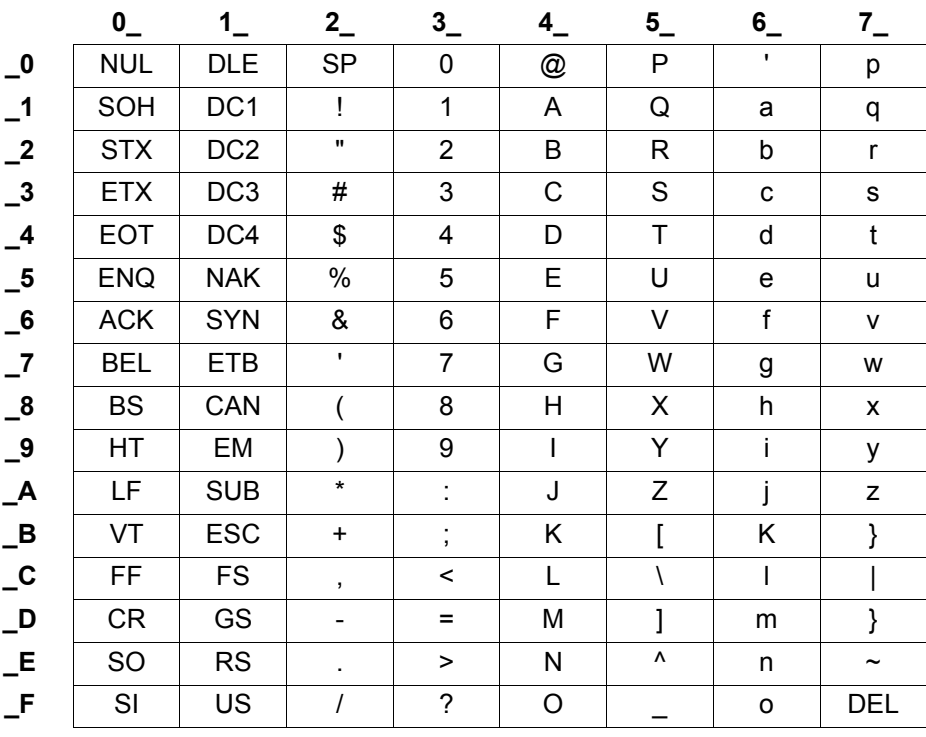

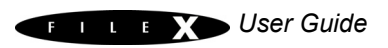

# *Index*

#### **Symbols**

fx system date [53](#page-53-0) \_fx\_system\_initialize [54](#page-54-0) \_fx\_system\_time [54](#page-54-1) \_fx\_version\_id [31](#page-31-0)

#### **Numerics**

12-bit FAT entries [40](#page-40-0) 16-bit FAT entries [40](#page-40-1) 32-bit FAT entries [40](#page-40-2) 32K memory space [193](#page-193-0)

### **A**

abort media activities [136](#page-136-0) abort request to I/O driver [190](#page-190-0) allocate space for a file [104](#page-104-0), [110](#page-110-0) ANSI C source code [18](#page-18-0) API use [20](#page-20-0) ASCII character codes in HEX [226](#page-226-0) ASCII format [24](#page-24-0) attribute field of a directory entry [44](#page-44-0)

### **B**

Background Debug Mode [24](#page-24-1) BDM [24](#page-24-1) best effort to allocate space for a file [110](#page-110-0) boot record [193](#page-193-1) boot record on media [192](#page-192-0), [193](#page-193-2) boot sector read [186](#page-186-0), [187](#page-187-0) building a FileX application [27](#page-27-0) built-in performance statistics [19](#page-19-0) byte offset position to [128](#page-128-0) position to relative [124](#page-124-0) bytes

read from file [122](#page-122-0) write to file [134](#page-134-0) bytes per sector [36](#page-36-0)

### **C**

C compilers [13](#page-13-0) C function [53](#page-53-1) C include files [27](#page-27-1) calling thread's stack [43](#page-43-0), [53](#page-53-2) chain of clusters [41](#page-41-0) **CHAR** definition [13](#page-13-1) check media for errors [140](#page-140-0) clear default local path [82](#page-82-0) close file [112](#page-112-0) media [144](#page-144-0) compile application source [27](#page-27-2) completion of I/O operation [191](#page-191-0) computer type [24](#page-24-2) consecutive sector and cluster read/ write [19](#page-19-1) contiguous file allocation [18,](#page-18-1) [19](#page-19-2) contiguous file support [19,](#page-19-3) [19](#page-19-4) control block [43](#page-43-1) create file [114](#page-114-0) subdirectory [66](#page-66-0) Unicode directory [174](#page-174-0) Unicode file [176](#page-176-0) creation of the FileX periodic timer [54](#page-54-2) Customer Support Center [14](#page-14-0), [15](#page-15-0)

#### **D**

data flush to physical media [146](#page-146-0)

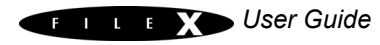

data structure initialization [187](#page-187-1) data structures FileX [27](#page-27-3) date field [45](#page-45-0) debugging tools [24](#page-24-3) delete file [118](#page-118-0) subdirectory [72](#page-72-0) demo\_filex.c [26](#page-26-0) demonstration application [28](#page-28-0) demonstration system [19](#page-19-5) description of FileX services [57](#page-57-0) deterministic access [20](#page-20-1) deterministic file access time [19](#page-19-6) diagnostic [38](#page-38-0) directory get last default [68](#page-68-0) rename [100](#page-100-0) set default [70](#page-70-0) test for [92](#page-92-0) directory attribute definitions [44](#page-44-1) directory attribute specification [50](#page-50-0) directory attributes [44](#page-44-2) read [62](#page-62-0) directory date [45](#page-45-1) directory description [43](#page-43-2) directory entry attribute field of [44](#page-44-0) get first [74](#page-74-0) get first full [76](#page-76-0) get information [80](#page-80-0) get next full [96](#page-96-0) retrieve next [94](#page-94-0) directory extension [44](#page-44-3) directory extension field [44](#page-44-4) directory file size [46](#page-46-0) directory name [43](#page-43-3) directory services [203](#page-203-0) directory starting cluster [45](#page-45-2) directory time [45](#page-45-3) disk size requirements [24](#page-24-4) disk-type media [39](#page-39-0), [39](#page-39-1)

distribution contents [25](#page-25-0) DOS file system layout [192,](#page-192-1) [193](#page-193-3) download interfaces [24](#page-24-5) driver abort [190](#page-190-1) driver entry function [186](#page-186-1) driver flush [190](#page-190-2) driver I/O completion interrupt processing [191](#page-191-1) driver initialization [187](#page-187-2) driver suspension [191](#page-191-2) dynamic creation [20](#page-20-2) dynamic FileX object creation/deletion [18](#page-18-2) dynamic system resource creation [20](#page-20-3) dynamically allocated memory [43](#page-43-4), [53](#page-53-3)

### **E**

easy integration [20](#page-20-4) embedded applications [17](#page-17-0) enabling write protection [42](#page-42-0) endian neutral [18](#page-18-3) entries in the internal FAT cache number of [30](#page-30-0) error detection and recovery [19](#page-19-7) execution initialization [52](#page-52-0), [55](#page-55-0) execution overview [35](#page-35-0)

#### **F**

FAT format media [17](#page-17-1) formats supported [18](#page-18-4) support [18](#page-18-5) update map size [30](#page-30-1) FAT 12 formats [49](#page-49-0) FAT 16 file example [55](#page-55-1) FAT 16 subdirectory [52](#page-52-1) FAT 16-bit formats [49](#page-49-1) FAT compatible file system [38](#page-38-1) FAT entry contents [40](#page-40-3) FAT32 root directory [38](#page-38-2) fault tolerant options [19](#page-19-8)

#### *Index 229*

#### file

close [112](#page-112-0) create [114](#page-114-0) delete [118](#page-118-0) open [120](#page-120-0) rename [126](#page-126-0) truncate and release cluster [132](#page-132-0) file access [51](#page-51-0) file allocation [51](#page-51-1) contiguous [18,](#page-18-1) [19](#page-19-2) File Allocation Table (FAT) [38,](#page-38-3) [40](#page-40-4) file attributes read [106](#page-106-0), [106](#page-106-0) set [108](#page-108-0) file control block [52](#page-52-2) file control block FX\_FILE [53](#page-53-4) file date and time set [116](#page-116-0) file description [51](#page-51-2) file management system [17](#page-17-2) file name extension [44](#page-44-5) file name size [43](#page-43-5) file services [204](#page-204-0) file size field [46](#page-46-1) file system get date [164](#page-164-0) initialize entire [168](#page-168-0) file time-stamping [54](#page-54-3) FILE.TXT [51](#page-51-3) file-name support long [18](#page-18-6) FileX constants [207](#page-207-0) contiguous file support [20](#page-20-5) data structures [27](#page-27-3) data types [13,](#page-13-2) [219](#page-219-0) demonstration system [193](#page-193-4) distribution disk [26](#page-26-1) highlights [18](#page-18-7) I/O drivers [18,](#page-18-8) [39,](#page-39-2) [193](#page-193-5) initialization [27](#page-27-4) installation [23,](#page-23-0) [26](#page-26-2) installing [26](#page-26-3)

library [42](#page-42-1) logical sector cache [19](#page-19-9) media logical sector view [36](#page-36-1) names [26](#page-26-4) objects [18](#page-18-9) run-time library [26](#page-26-5) services [19,](#page-19-10) [27](#page-27-5) unique features [18](#page-18-10) version ID [31](#page-31-1) FileX constants alphabetic listings [208](#page-208-0) listings by value [213](#page-213-0) FileX error checking API removing [29](#page-29-0) FileX periodic timer creation of [54](#page-54-2) FileX services description of [57](#page-57-0) fixed number of entries [38](#page-38-4) FLASH [191](#page-191-3) FLASH devices [39](#page-39-3) FLASH integration [20](#page-20-6) FLASH managers [18](#page-18-11) FLASH memory managers [42](#page-42-2) flexible memory usage [18](#page-18-12) flush data to physical media [146](#page-146-0) flush request to the I/O driver [190](#page-190-3) format media [148](#page-148-0) free sector update [42](#page-42-3) freeing sectors [42](#page-42-3) fx.a [26](#page-26-6), [27](#page-27-6), [27](#page-27-7) fx.lib [26](#page-26-6) fx\_api.h [27](#page-27-8), [41](#page-41-1), [42](#page-42-4), [53](#page-53-5) fx directory attributes read [62](#page-62-1) fx\_directory\_create [68](#page-68-1) fx directory default get [68](#page-68-1) fx\_directory\_default\_set [70](#page-70-1) fx\_directory\_delete [72](#page-72-1) fx\_directory\_first\_entry\_find [74](#page-74-1) fx\_directory\_first\_full\_entry\_find [76](#page-76-1) fx directory information get [80](#page-80-1) fx\_directory\_local\_path\_clear [51,](#page-51-4) [82](#page-82-1) fx\_directory\_local\_path\_get [84](#page-84-0) fx directory local path restore [51,](#page-51-5) [86](#page-86-0) fx\_directory\_local\_path\_set [50,](#page-50-1) [88](#page-88-0) fx\_directory\_long\_name\_get [90](#page-90-0) fx\_directory\_name\_test [92](#page-92-1) fx directory next entry find [94](#page-94-1) fx\_directory\_next\_full\_entry\_find [96](#page-96-1) fx\_directory\_rename [100](#page-100-1) fx\_directory\_short\_name\_get [102](#page-102-0) FX\_DISABLE\_ERROR\_CHECKING [29](#page-29-1) FX\_DRIVER\_BOOT\_READ\_188 FX\_DRIVER\_INIT [187](#page-187-3) FX\_DRIVER\_READ\_188 FX\_DRIVER\_RELEASE\_SECTORS [42,](#page-42-5) [187](#page-187-4), [191](#page-191-4) FX\_FAT\_MAP\_SIZE [30](#page-30-2) FX FAULT TOLERANT [30](#page-30-3) FX\_FAULT\_TOLERANT\_DATA\_30 FX FILE [52](#page-52-3) fx\_file\_allocate [19,](#page-19-11) [51,](#page-51-6) [104](#page-104-1) fx\_file\_attribute\_set [108](#page-108-1) fx file attributes read [106](#page-106-1) fx\_file\_best\_effort\_allocate [110](#page-110-1) fx file close [112](#page-112-1) fx\_file\_create [114](#page-114-1) fx file date time set [116](#page-116-1) fx\_file\_delete [118](#page-118-1) fx file open [120](#page-120-1) fx\_file\_read [122](#page-122-1) fx\_file\_rename [126](#page-126-1) fx\_file\_seek [124,](#page-124-1) [128](#page-128-1) fx\_file\_truncate [130](#page-130-0), [132](#page-132-1) fx\_file\_write [134](#page-134-1) FX IO ERROR [186](#page-186-2) FX LOCAL PATH [50](#page-50-2) FX MAX FAT CACHE [30](#page-30-5) FX\_MAX\_LONG\_NAME\_LEN [29](#page-29-2) FX MAX SECTOR CACHE [29](#page-29-3), [41](#page-41-3), 41 FX\_MEDIA [39](#page-39-4), [49](#page-49-2), [50](#page-50-3), [186](#page-186-3), [187](#page-187-5) fx\_media\_abort [136](#page-136-1) fx\_media\_cache\_invalidate [138](#page-138-0)

fx media\_check [140](#page-140-1) fx\_media\_close [144](#page-144-1) fx\_media\_driver\_buffer [188,](#page-188-2) [189](#page-189-0) fx media driver data sector read [189](#page-189-1) fx\_media\_driver\_free\_sector\_update field [42](#page-42-6) fx media driver logical sector [188,](#page-188-3) [189](#page-189-2) fx media driver request [186,](#page-186-4) [187,](#page-187-6) [188,](#page-188-4) [189,](#page-189-3) [190,](#page-190-4) [190,](#page-190-5) [191](#page-191-5) fx\_media\_driver\_sector\_type [189](#page-189-4), [190](#page-190-6) fx\_media\_driver\_sectors [188,](#page-188-5) [189](#page-189-5) fx\_media\_driver\_status [186](#page-186-5) fx media driver system write [190](#page-190-7) fx\_media\_driver\_write\_protect [187](#page-187-7), [192](#page-192-2), [193](#page-193-6) fx\_media\_driver\_write\_protect field [42](#page-42-7) fx\_media\_flush [146](#page-146-1) fx\_media\_format [148](#page-148-1) fx\_media\_open [19](#page-19-12), [19](#page-19-13), [27](#page-27-9), [41](#page-41-4), [152](#page-152-0), [186](#page-186-6), [187](#page-187-8) fx\_media\_read [154](#page-154-0) fx media root sector start [49](#page-49-3) fx\_media\_space\_available [156](#page-156-0) fx\_media\_volume\_get [158](#page-158-0) fx\_media\_volume\_set [160](#page-160-0) fx\_media\_write [162](#page-162-0) FX\_NO\_LOCAL\_PATH [30](#page-30-6) FX NO TIMER [30,](#page-30-7) [54](#page-54-4) fx\_port.h [13,](#page-13-3) [27,](#page-27-10) [54](#page-54-5) FX SINGLE THREAD [31](#page-31-2) FX SUCCESS [186](#page-186-7) fx\_system\_date\_get [164](#page-164-1) fx\_system\_date\_set [53,](#page-53-6) [166](#page-166-0) fx\_system\_initialize [27](#page-27-11), [168](#page-168-1) fx\_system\_initialize.c [54](#page-54-6), [54](#page-54-7) fx\_system\_time\_get [170](#page-170-0) fx\_system\_time\_set [53](#page-53-7), [172](#page-172-0) fx unicode directory create [174](#page-174-1) fx\_unicode\_file\_create [176](#page-176-1) fx unicode length get [178](#page-178-0) fx unicode name get [180](#page-180-0)

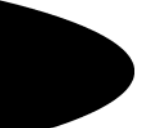

fx unicode short name get [182](#page-182-0) FX UPDATE\_RATE\_IN\_SECONDS [30,](#page-30-8) [54](#page-54-8) FX UPDATE RATE IN TICKS [31,](#page-31-3) [54,](#page-54-9) [54](#page-54-10)

## **G**

get current local path string [84](#page-84-1) current system time [170](#page-170-1) directory entry information [80](#page-80-0) file system date [164](#page-164-0) first directory entry [74](#page-74-0) first full directory entry [76](#page-76-0) last default directory [68](#page-68-0) length of Unicode name [178](#page-178-1) long name from short [90](#page-90-1) media volume name [158](#page-158-1) next directory entry [96](#page-96-0) short name from a long name [102](#page-102-1) short name from Unicode name [182](#page-182-1) Unicode name from short name [180](#page-180-1) global default path [51](#page-51-7) guide conventions [12](#page-12-0)

### **H**

hardware initialization [187](#page-187-9) heads [191](#page-191-6) hidden sectors [39,](#page-39-5) [192,](#page-192-3) [193](#page-193-7) host computer's hard disk [24](#page-24-6) host considerations [24,](#page-24-7) [186](#page-186-8) host machines [24](#page-24-8) huge sectors [39](#page-39-6)

### **I**

I/O driver [186](#page-186-8) abort request [190](#page-190-8) boot sector read request [188](#page-188-6) entry [186](#page-186-9) flush request [190](#page-190-9) implementing [193](#page-193-5) initialization request [187](#page-187-10) read request [188](#page-188-7) request [186](#page-186-10)

suspends [191](#page-191-7) write request [189](#page-189-6) I/O drivers for FileX [185](#page-185-0) ICE [24](#page-24-9) improved performance [19,](#page-19-14) [29](#page-29-4) In-Circuit Emulation [24](#page-24-9) initialization [52](#page-52-0), [53](#page-53-8), [55](#page-55-0), [186](#page-186-11) initialize entire file system [168](#page-168-0) installing FileX [26](#page-26-3) integration with ThreadX [18](#page-18-13) internal FAT entry cache [18](#page-18-14) internal I/O semaphore [191](#page-191-8) internal logical cache [41](#page-41-5) internal logical sector cache [19](#page-19-15) introduction to FileX [17](#page-17-3) intuitive services [20](#page-20-7) invalidate logical sector cache [138](#page-138-1)

#### **J**

JTAG (IEEE 1149.1) [24](#page-24-10) jump instruction field [35](#page-35-1)

#### **L**

least-recently-used logical sector cache [41](#page-41-6) linear logical sectors [191](#page-191-9) link application source [27](#page-27-12) Linus (Unix) host computers [24](#page-24-11) Linux (Unix) development platforms [26](#page-26-7) local default path [50](#page-50-4) local path clear default [82](#page-82-0) get current string [84](#page-84-1) restore previous [86](#page-86-1) set thread-specific [88](#page-88-1) local path for calling thread [51](#page-51-8) local path logic from FileX removing [30](#page-30-9) local storage for control blocks [43](#page-43-6), [53](#page-53-9) local variable stack space [43](#page-43-7) location of control block [53](#page-53-10)

logical sector invalidate cache [138](#page-138-1) read from media [154](#page-154-1) write to media [162](#page-162-1) logical sector cache [19](#page-19-16) logical sector operation [192,](#page-192-4) [193](#page-193-8) logical sector to read [188](#page-188-8) logical sectors [191](#page-191-10) logical sectors start at zero [192](#page-192-5) logical to physical sector mapping in I/O driver [191](#page-191-11) Long File Names (LFNs) [43](#page-43-8) long filename support [18](#page-18-6) long name get from short [90](#page-90-1)

#### **M**

maintaining global system time and date [53](#page-53-11) managing a media device [186](#page-186-12) mapping directory to physical sectors [191](#page-191-12) maximum file name overriding [29](#page-29-5) maximum file name size [29](#page-29-6) media abort activities [136](#page-136-0) check for errors [140](#page-140-0) close [144](#page-144-0) format [148](#page-148-0) open for file access [152](#page-152-1) return available space [156](#page-156-1) media boot record [36,](#page-36-2) [37,](#page-37-0) [38,](#page-38-5) [39](#page-39-7) media control block [43,](#page-43-9) [186,](#page-186-13) [192,](#page-192-6) [193](#page-193-9) media control block FX\_MEDIA [42](#page-42-8) media device integration [20](#page-20-6) media devices supported [18](#page-18-15) media format capability [19](#page-19-17) media services [202](#page-202-0) media volume get name [158](#page-158-1) set name [160](#page-160-1) media write protect [192](#page-192-7), [193](#page-193-10)

media write protection [187](#page-187-11) media-specific I/O driver [186](#page-186-14) memory and processor registers [24](#page-24-12) memory area and associated driver [19](#page-19-18) multiple media device support [186](#page-186-15) multiple media management [19](#page-19-19) multiple or dynamic configuration [20](#page-20-8)

### **N**

no royalties [18](#page-18-16) number of entries in internal FAT cache overriding [30](#page-30-10) number of entries in the internal FAT cache [30](#page-30-0) number of FATs [38](#page-38-6) number of heads [39](#page-39-8) number of heads in the media [39](#page-39-9) number of sectors [38,](#page-38-7) [39](#page-39-10) assigned to a cluster [36](#page-36-3) associated with each FAT [39](#page-39-11) before boot record [39](#page-39-12) in the media [39](#page-39-13) per track [39](#page-39-14) to read [188](#page-188-9) number of sectors FAT32 [38](#page-38-8)

### **O**

OCD [24](#page-24-13) OEM name field [36](#page-36-4) on-chip debug [24](#page-24-13) open file [120](#page-120-0) media for file access [152](#page-152-1) open media characteristics [42](#page-42-9) open media instances [53](#page-53-12) overriding maximum file name [29](#page-29-5) overriding number of entries in internal FAT cache [30](#page-30-10)

#### **P**

perform sector mapping [191](#page-191-13) performance improvement [20](#page-20-9)

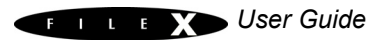

#### *Index 233*

periodic time update [54](#page-54-11) physical devices [18](#page-18-17) physical geometry of the media [191](#page-191-14) physical media access [186](#page-186-16) physical media supported [19](#page-19-20) physical sectors [191](#page-191-15) physical sectors start at one [192](#page-192-8) portability [13](#page-13-4) porting FileX [20](#page-20-10) position to byte offset [128](#page-128-0) position to relative byte offset [124](#page-124-0) possible cluster entries [41](#page-41-7) premium package [26](#page-26-8) primary (first) FAT [38](#page-38-9) product distribution [25](#page-25-1)

#### **R**

RAM disk [18,](#page-18-18) [19,](#page-19-21) [19](#page-19-22) RAM disk media [191](#page-191-16) RAM driver sample [193](#page-193-11) RAM media driver [19](#page-19-23) RAM requirements [25](#page-25-2), [27](#page-27-13) read bytes from file [122](#page-122-0) directory attributes [62](#page-62-0) file attributes [106](#page-106-0), [106](#page-106-0) logical sector from media [154](#page-154-1) read request to the I/O driver [188](#page-188-10) readme\_filex.txt [24,](#page-24-14) [25,](#page-25-3) [26,](#page-26-9) [28,](#page-28-1) [31](#page-31-4) real-time performance [18](#page-18-19) recovery software [38](#page-38-10) reducing unneeded updates of secondary FAT sectors [30](#page-30-11) removing local path logic from FileX [30](#page-30-9) rename directory [100](#page-100-0) file [126](#page-126-0) required hard disk space [24](#page-24-15) reserved sectors [38](#page-38-11) restore previous local path [86](#page-86-1) retrieve next directory entry [94](#page-94-0) return available media space [156](#page-156-1)

ROM requirements [25](#page-25-4) root directory [49](#page-49-4) root directory in FAT32 [49](#page-49-5) root directory size [38,](#page-38-12) [49](#page-49-6) run-time royalties [18](#page-18-20)

### **S**

scaling automatically [18](#page-18-21) sector and cluster read/write consecutive [19](#page-19-1) sector read [188](#page-188-11) sector translation [191](#page-191-17) sector write [189](#page-189-7) sectors per cluster [36](#page-36-5) sectors per FAT [39](#page-39-15) sectors per track [39](#page-39-16) service call data types [13](#page-13-5) service call interfaces [13](#page-13-6) service names [57](#page-57-1) set current system time [172](#page-172-1) default directory [70](#page-70-0) file attributes [108](#page-108-0) file date and time [116](#page-116-0) media volume name [160](#page-160-1) system date [166](#page-166-1) thread-specific local path [88](#page-88-1) setting write protection on the media [42](#page-42-10) short name get from long [102](#page-102-1) size of each FAT entry [40](#page-40-5) size of root directory [38](#page-38-13) size of the logical sector cache [41](#page-41-8), [41](#page-41-9) small footprint instruction area size [18](#page-18-22) smaller code size [29](#page-29-7), [30](#page-30-12) space for a file allocate [104](#page-104-0) specifying exact driver request [186](#page-186-17) standard cluster allocation scheme [51](#page-51-9) standard package [26](#page-26-10) standard read request [187](#page-187-12) starting cluster field [45](#page-45-4)

subdirectories [49](#page-49-7) subdirectory create [66](#page-66-0) delete [72](#page-72-0) subdirectory structure [50](#page-50-5) suspended thread [191](#page-191-18) suspending the calling thread [191](#page-191-19) system date [53](#page-53-13) set [166](#page-166-1) system date and time [53](#page-53-14) system Information [53](#page-53-15) system initialization [54](#page-54-12) system services [202](#page-202-1) system time [54](#page-54-13) get current [170](#page-170-1) set current [172](#page-172-1)

#### **T**

target RAM requirements [25](#page-25-5) ROM requirements [25](#page-25-6) target considerations [25,](#page-25-7) [25,](#page-25-7) [25](#page-25-7) target execution control [24](#page-24-16) target hardware [24](#page-24-17) technical support [18](#page-18-23) test for directory [92](#page-92-0) thread suspension [191](#page-191-20) thread-specific default path [50](#page-50-6) ThreadX [13,](#page-13-7) [18](#page-18-24) installation of [26](#page-26-11) premium [25](#page-25-8) standard [25](#page-25-8) using [27](#page-27-14) ThreadX application timer [54](#page-54-14) ThreadX files [27](#page-27-15) ThreadX processor support [18](#page-18-25) ThreadX protection logic from FileX source eliminating [31](#page-31-5) ThreadX run-time libraries [27](#page-27-16) ThreadX semaphore [25](#page-25-9), [191](#page-191-21) ThreadX timer facilities [25](#page-25-10)

ThreadX timer setup to update FileX system time and date eliminating [30](#page-30-13) time field [45](#page-45-5) tracks [191](#page-191-22) translation between logical sectors [191](#page-191-23) troubleshooting [28](#page-28-2) troubleshooting demo system [28](#page-28-3) truncate file and release cluster [132](#page-132-0) tx.a [27](#page-27-17) tx\_api.h [26](#page-26-12) tx application define [27](#page-27-18) tx\_port.h [13,](#page-13-8) [13,](#page-13-9) [26](#page-26-13) types of program execution [35](#page-35-2)

#### **U**

**I IINT** definition [13](#page-13-10) ULONG definition [13](#page-13-11) Unicode directory create [174](#page-174-0) Unicode file create [176](#page-176-0) Unicode name get from short [180](#page-180-1) get length of [178](#page-178-1) get short [182](#page-182-1) Unicode name support [19](#page-19-24) Unicode services [205](#page-205-0) Unix host computers [24](#page-24-11) unneeded updates of secondary FAT sectors reducing [30](#page-30-11) update the system date and time [54](#page-54-15) updating FileX system time and date [30](#page-30-13) updating the global system date and time [54](#page-54-16)

#### **V**

version history [31](#page-31-6)

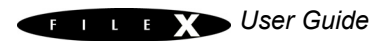

VOID definition [13](#page-13-12)

### **W**

whole sector transfer reductions [19](#page-19-25) Windows host computers [24](#page-24-11) Windows Long File Name (LFN) name formats [43](#page-43-10) write bytes to file [134](#page-134-0) logical sector [162](#page-162-1) write protect [42](#page-42-11), [192](#page-192-9), [193](#page-193-12) write request to the I/O driver [189](#page-189-8) write to media [192](#page-192-10), [193](#page-193-13) writing application-specific drivers [185](#page-185-1)

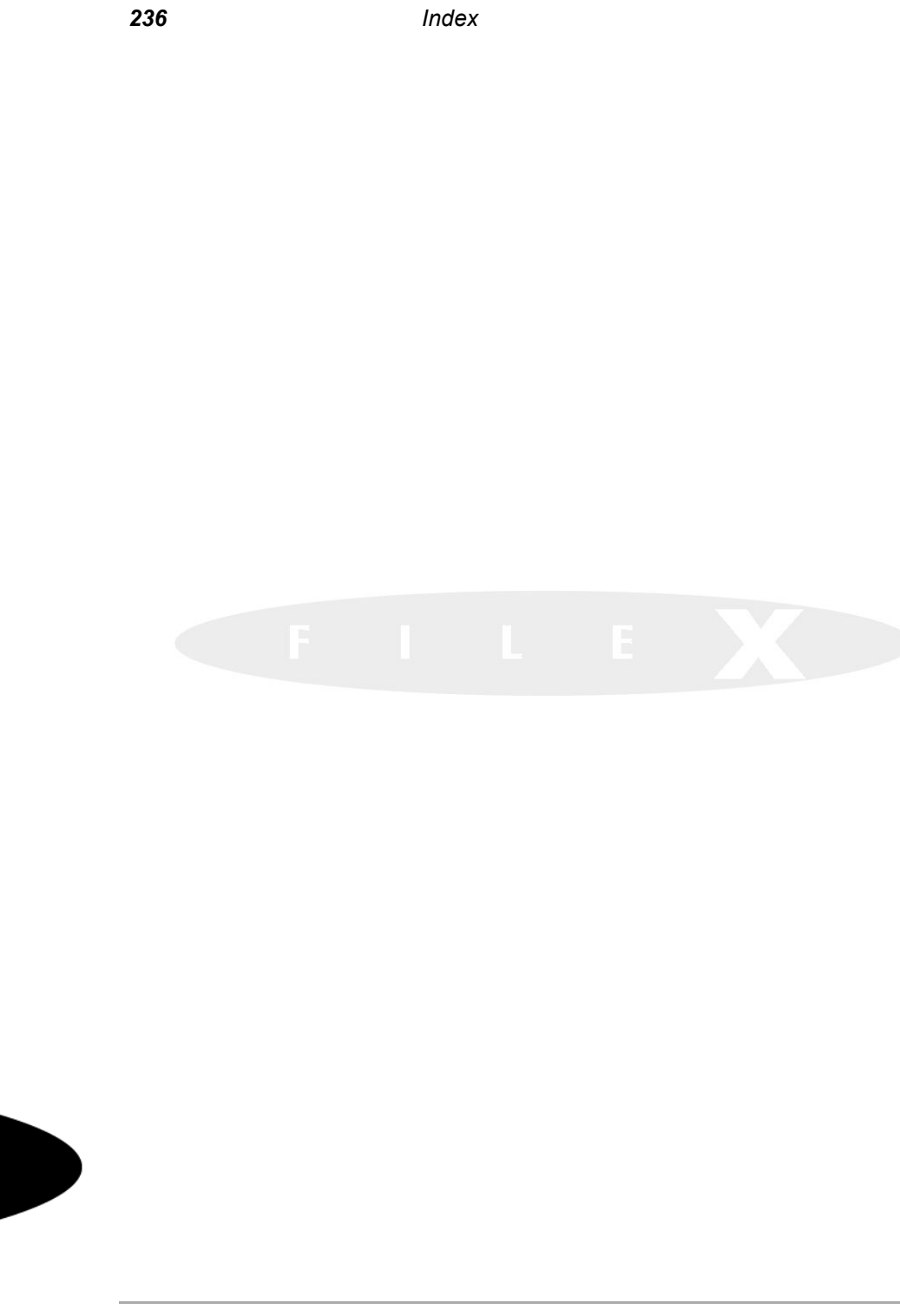

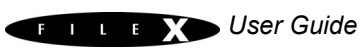

Renesas SynergyTM Platform

User's Manual: Software

Publication Date: Rev.5.0 October, 2015

## Renesas SynergyTM Platform

## User's Manual: Software

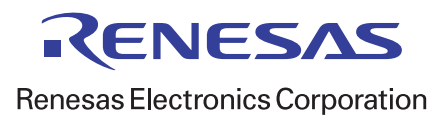

R11UM0001EU0500